# CS 107 Lecture 5: Stack and Heap  $\sqrt{2}$ CS 107<br>Lecture 5: Stack<br>and Heap<br>Friday, January 27, 2023<br>Computer Systems<br>Summer 2023<br>Stanford University<br>Computer Science Department

Friday, January 27, 2023

Computer Systems Stanford University Computer Science Department

1

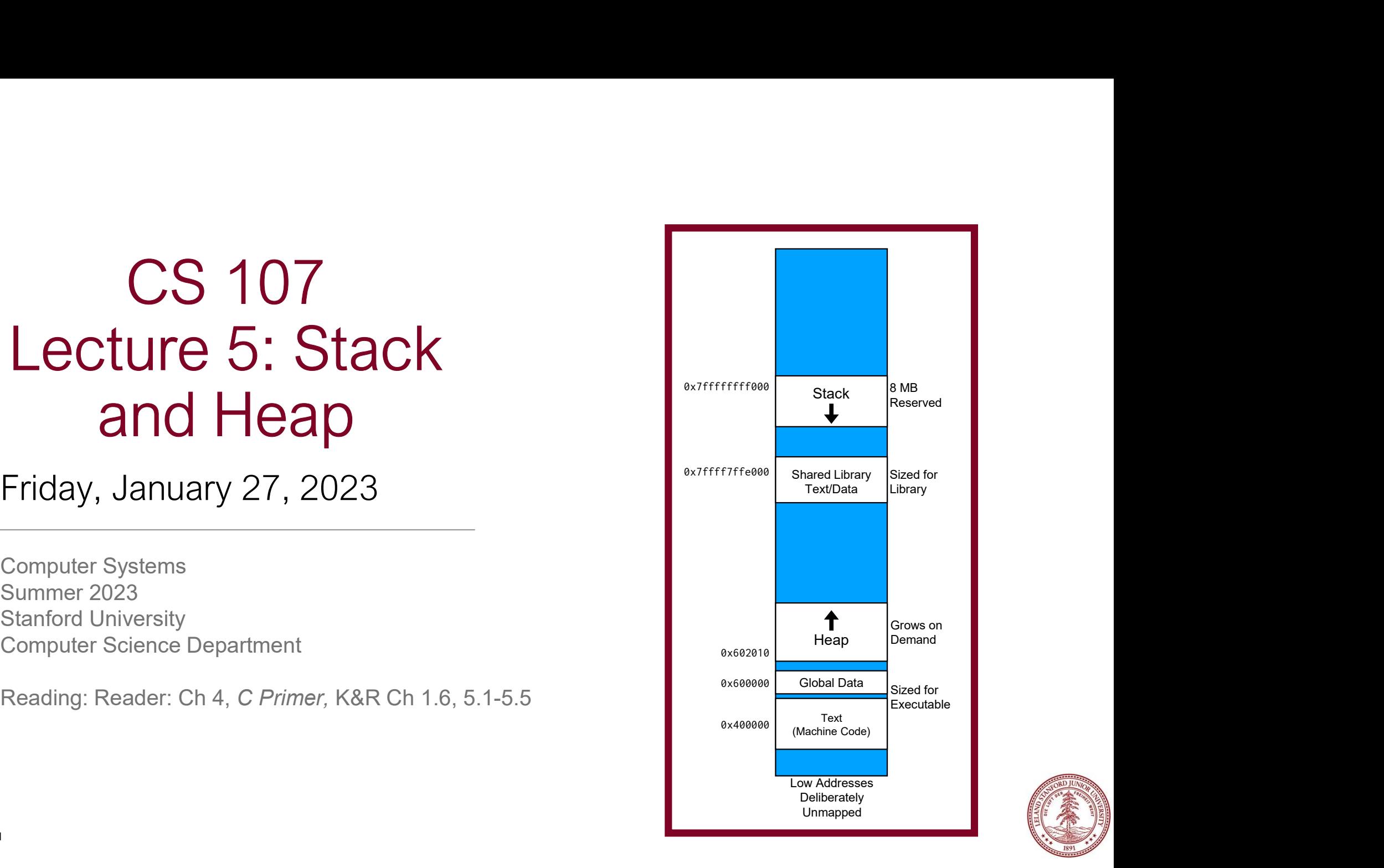

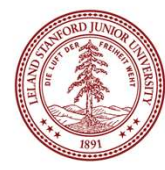

# Lecture Plan

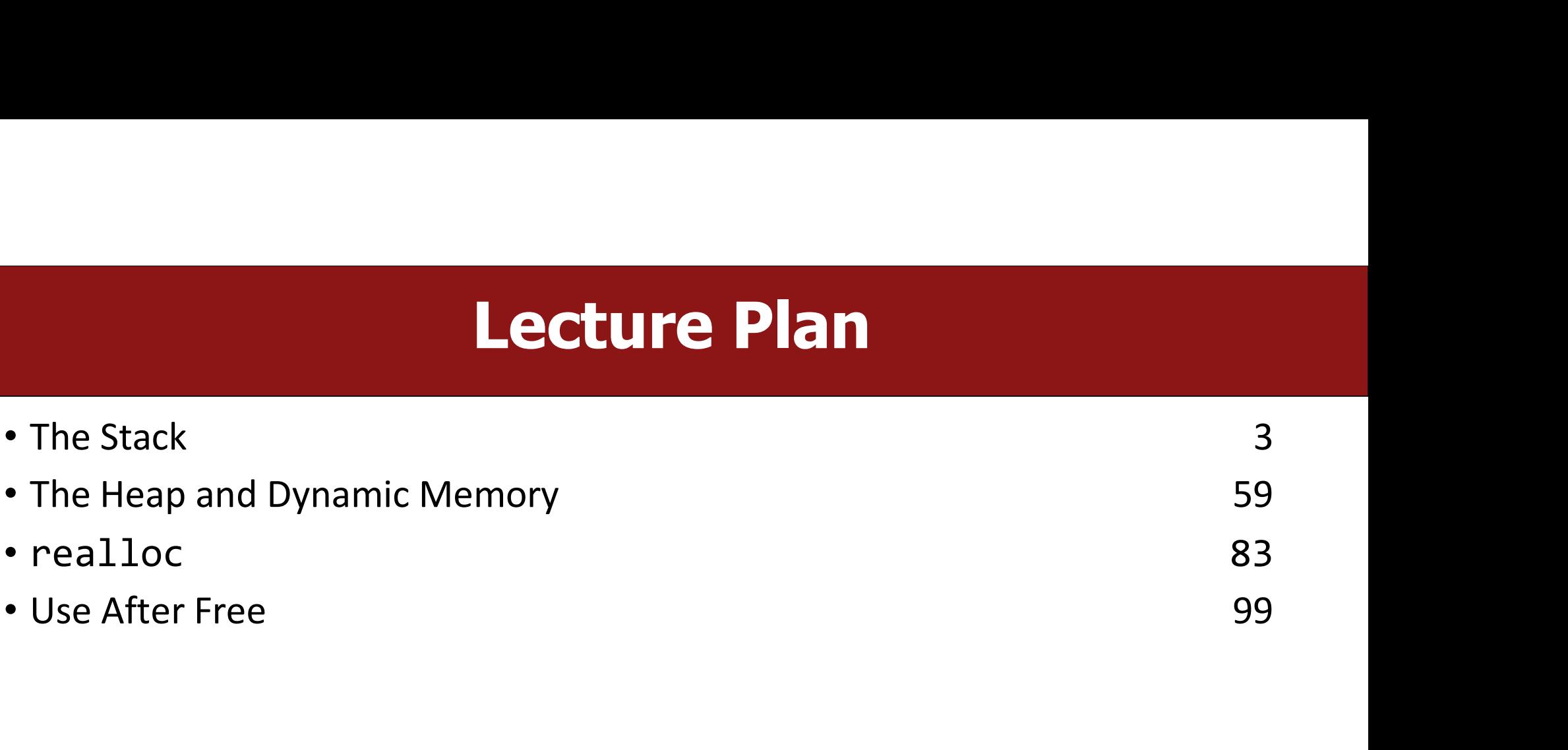

# Memory Layout

- **Memory Layout**<br>• We are going to dive deeper into different areas of memory used by our programs. **Memory Layout**<br>We are going to dive deeper into different areas of<br>memory used by our programs.<br>The stack is the place where all local variables and
- **EXECUTE:**<br>• We are going to dive deeper into different areas of<br>memory used by our programs.<br>• The stack is the place where all local variables and<br>parameters live for each function. A function's stack<br>"frame" goes away w Memory Layout<br>
We are going to dive deeper into different areas of<br>
memory used by our programs.<br>
The stack is the place where all local variables and<br>
"frame" goes away when the function returns.<br>
The stack grows downward
- finished.

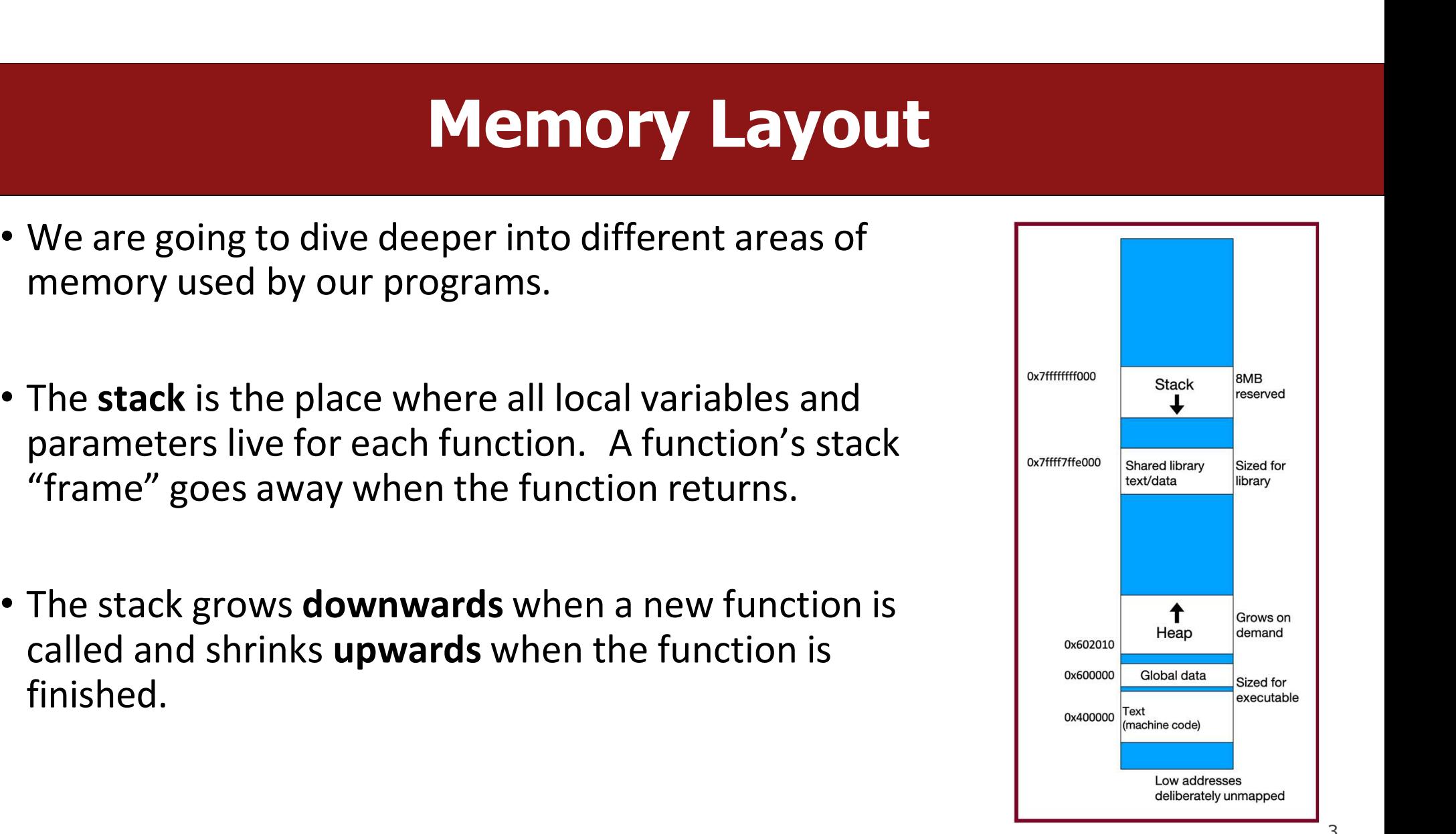

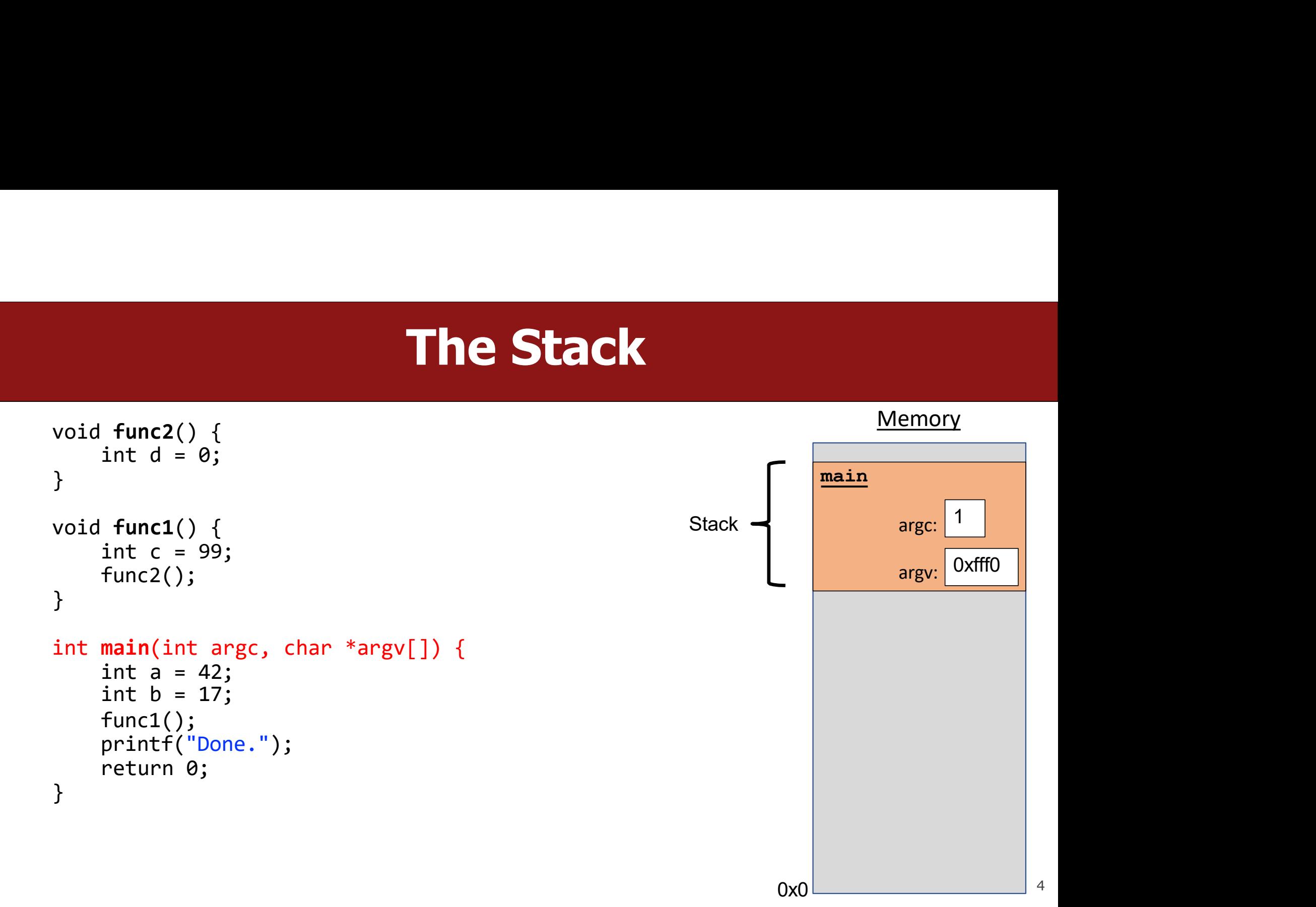

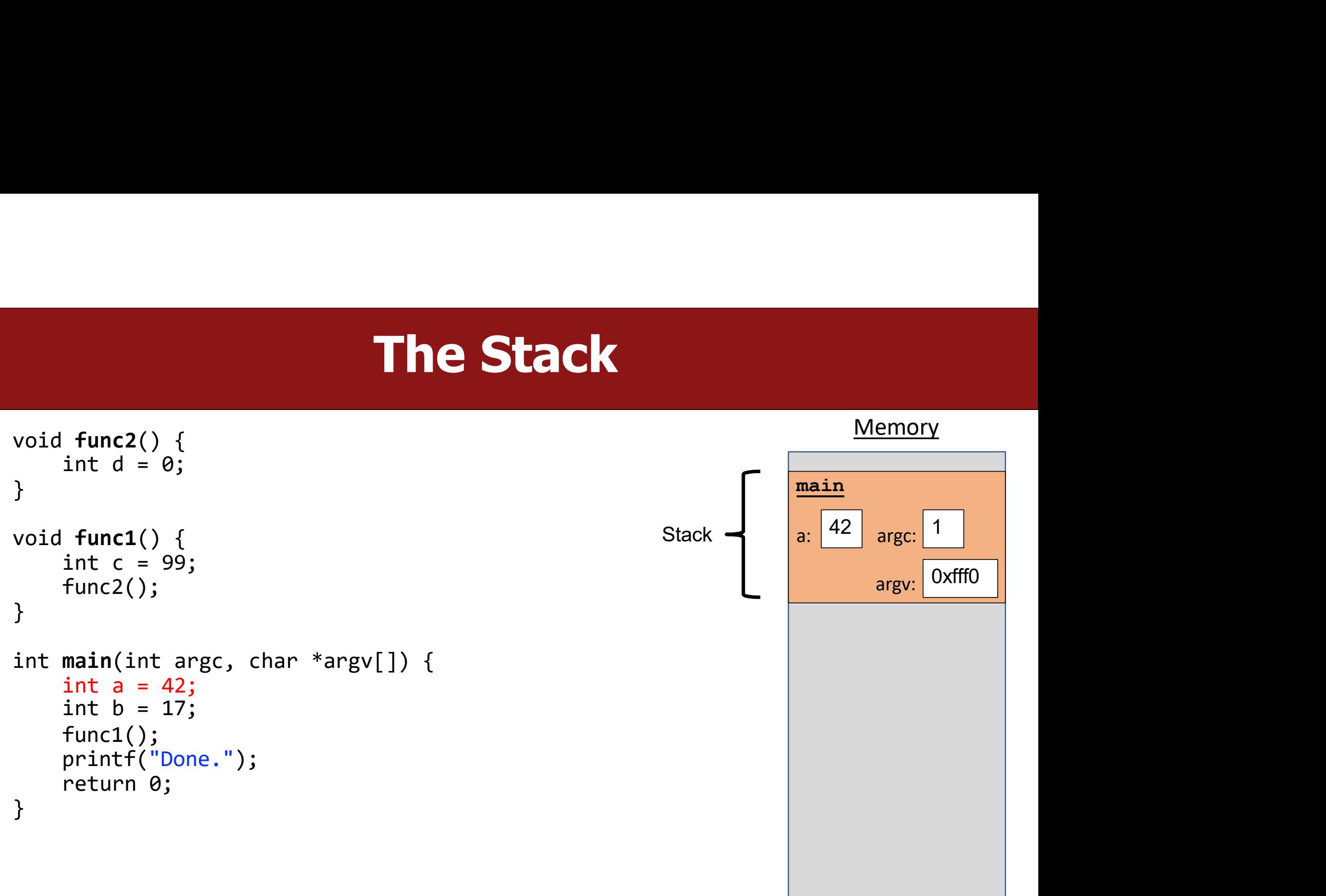

```
The Stack
                                                                               Memory
                                                                         main
                                                                          Memory<br>
<u>main</u><br>
a: 42 argc: 1<br>
b: 17 argv: 0xfff0
                                                                          Memory<br>
<u>main</u><br>
a: 42 argc: 1<br>
b: 17 argv: 0xfff0
                                                             Stack \leftarrow \left| \begin{array}{c} 2 \end{array} \right| \left| \begin{array}{c} 42 \end{array} \right| argc: \left| \begin{array}{c} 1 \end{array} \right|17 _{\text{array}} OxfffO
void func2() { 
    int d = 0;
}
void func1() { 
    int c = 99;
    func2();
}
int main(int argc, char *argv[]) { 
    int a = 42;
    int b = 17;
    func1(); 
    printf("Done."); 
    return 0;
}
                                                                                      1 | |
```

```
The Stack
                                                                    Memory
                                                               main
                                                               Memory<br>
<u>main</u><br>
a: 42 argc: 1<br>
b: 17 argv: 0xfff0
                                                               Memory<br>
<u>main</u><br>
a: 42 argc: 1<br>
b: 17 argv: 0xfff0
                                                                  \begin{array}{|c|c|} \hline 42 & \text{argc:} \end{array} 1
                                                                  17 _{\text{array}} OxfffO
void func2() { 
    int d = 0;
}
void func1() { 
    int c = 99;
    func2();
}
int main(int argc, char *argv[]) { 
    int a = 42;
    int b = 17;
    func1(); 
    printf("Done."); 
    return 0;
}
                                                                          1 | |
                                                    Stack \leftarrow a:
```
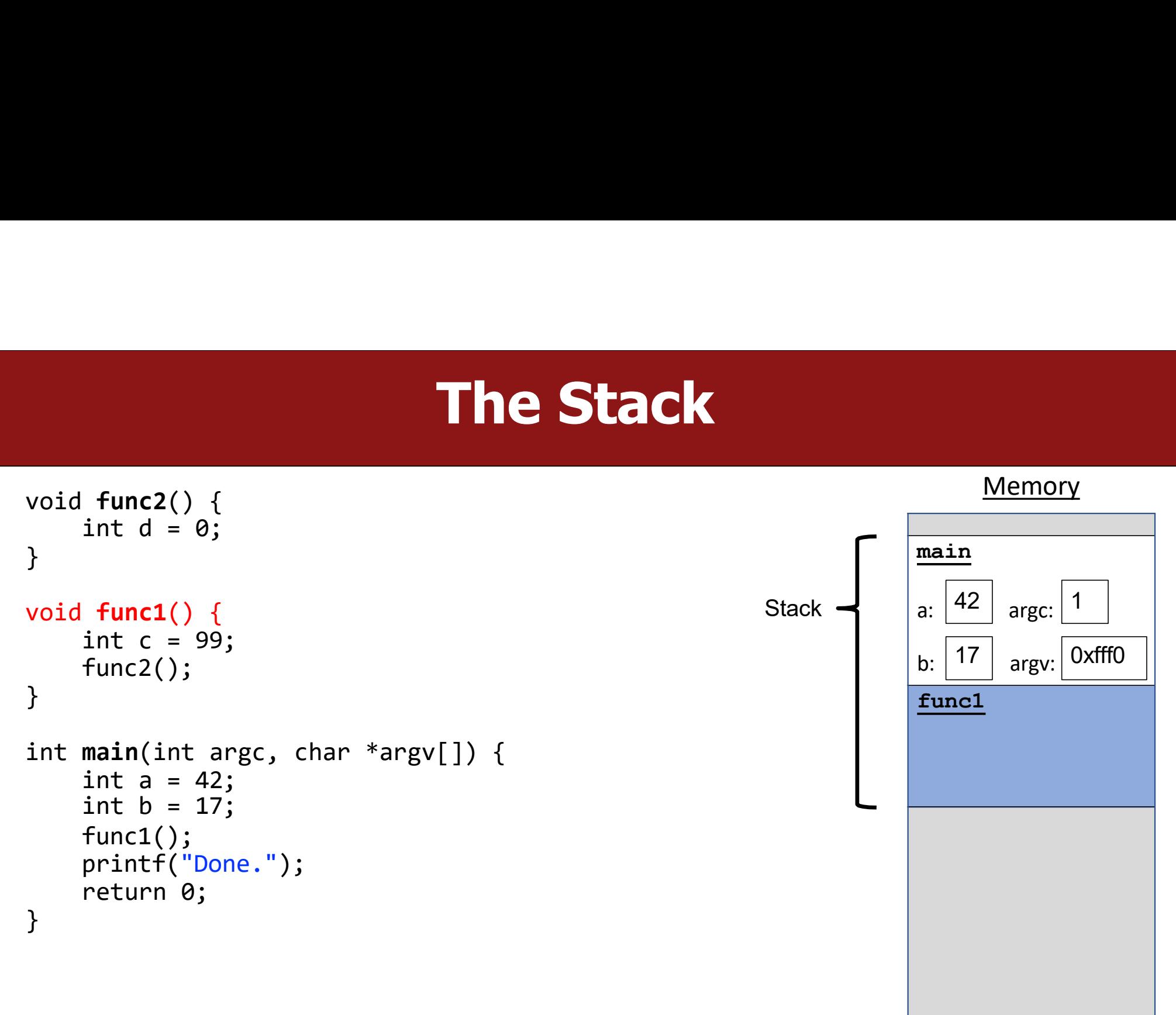

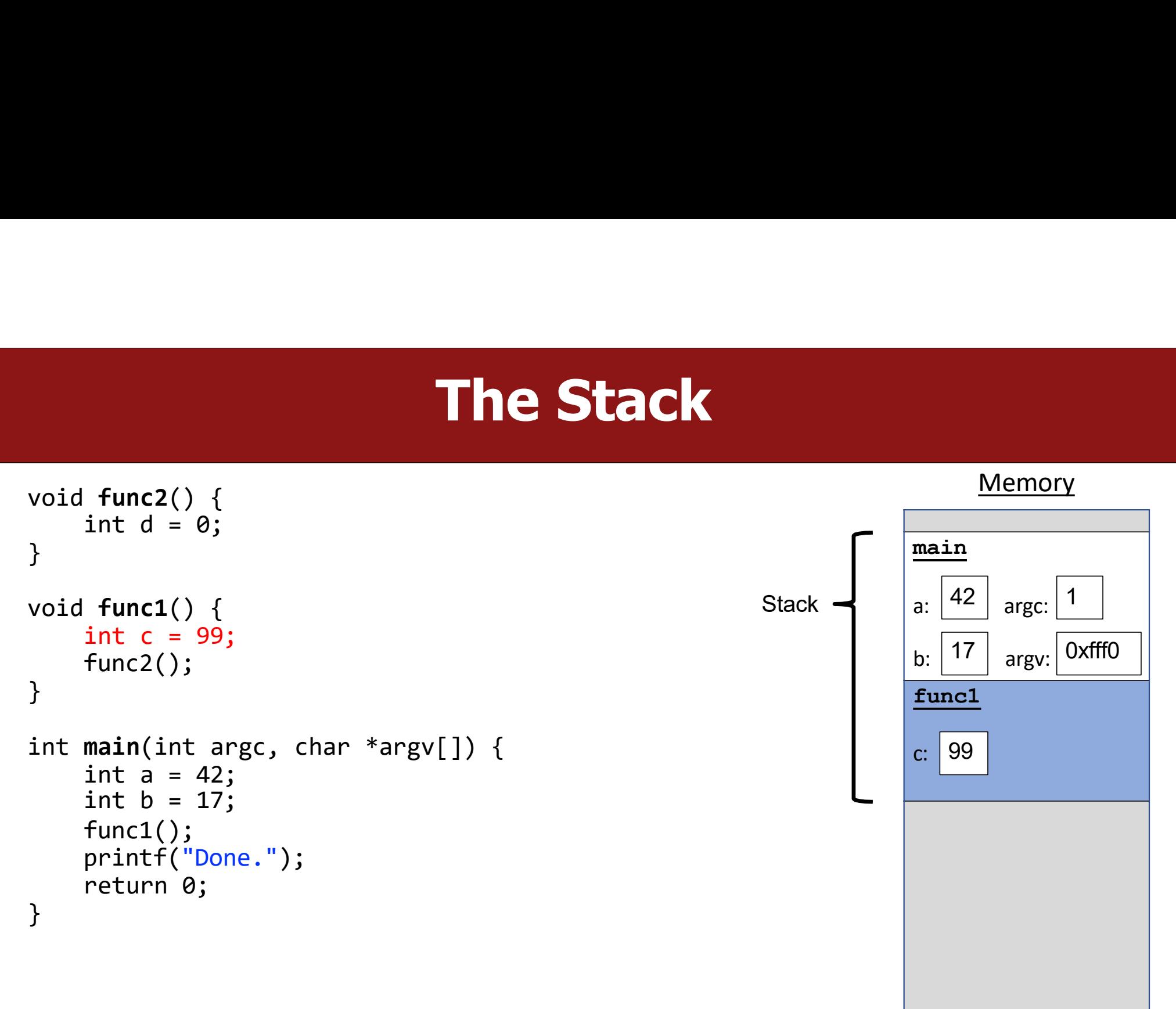

```
The Stack
void func2() { Memory
   int d = 0;
}
void func1() { 
   int c = 99;
   func2();
}
int main(int argc, char *argv[]) { 
   int a = 42;
   int b = 17;
   func1(); 
   printf("Done."); 
   return 0;
}
                                                      main
                                             Stack \leftarrow \left| \begin{array}{c} 2 \end{array} \right| argc: \left| \begin{array}{c} 1 \end{array} \right|b: |17| argv: 0xfff0
                                                      func1
                                                      c: 99
```
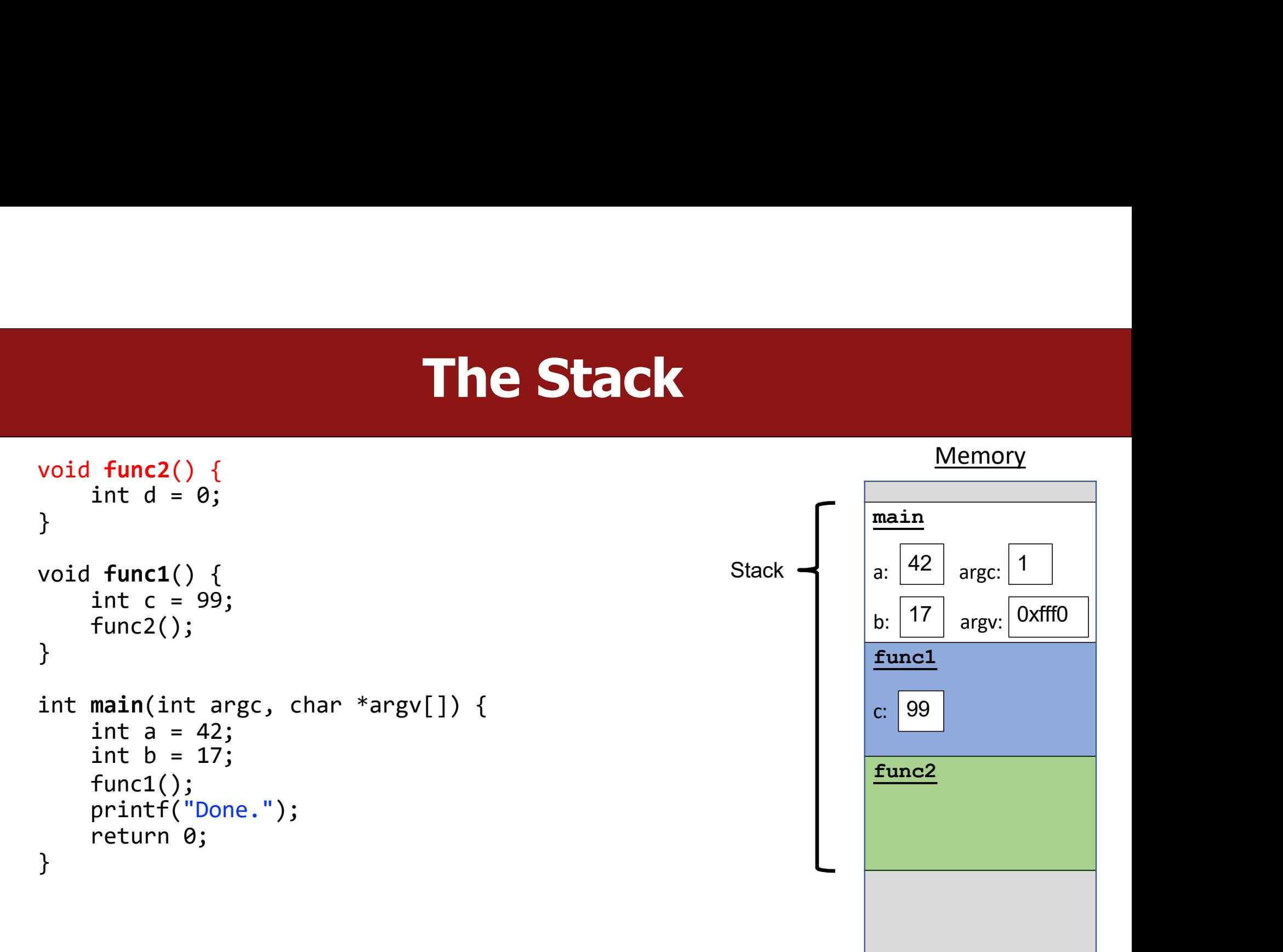

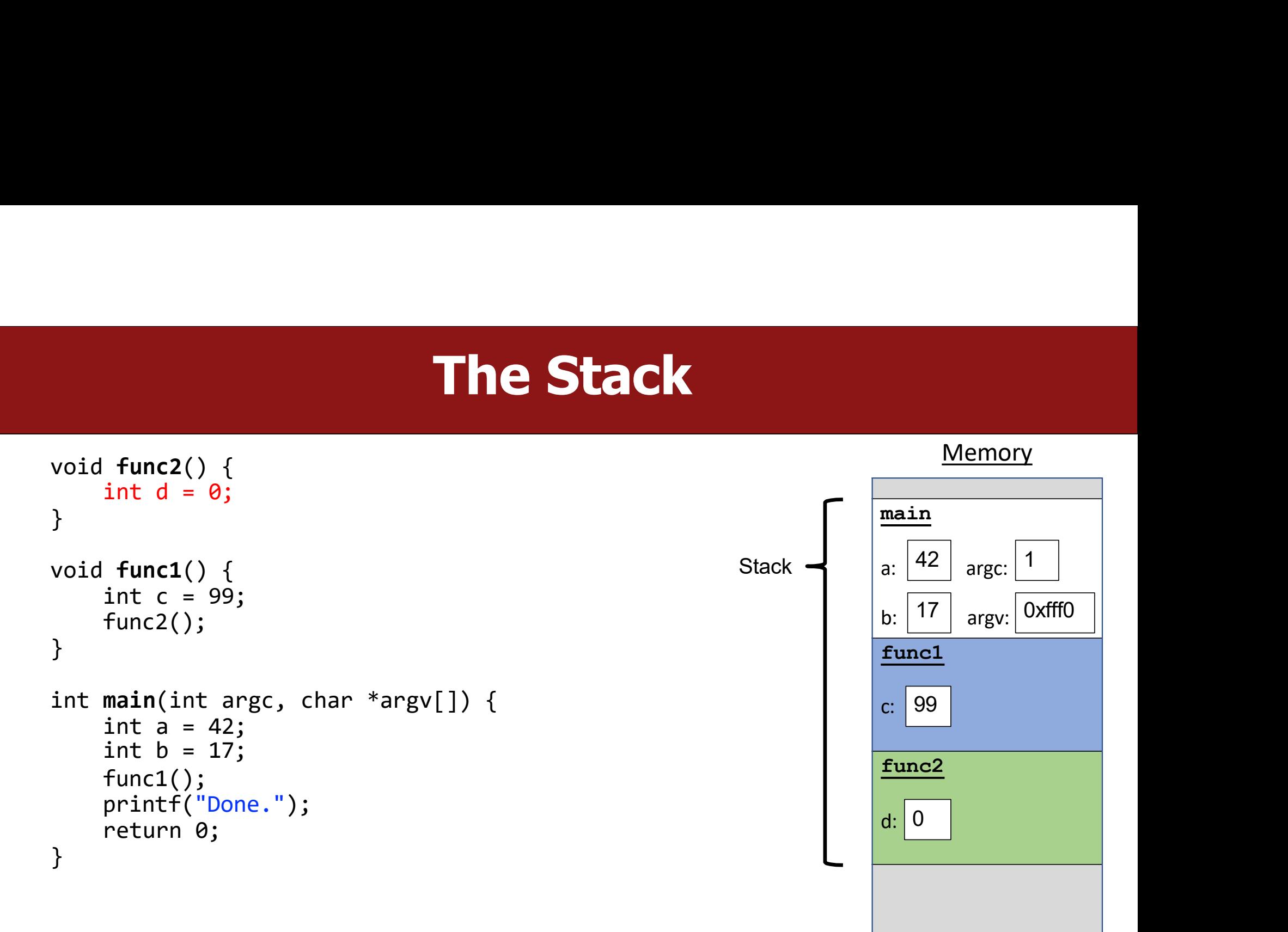

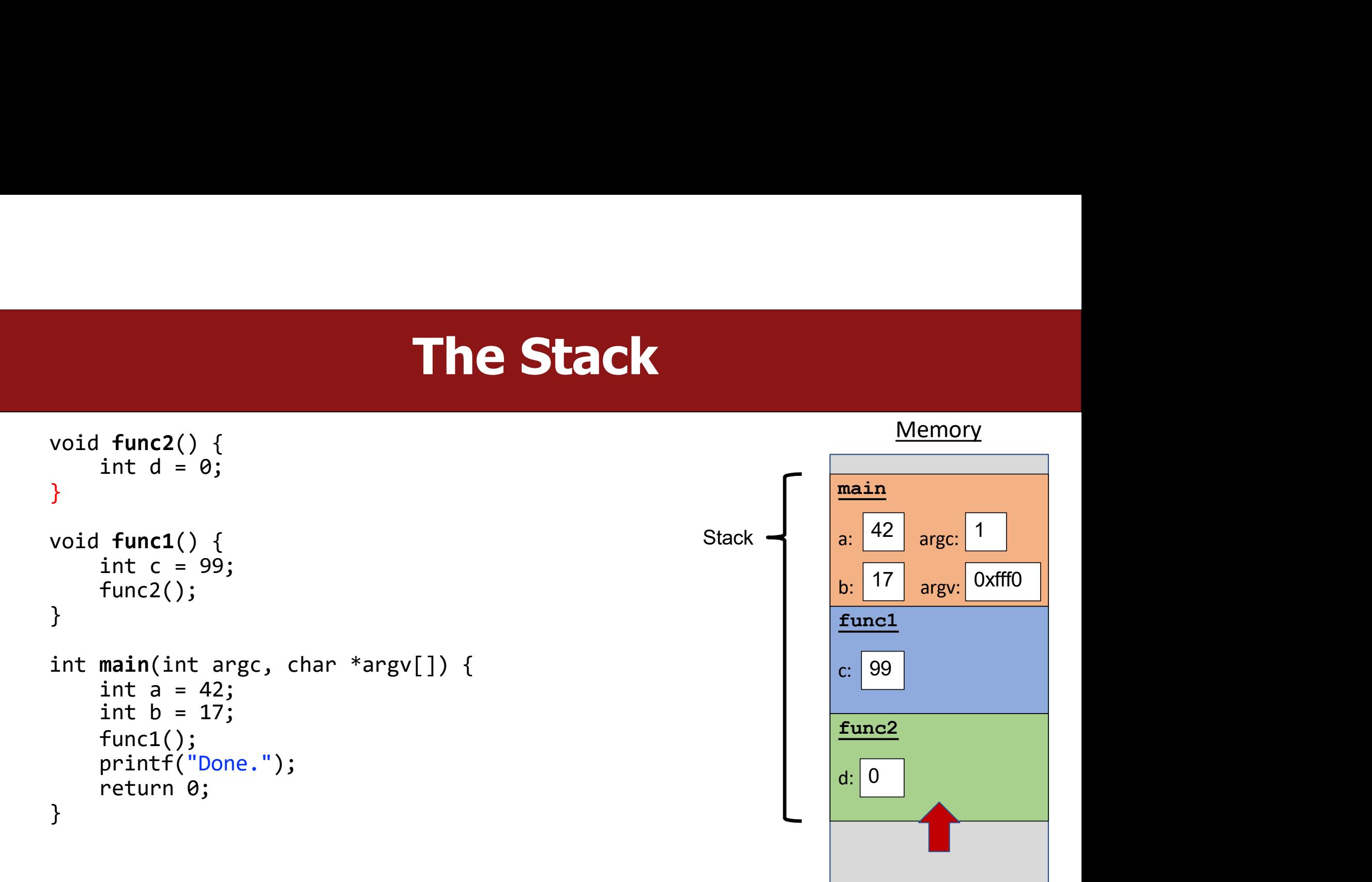

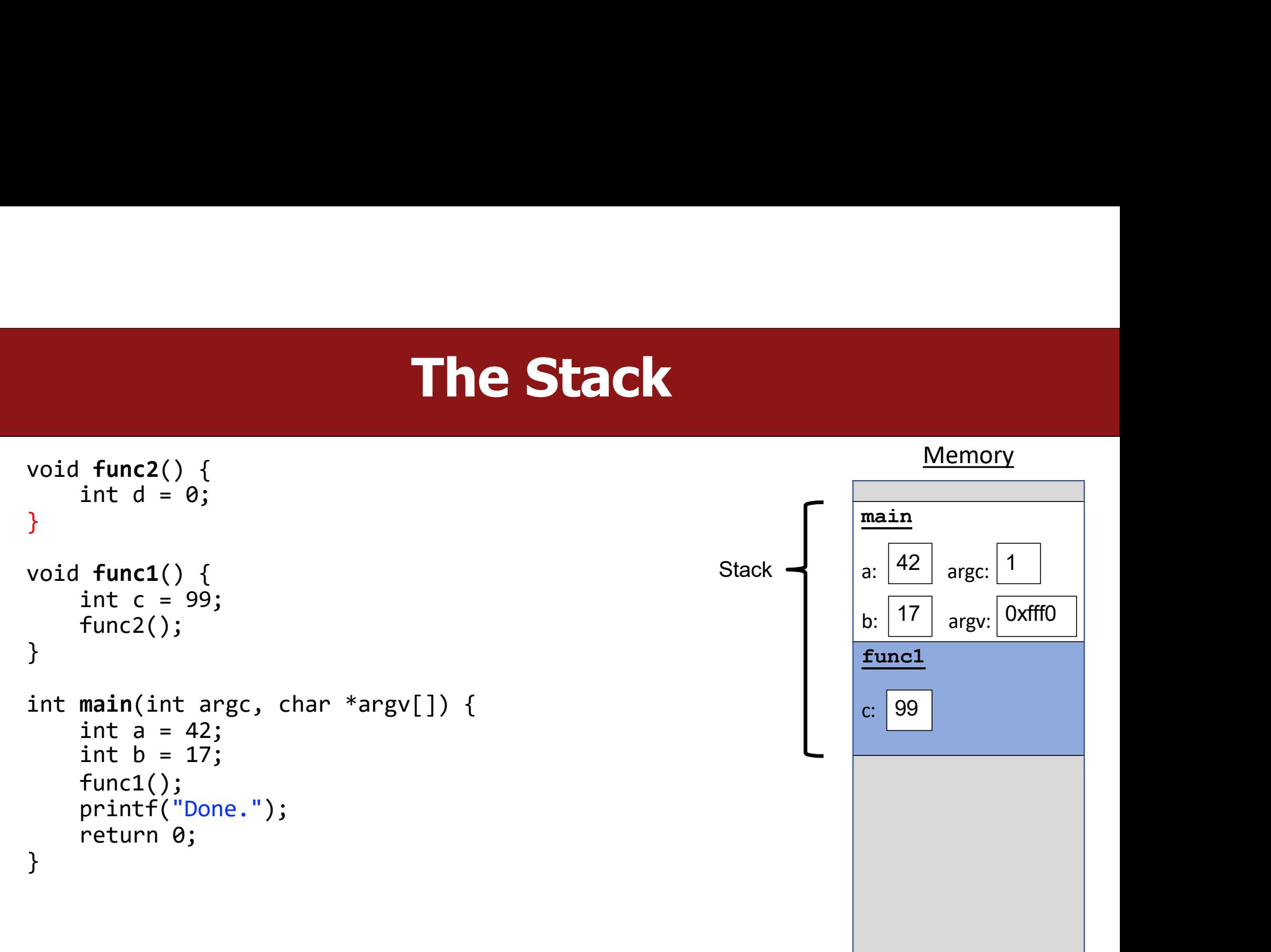

```
The Stack
                                                                                   Memory
                                                                             main
                                                                              Memory<br>
<u>main</u><br>
a: 42 argc: 1<br>
b: 17 argv: 0xfff0<br>
func1
                                                                              Memory<br>
<u>main</u><br>
a: 42 argc: 1<br>
b: 17 argv: 0xfff0<br>
func1<br>
c: 99
                                                                Stack \leftarrow \left| \begin{array}{c} 2 \end{array} \right| \left| \begin{array}{c} 42 \end{array} \right| argc: \left| \begin{array}{c} 1 \end{array} \right|17 _{\text{array}} OxfffO
void func2() { 
    int d = 0;
}
void func1() { 
    int c = 99;
    func2();
}
int main(int argc, char *argv[]) { 
    int a = 42;
    int b = 17;
    func1(); 
    printf("Done."); 
    return 0;
}
                                                                             func1
                                                                             c: 991 | |
```

```
The Stack
                                                                               Memory
                                                                         main
                                                                          Memory<br>
<u>main</u><br>
a: 42 argc: 1<br>
b: 17 argv: 0xfff0
                                                                          Memory<br>
<u>main</u><br>
a: 42 argc: 1<br>
b: 17 argv: 0xfff0
                                                             Stack \leftarrow \left| \begin{array}{c} 2 \end{array} \right| \left| \begin{array}{c} 42 \end{array} \right| argc: \left| \begin{array}{c} 1 \end{array} \right|17 _{\text{array}} OxfffO
void func2() { 
    int d = 0;
}
void func1() { 
    int c = 99;
    func2();
}
int main(int argc, char *argv[]) { 
    int a = 42;
    int b = 17;
    func1(); 
    printf("Done."); 
    return 0;
}
                                                                                      1 | |
```

```
The Stack
                                                                               Memory
                                                                         main
                                                                          Memory<br>
<u>main</u><br>
a: 42 argc: 1<br>
b: 17 argv: 0xfff0
                                                                          Memory<br>
<u>main</u><br>
a: 42 argc: 1<br>
b: 17 argv: 0xfff0
                                                             Stack \leftarrow \left| \begin{array}{c} 2 \end{array} \right| \left| \begin{array}{c} 42 \end{array} \right| argc: \left| \begin{array}{c} 1 \end{array} \right|17 _{\text{array}} OxfffO
void func2() { 
    int d = 0;
}
void func1() { 
    int c = 99;
    func2();
}
int main(int argc, char *argv[]) { 
    int a = 42;
    int b = 17;
    func1(); 
    printf("Done."); 
    return 0;
}
                                                                                      1 | |
```

```
The Stack
                                                                               Memory
                                                                         main
                                                                          Memory<br>
<u>main</u><br>
a: 42 argc: 1<br>
b: 17 argv: 0xfff0
                                                                          Memory<br>
<u>main</u><br>
a: 42 argc: 1<br>
b: 17 argv: 0xfff0
                                                             Stack \leftarrow \left| \begin{array}{c} 2 \end{array} \right| \left| \begin{array}{c} 42 \end{array} \right| argc: \left| \begin{array}{c} 1 \end{array} \right|17 _{\text{array}} OxfffO
void func2() { 
    int d = 0;
}
void func1() { 
    int c = 99;
    func2();
}
int main(int argc, char *argv[]) { 
    int a = 42;
    int b = 17;
    func1(); 
    printf("Done."); 
    return 0;
}
                                                                                      1 | |
```

```
The Stack
                                                                               Memory
                                                                         main
                                                                          Memory<br>
<u>main</u><br>
a: 42 argc: 1<br>
b: 17 argv: 0xfff0
                                                                          Memory<br>
<u>main</u><br>
a: 42 argc: 1<br>
b: 17 argv: 0xfff0
                                                             Stack \leftarrow \left| \begin{array}{c} 2 \end{array} \right| \left| \begin{array}{c} 42 \end{array} \right| argc: \left| \begin{array}{c} 1 \end{array} \right|17 _{\text{array}} OxfffO
void func2() { 
    int d = 0;
}
void func1() { 
    int c = 99;
    func2();
}
int main(int argc, char *argv[]) { 
    int a = 42;
    int b = 17;
    func1(); 
    printf("Done."); 
    return 0;
}
                                                                                      1 | |
```
# The Stack

```
void func2() { Memory
  int d = 0;
}
void func1() { 
  int c = 99;
  func2();
}
int main(int argc, char *argv[]) { 
  int a = 42;
  int b = 17;
  func1(); 
  printf("Done."); 
  return 0;
}
```
 $0x0$   $2x0$ 

20

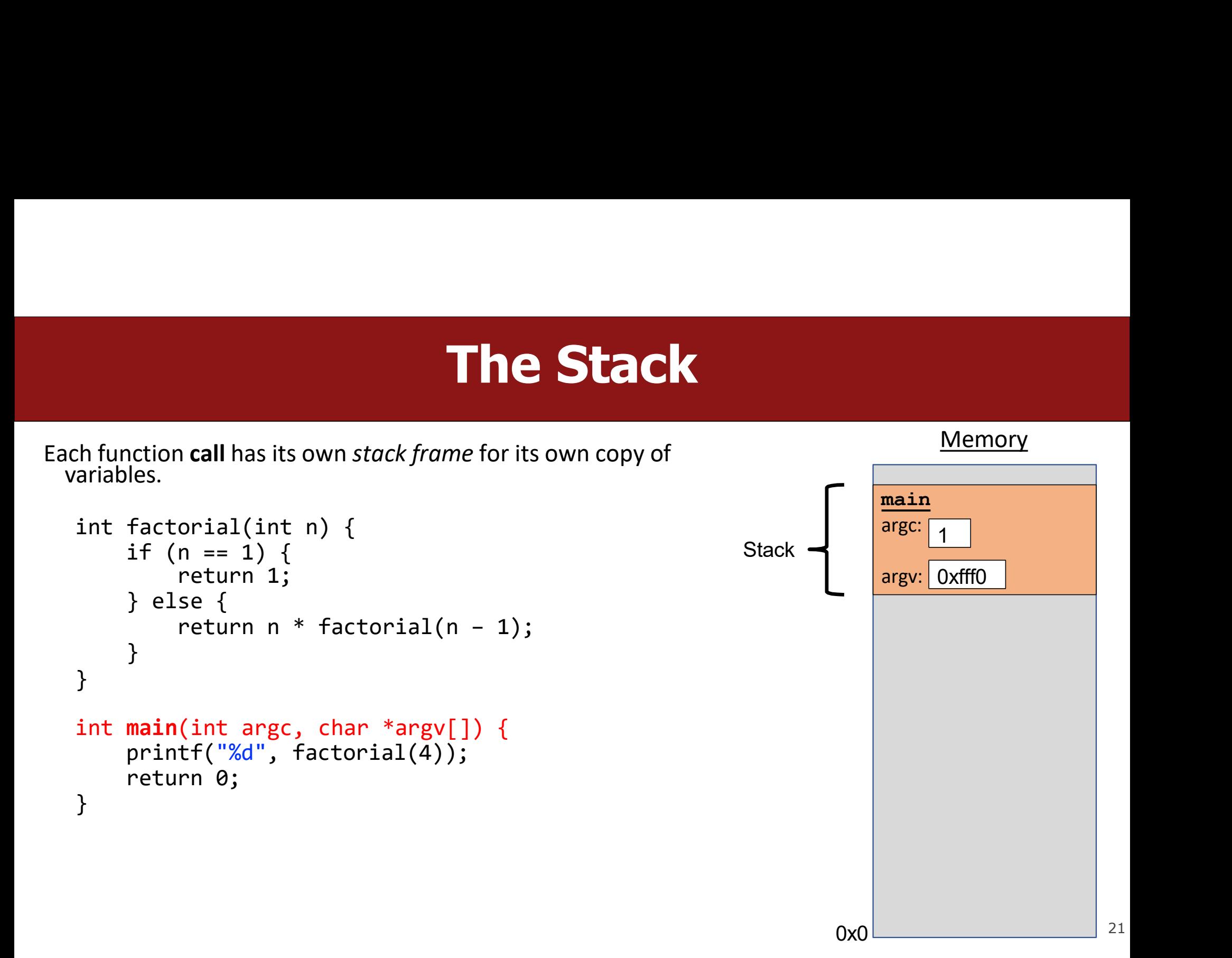

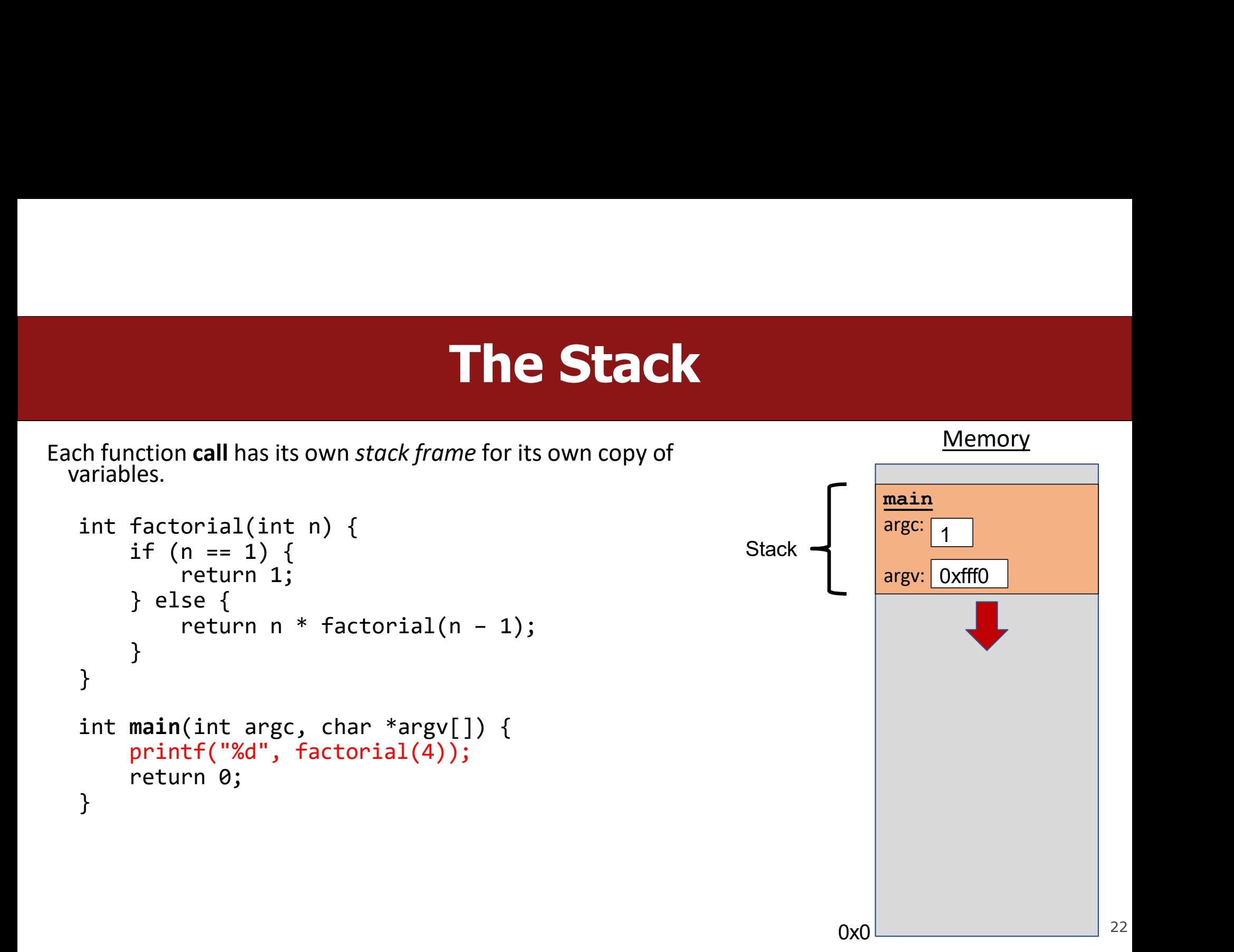

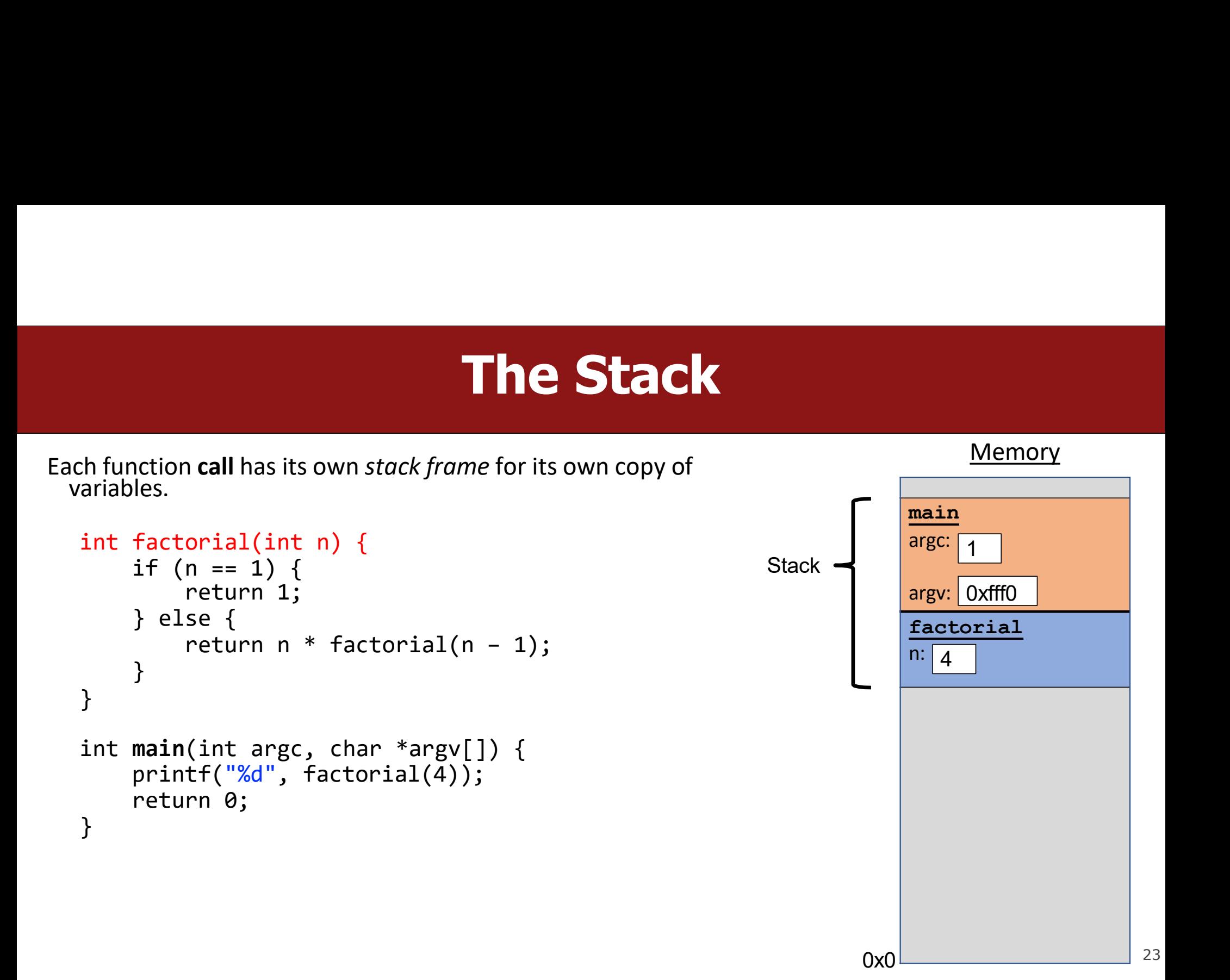

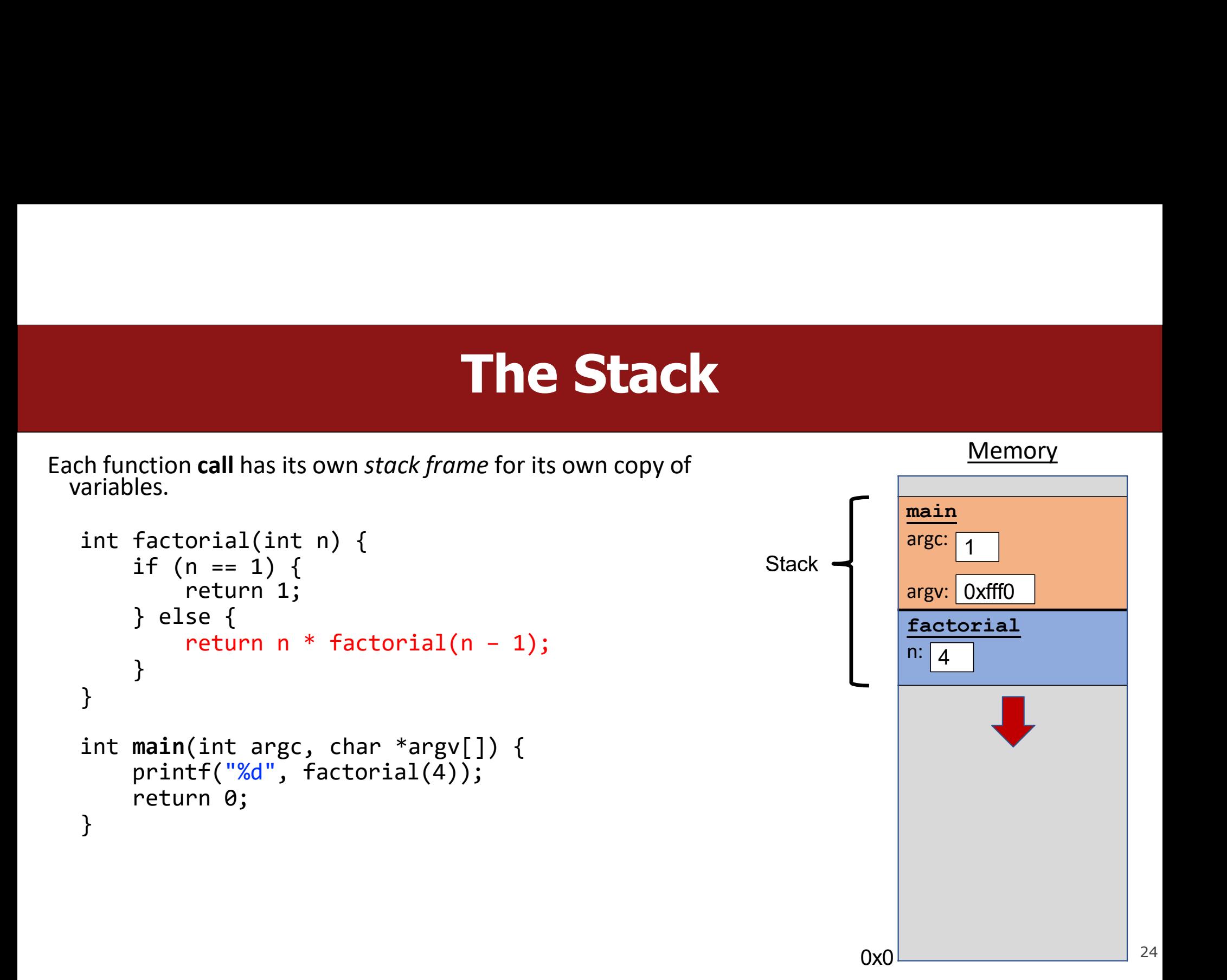

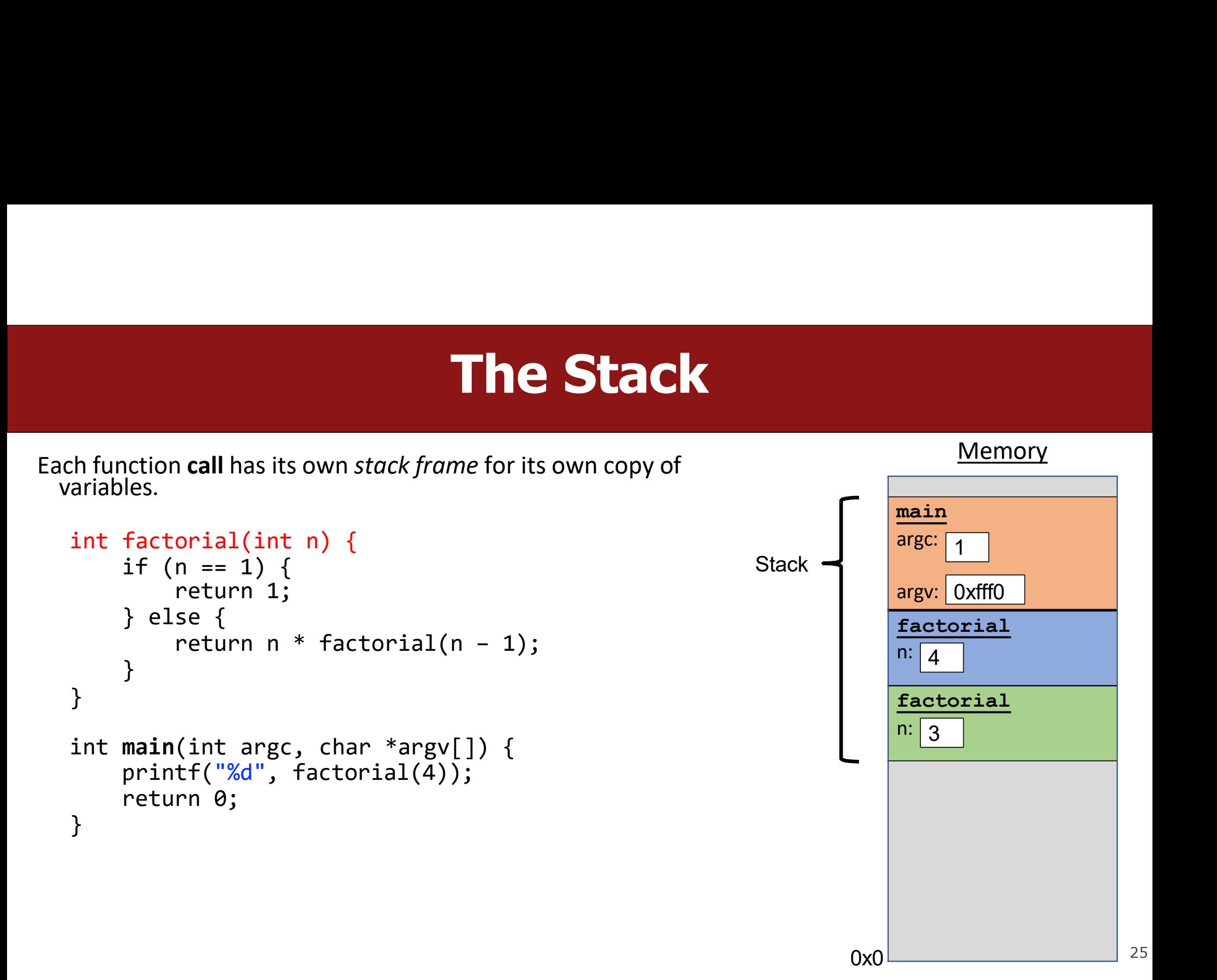

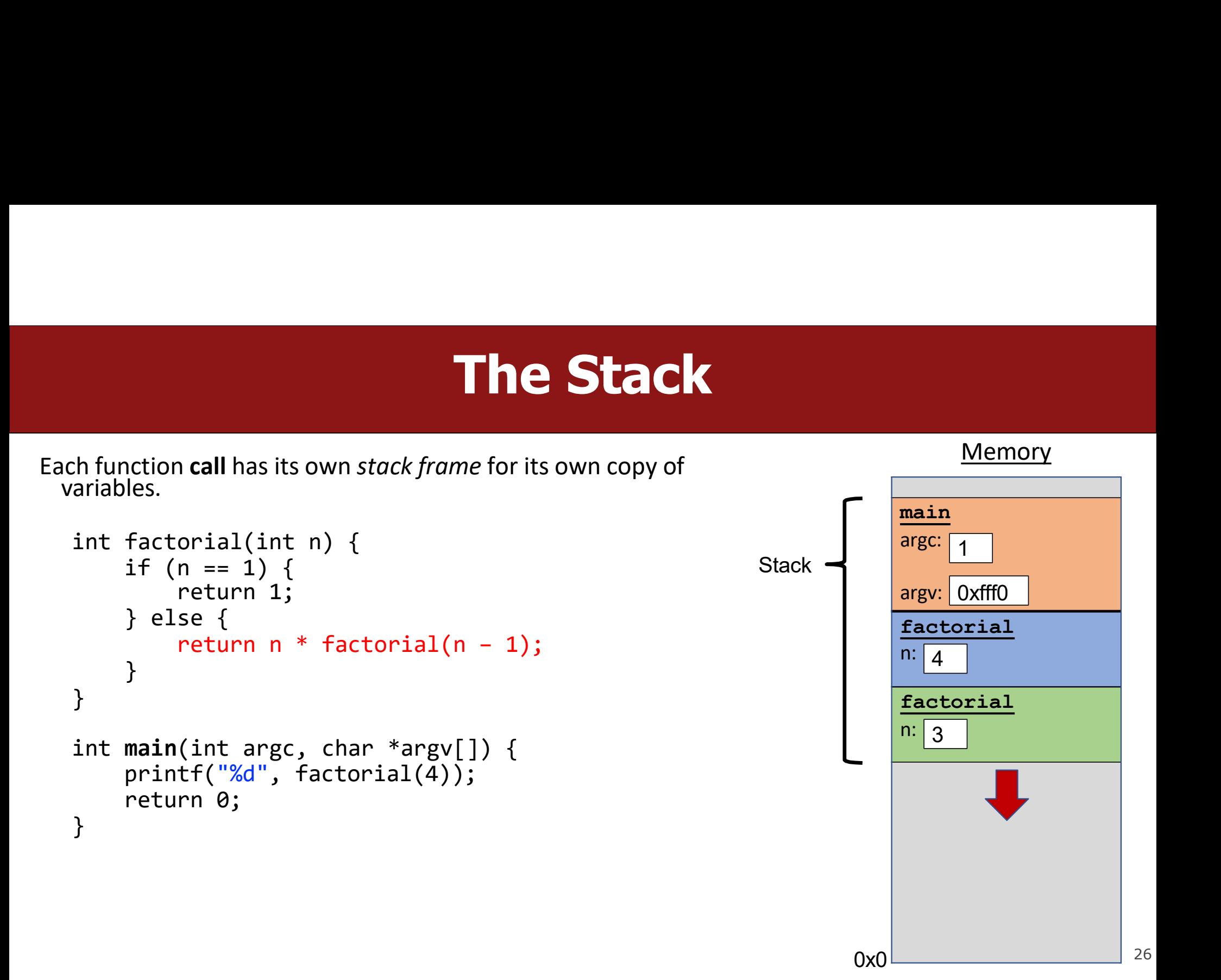

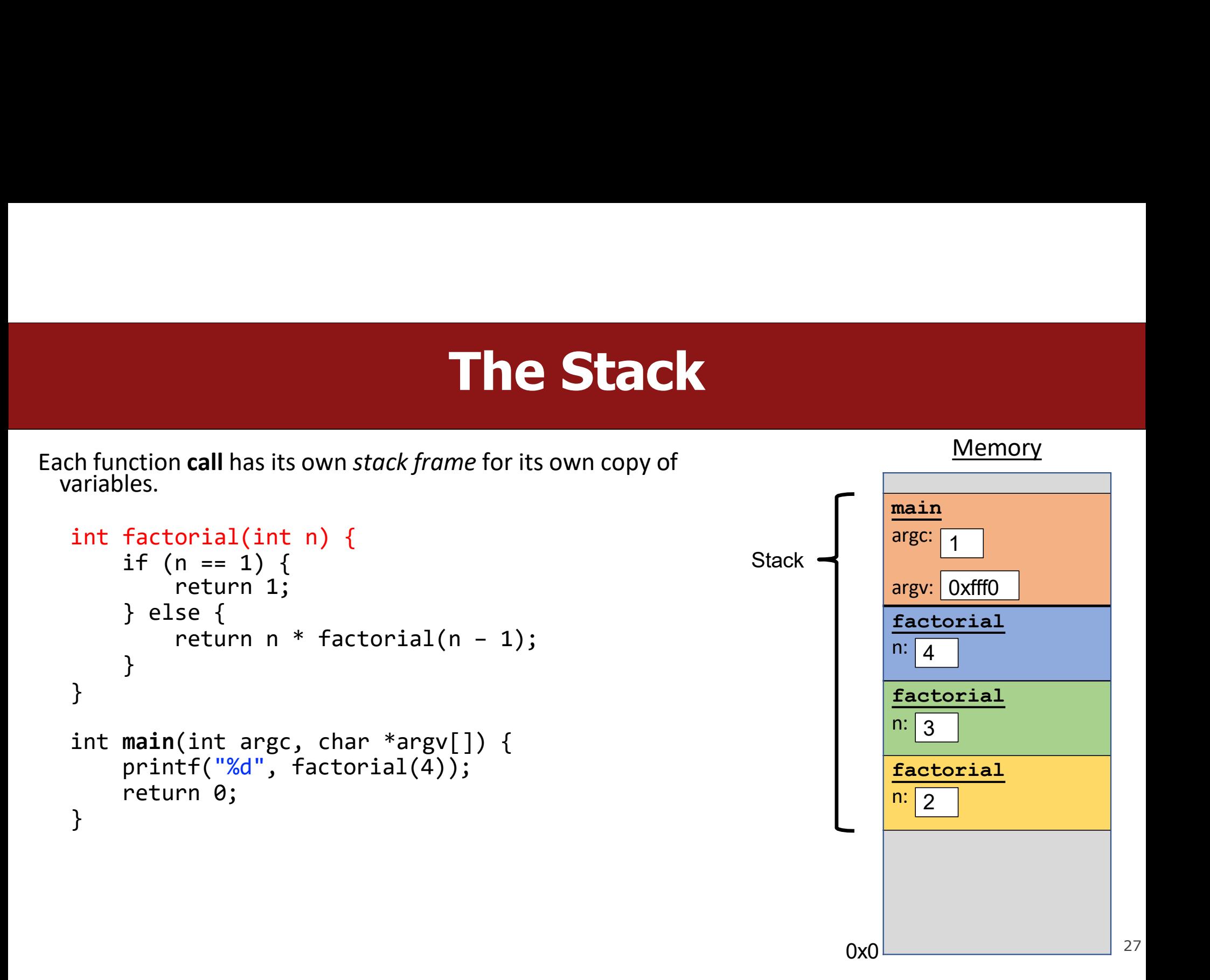

# The Stack<br>
The Stack<br>
Me for its own copy of

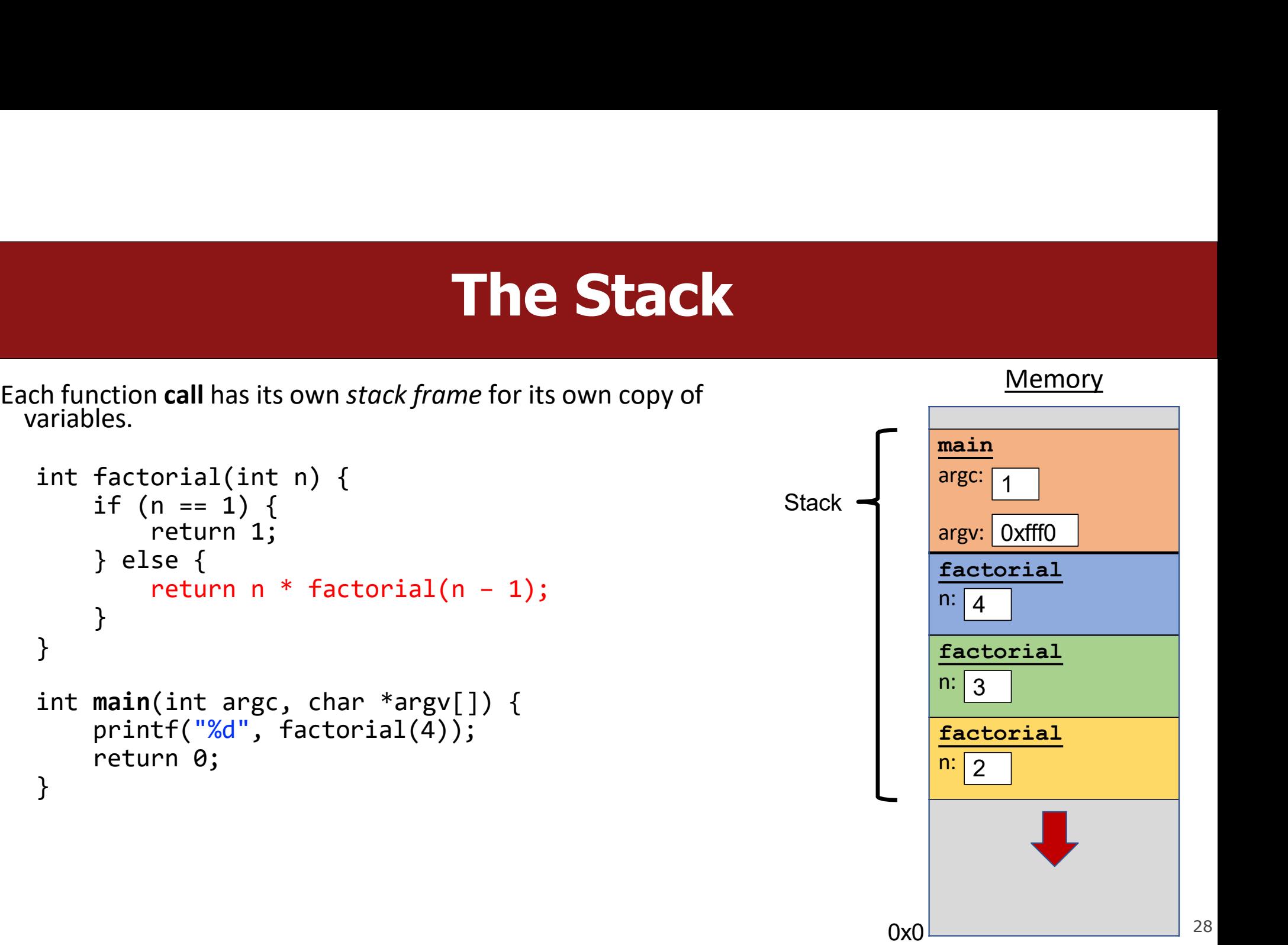

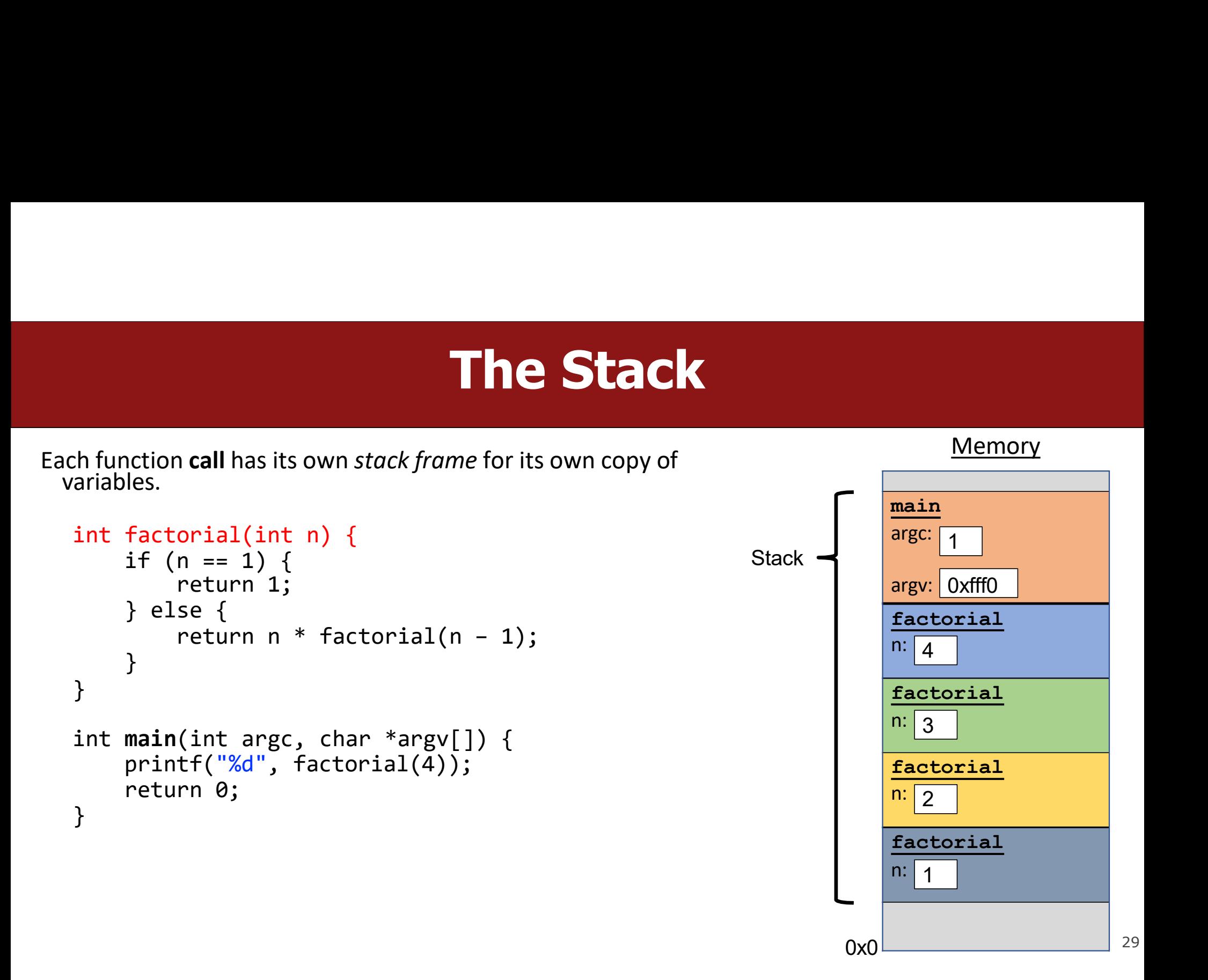

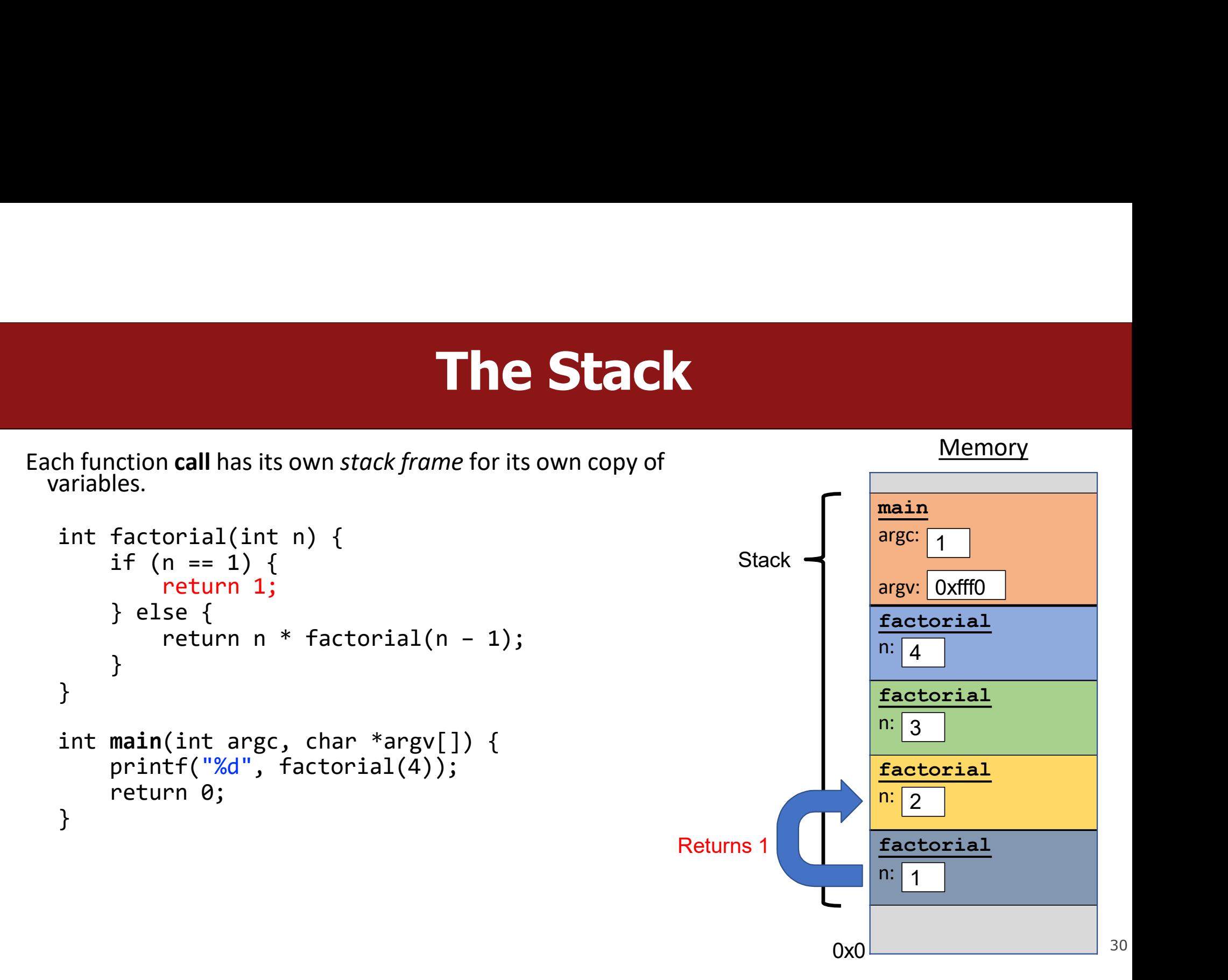

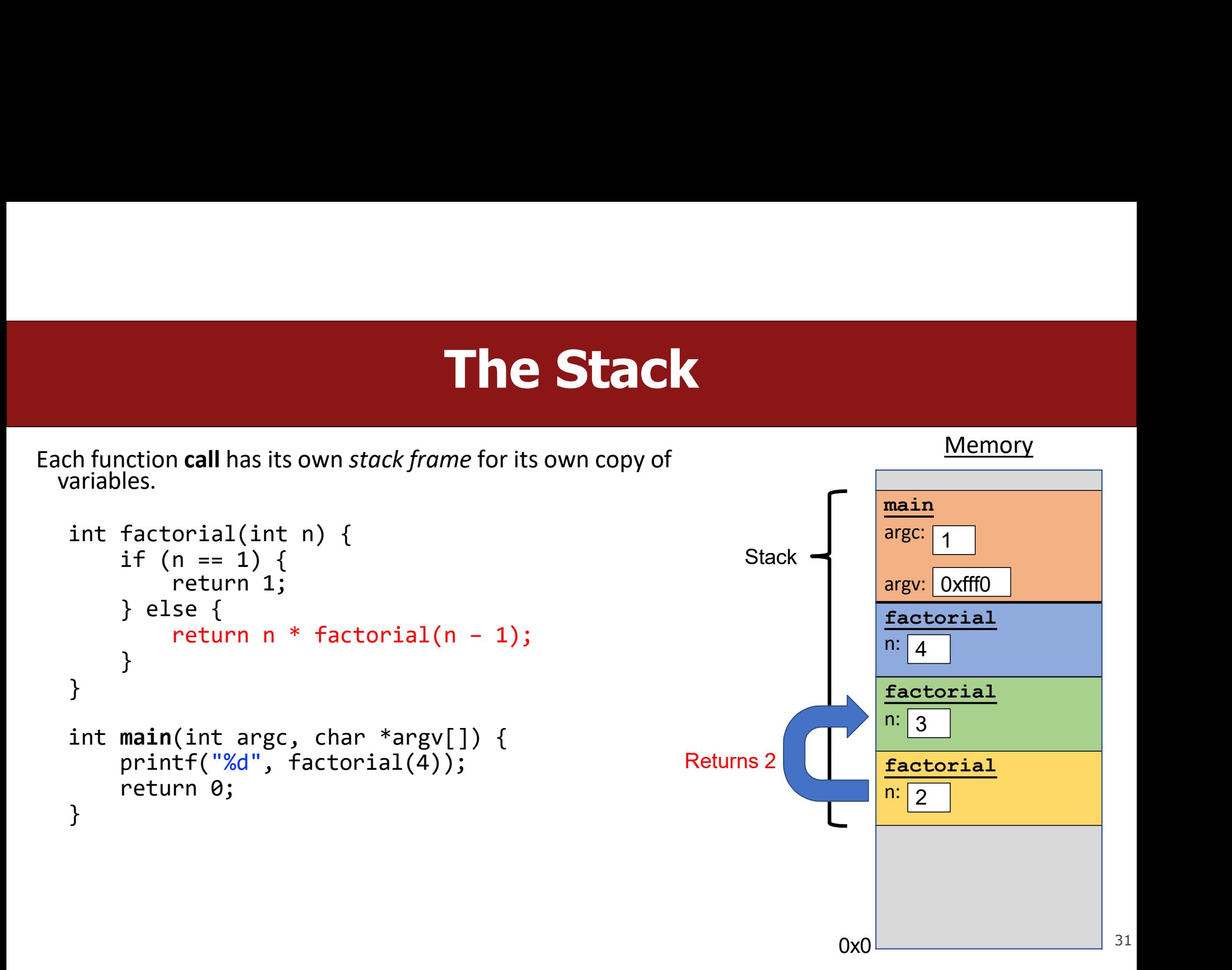

# The Stack<br>
The Stack<br>
Me for its own copy of

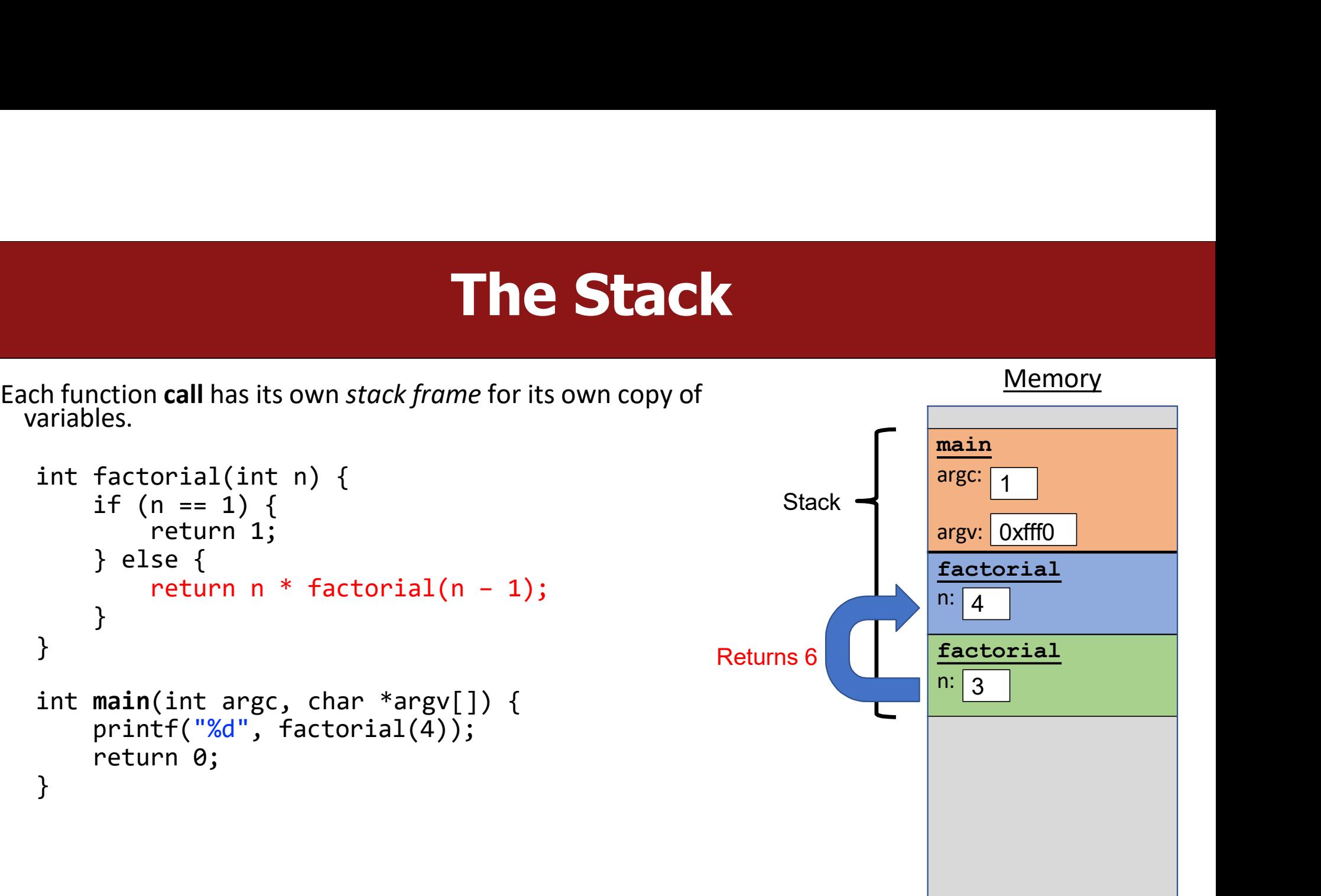

32

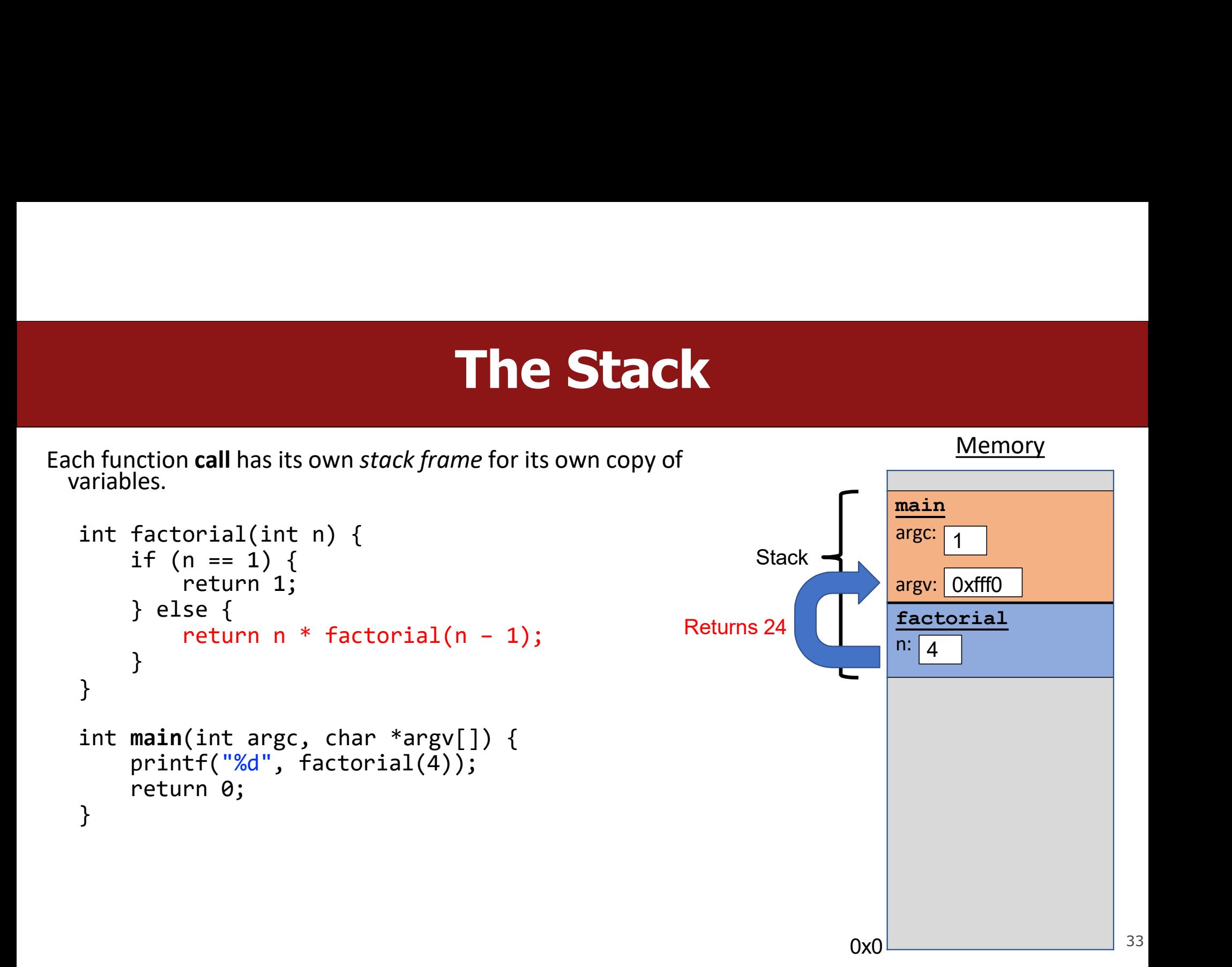

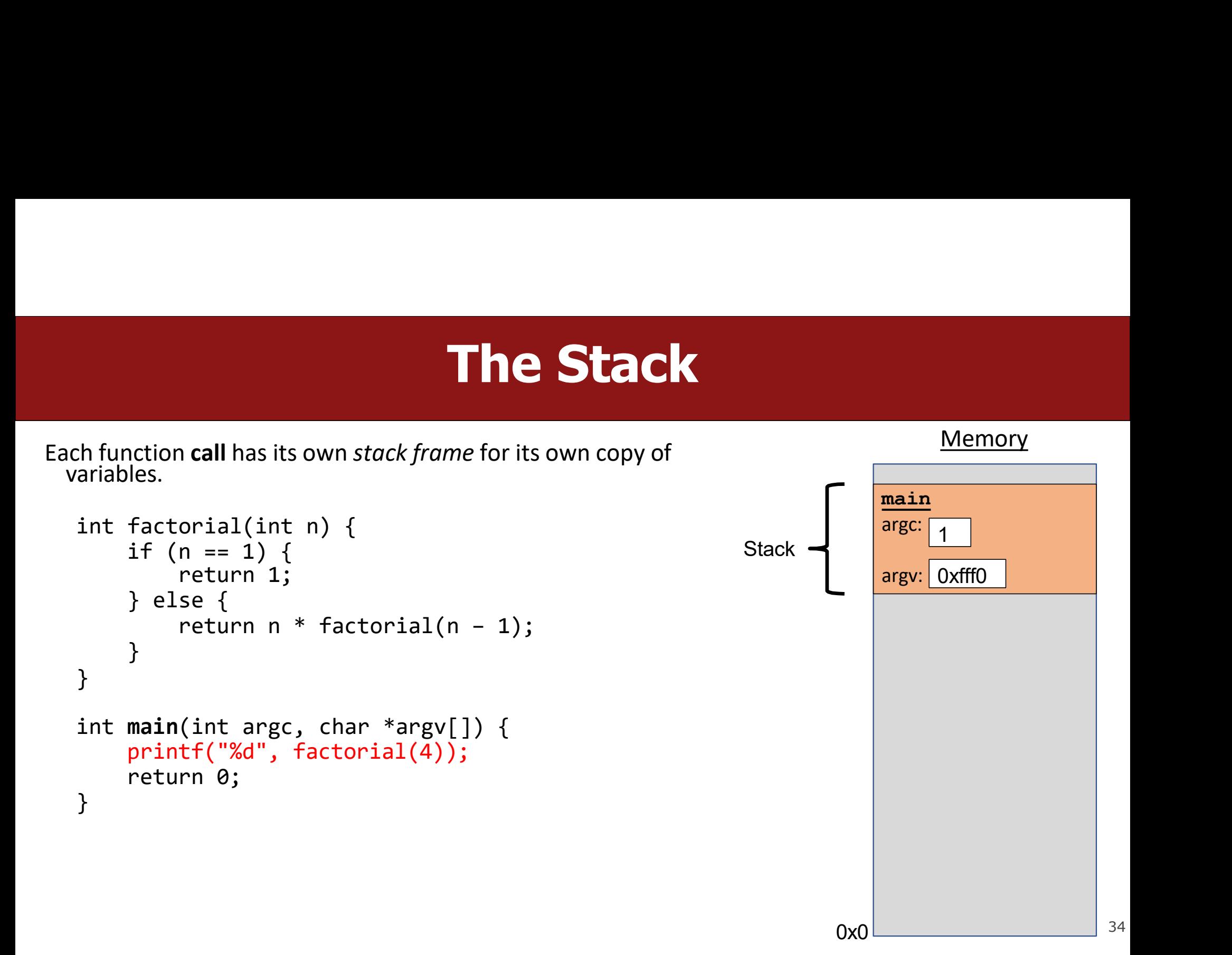

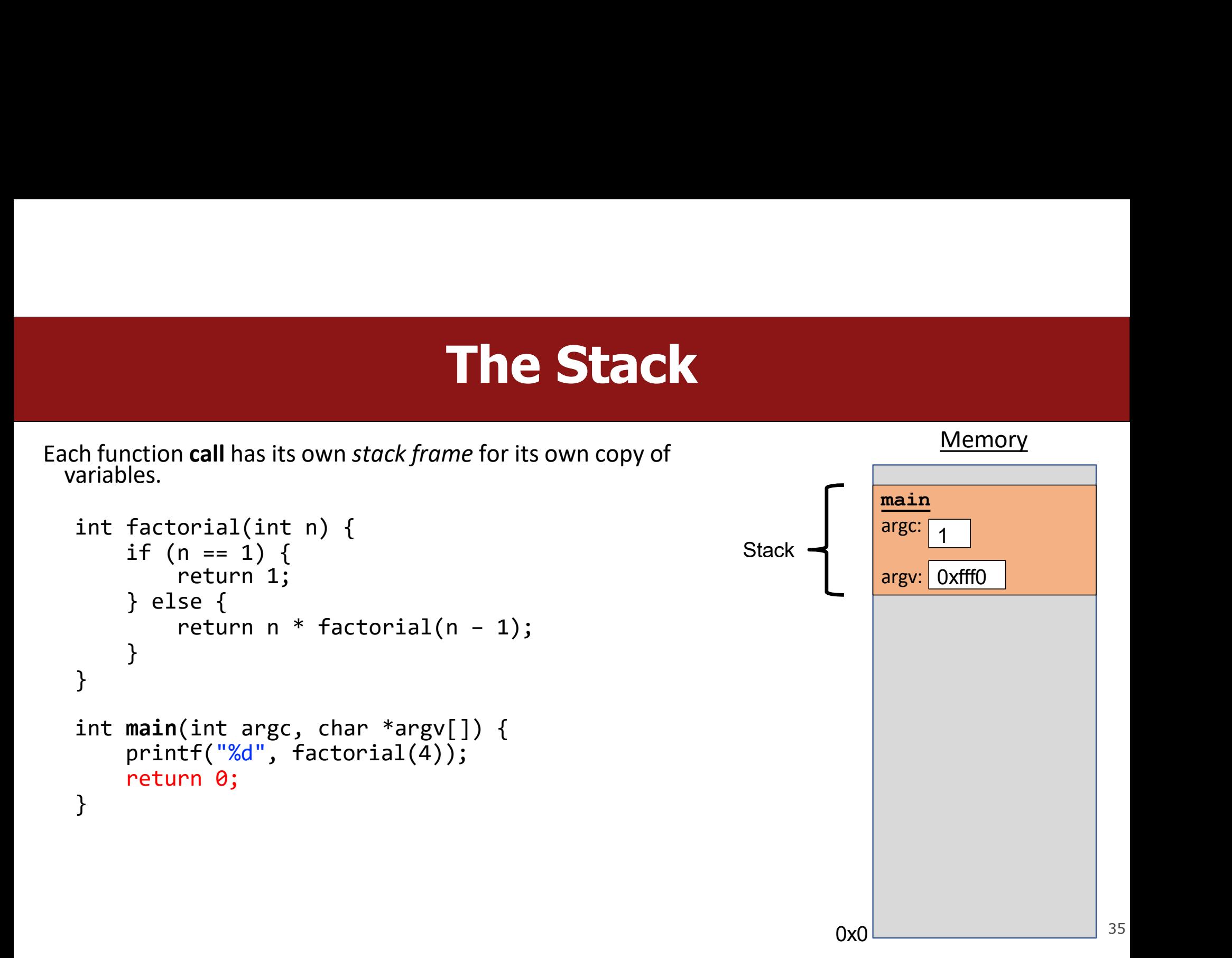

# The Stack<br>
Stack<br>
Stack! A new function call pushes on a new

- The stack behaves like a…well…stack! A new function call pushes on a new frame. A completed function call pops off the most recent frame. **Find Stack**<br>The stack behaves like a...well...stack! A new function call pushes on a new<br>frame. A completed function call **pops** off the most recent frame.<br>Interesting fact: C does not clear out memory when a function's f
- The stack behaves like a...well...stack! A new function call pushes on a new<br>frame. A completed function call pops off the most recent frame.<br>• Interesting fact: C does not clear out memory when a function's frame is<br>rem **The stack behaves like a...well...stack!** A new function call **pushes** on a new frame. A completed function call **pops** off the most recent frame.<br>Interesting fact: C does not clear out memory when a function's frame is r **The Stack**<br>The stack behaves like a...well...stack! A new function<br>frame. A completed function call **pops** off the most r<br>*Interesting fact:* C does not clear out memory when a<br>removed. Instead, it just marks that memory • The stack behaves like a...well...stack! A new function call **pushes** of frame. A completed function call **pops** off the most recent frame.<br>• Interesting fact: C does not clear out memory when a function's frame overal. • *Interesting fact:* C does not clear out memory when a function's frame is<br>
removed. Instead, it just marks that memory as usable for the next function<br>
call. This is more efficient!<br>
• What are the limitations of the st Interesting fact: C does not clear out memory when a funct<br>removed. Instead, it just marks that memory as usable for<br>call. This is more efficient!<br>What are the limitations of the stack?<br>A *stack overflow* is when you use u
- 
-
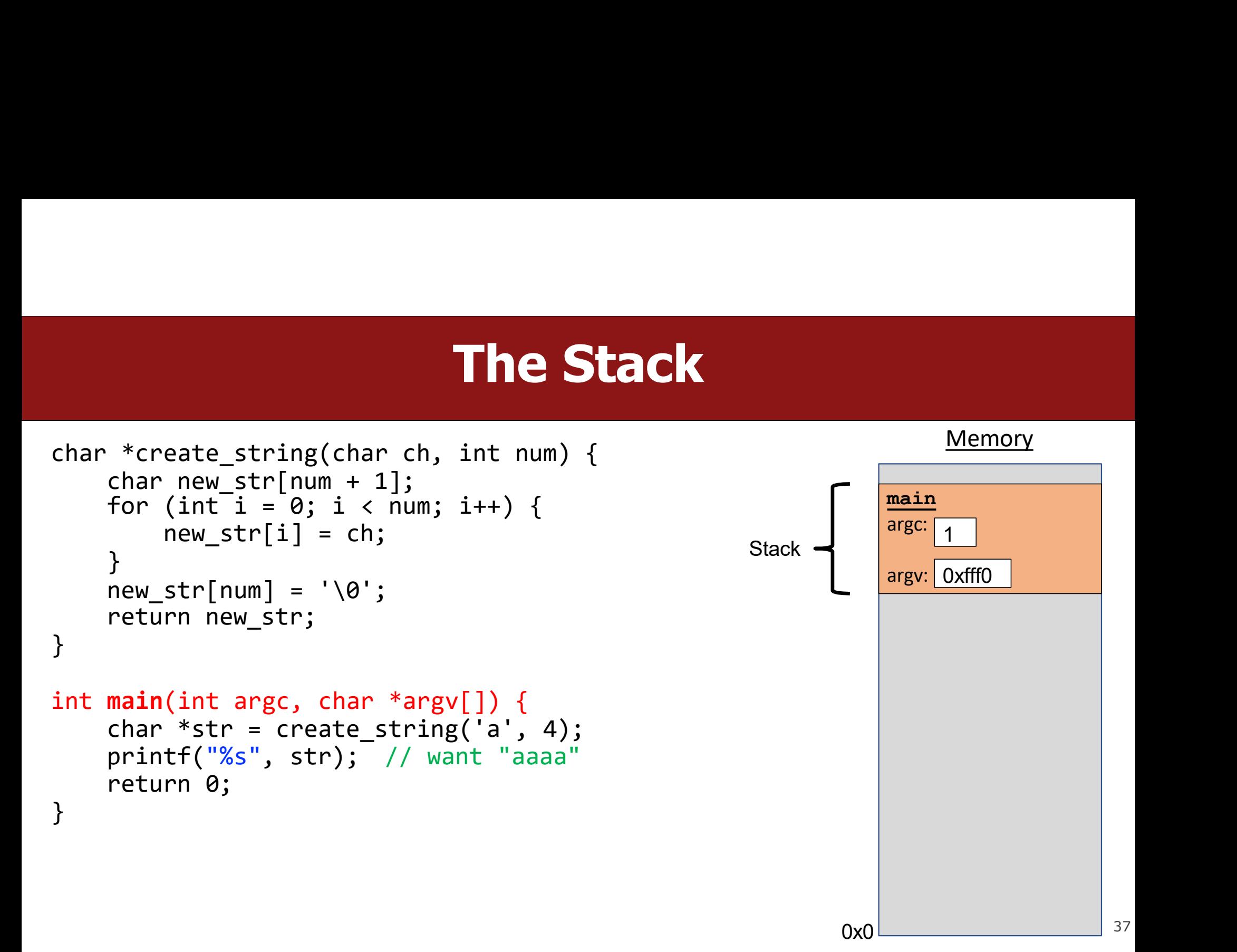

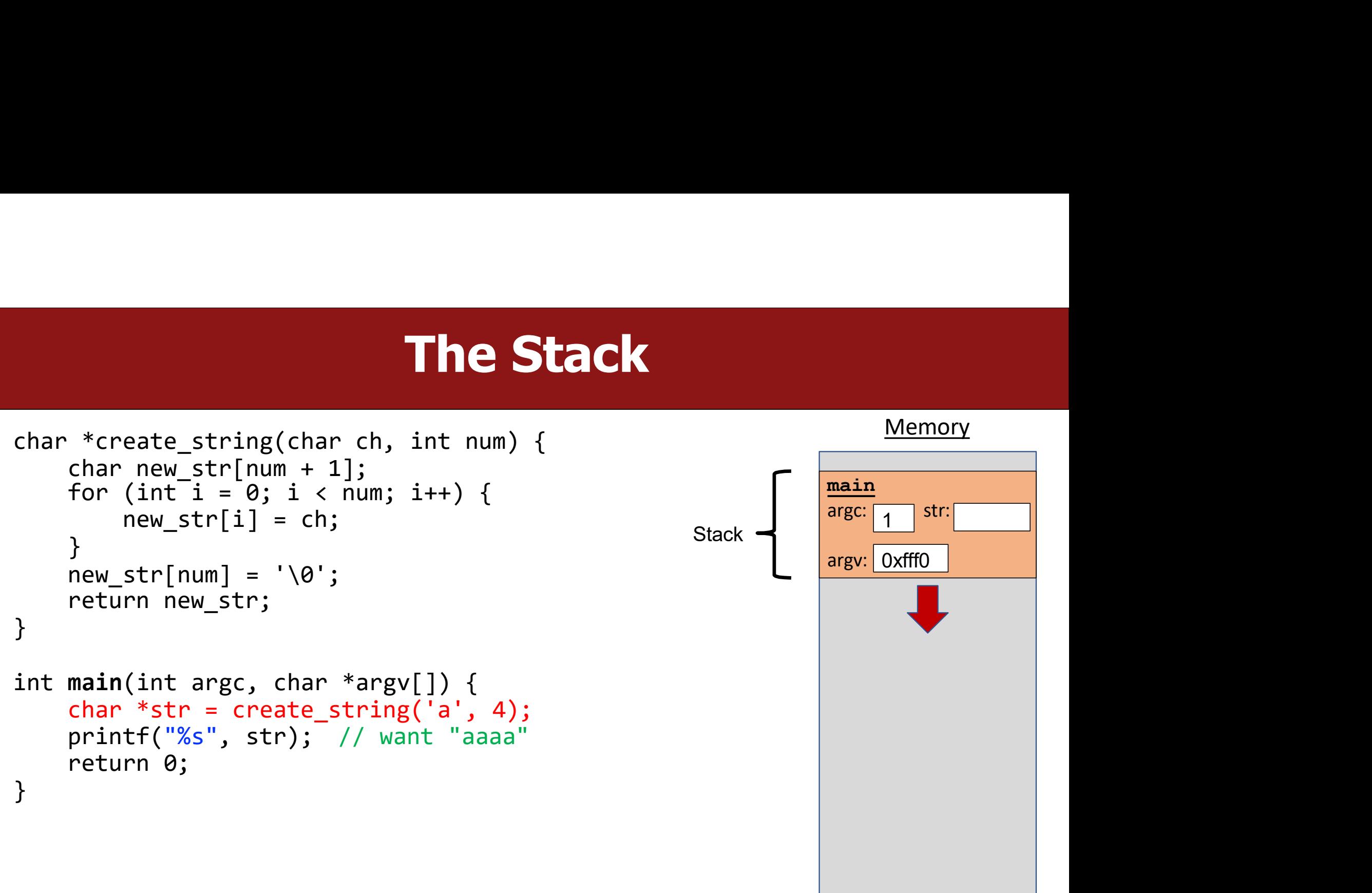

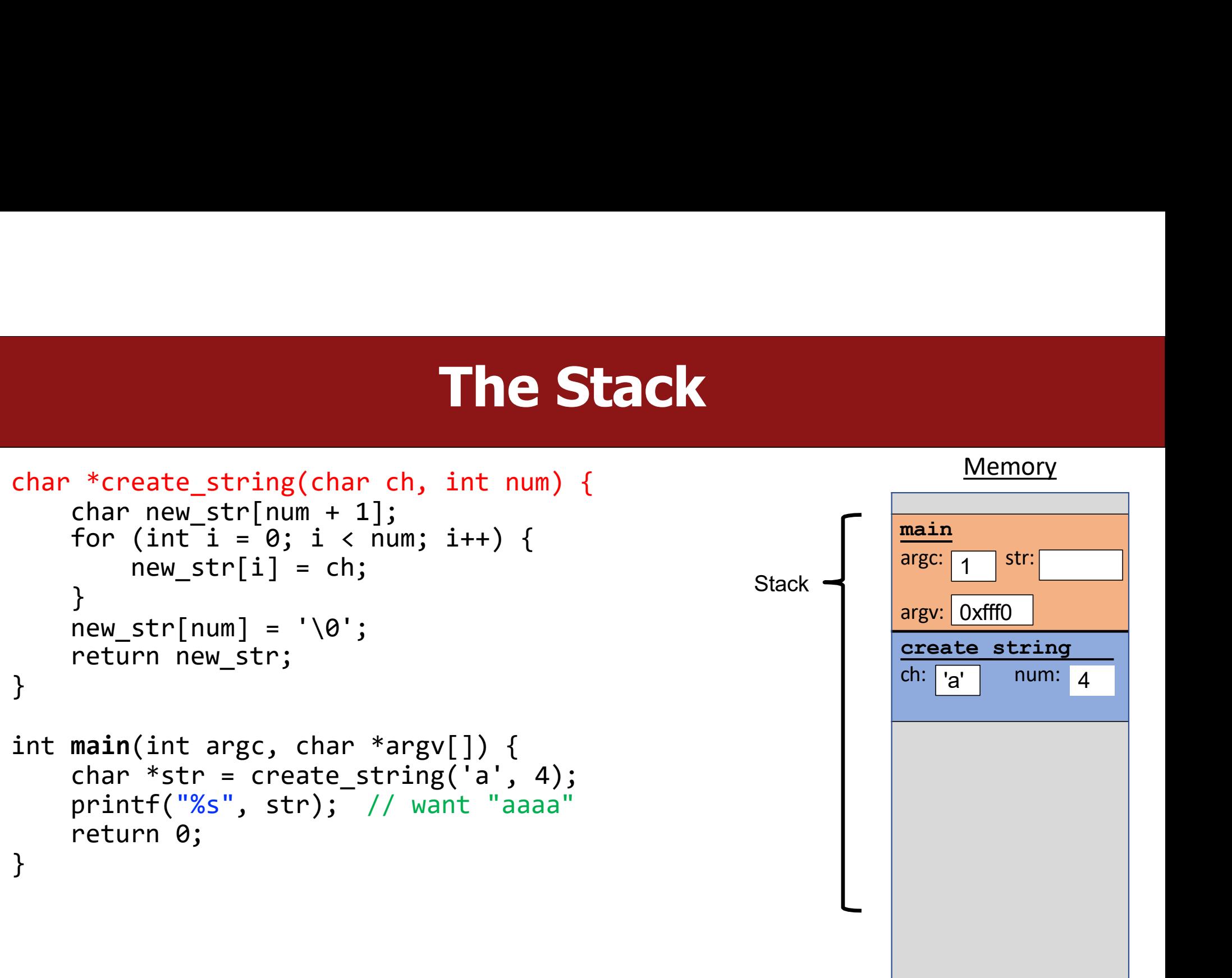

 $0x0$  39

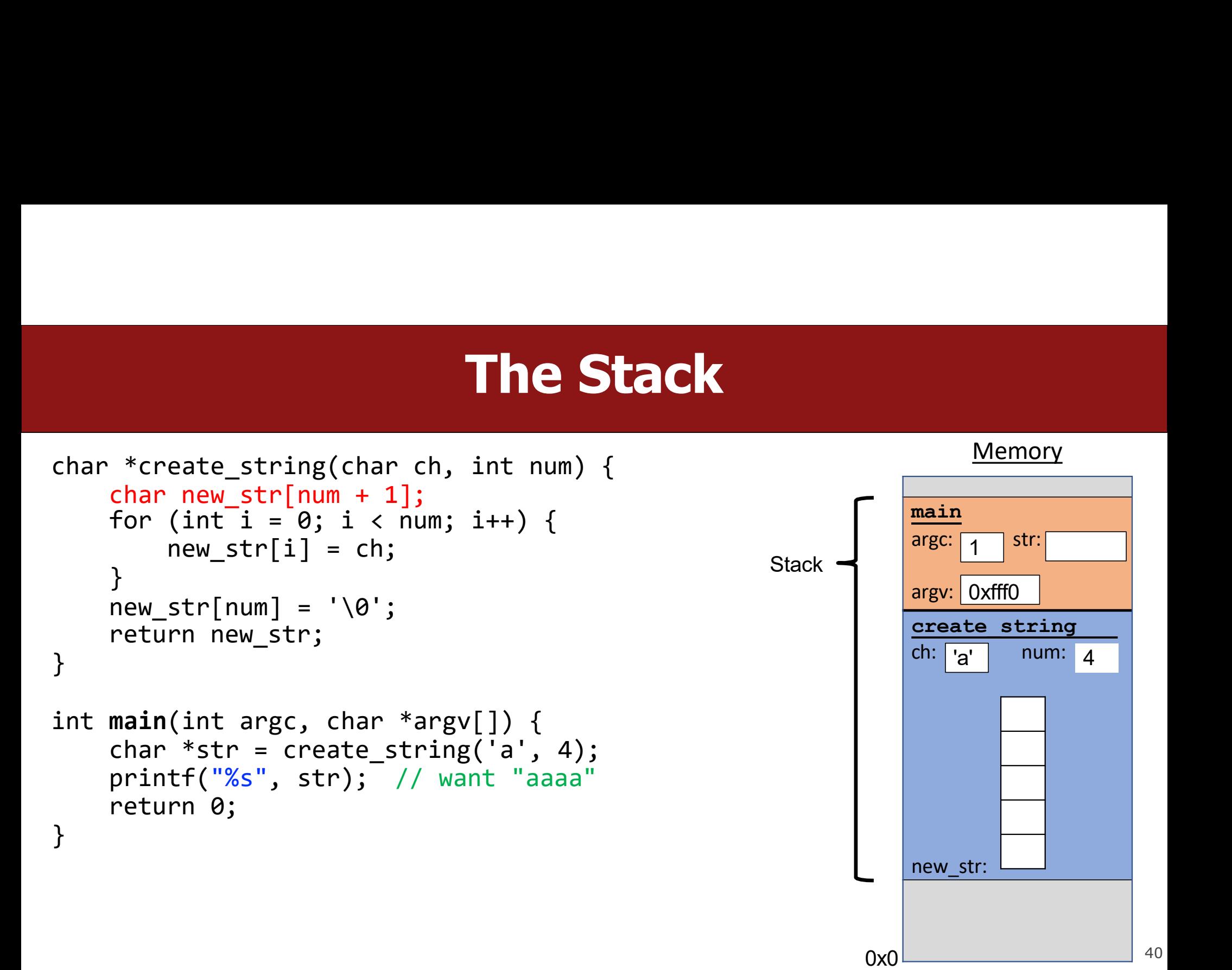

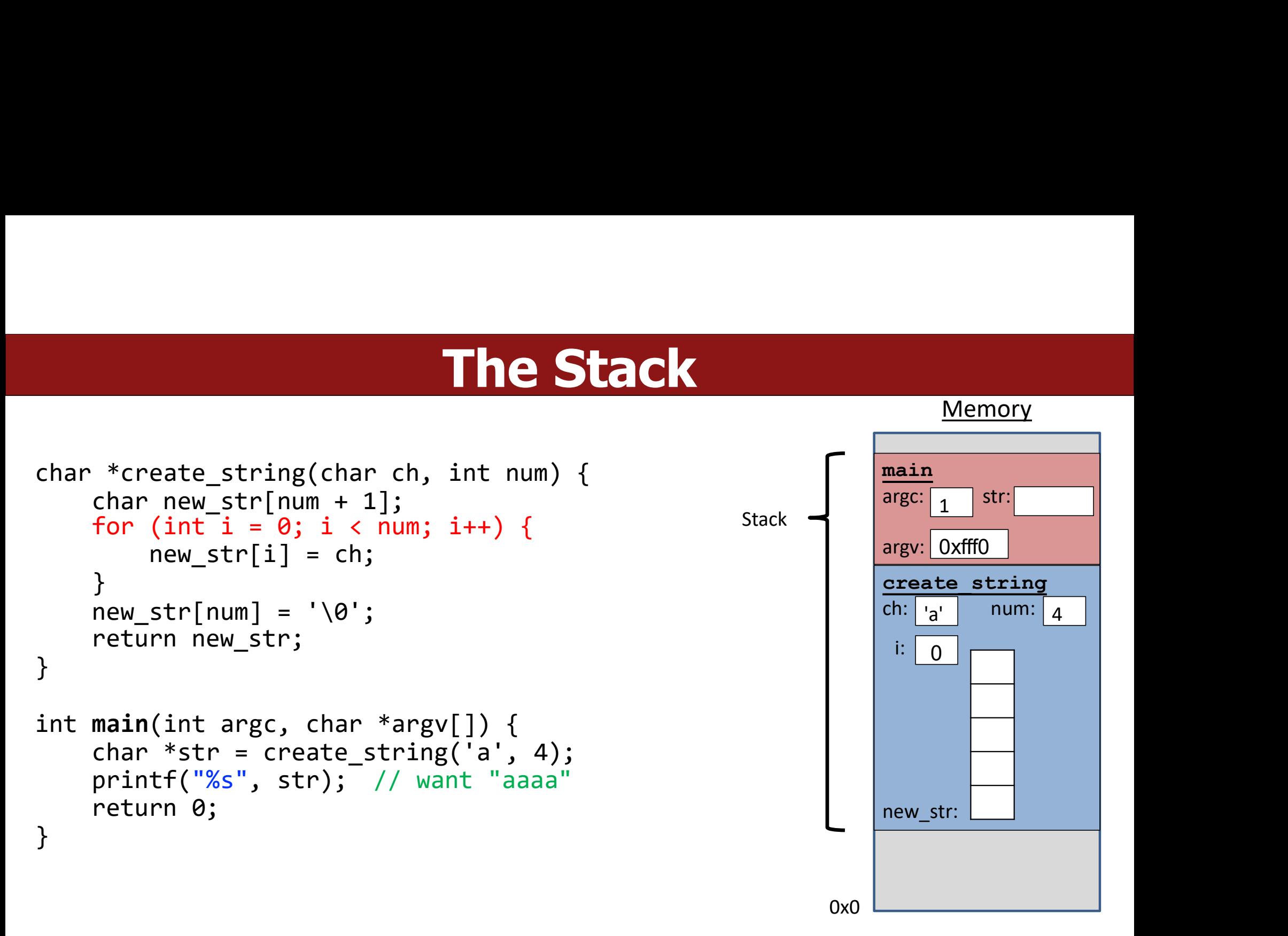

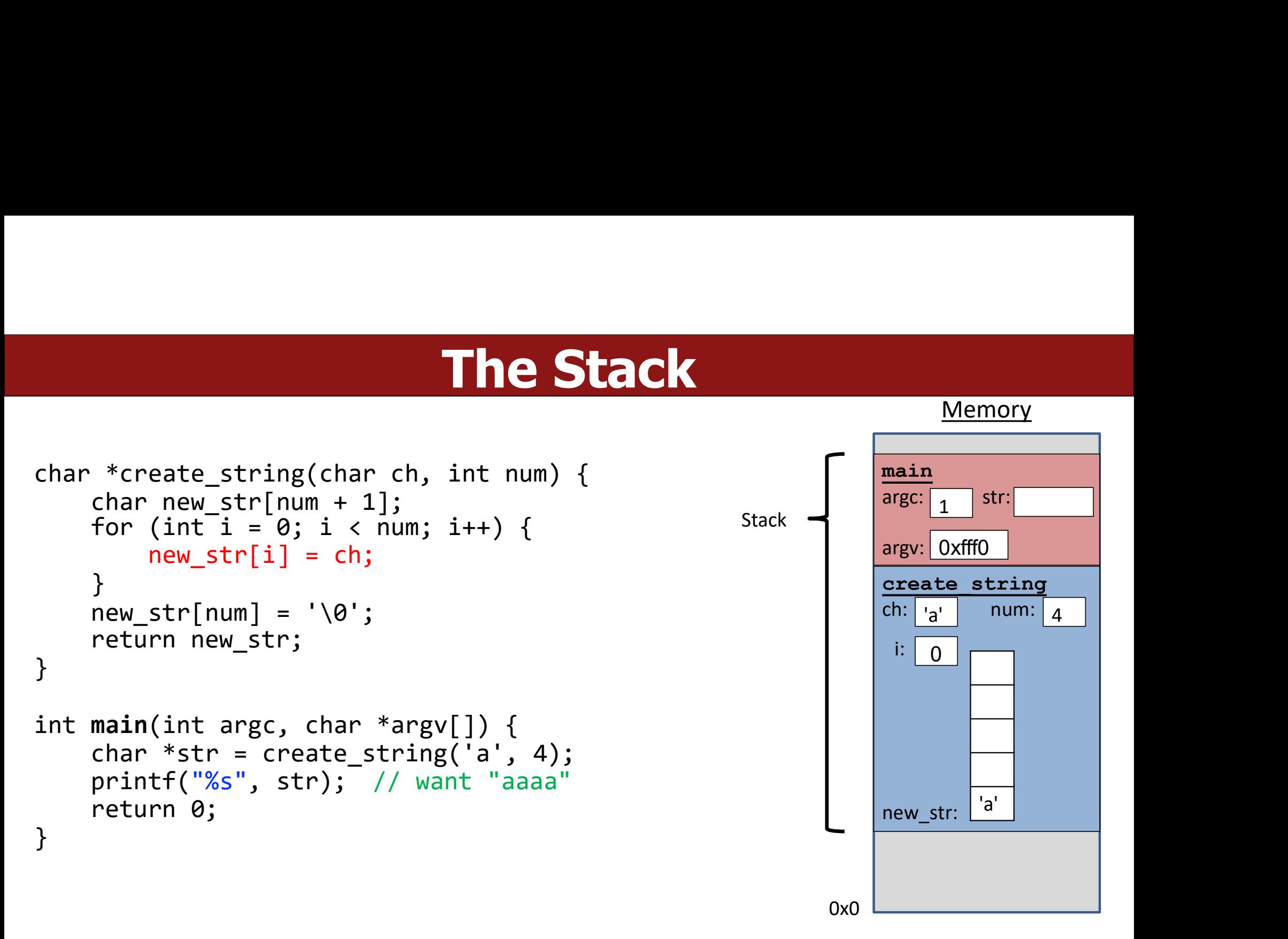

42

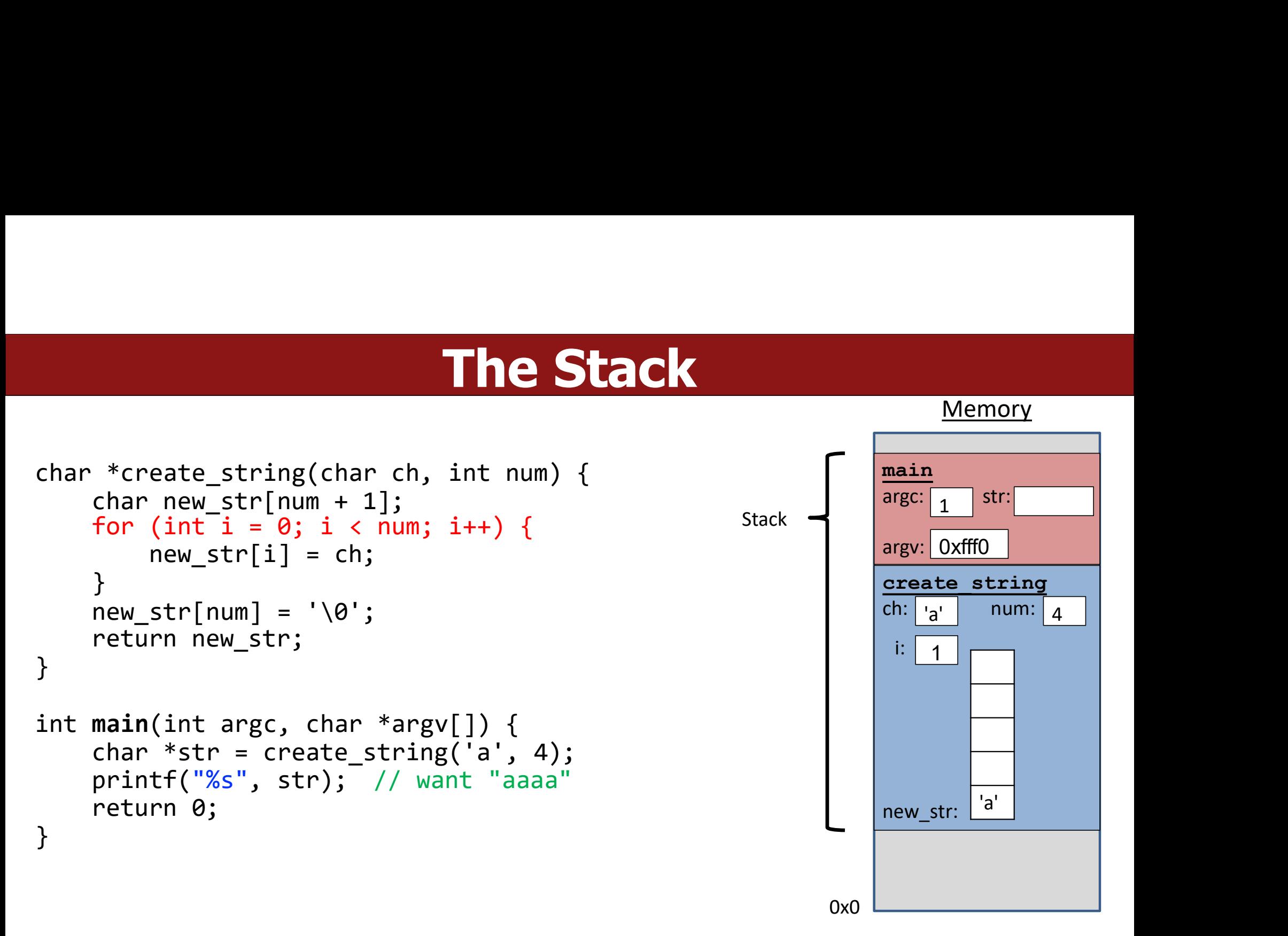

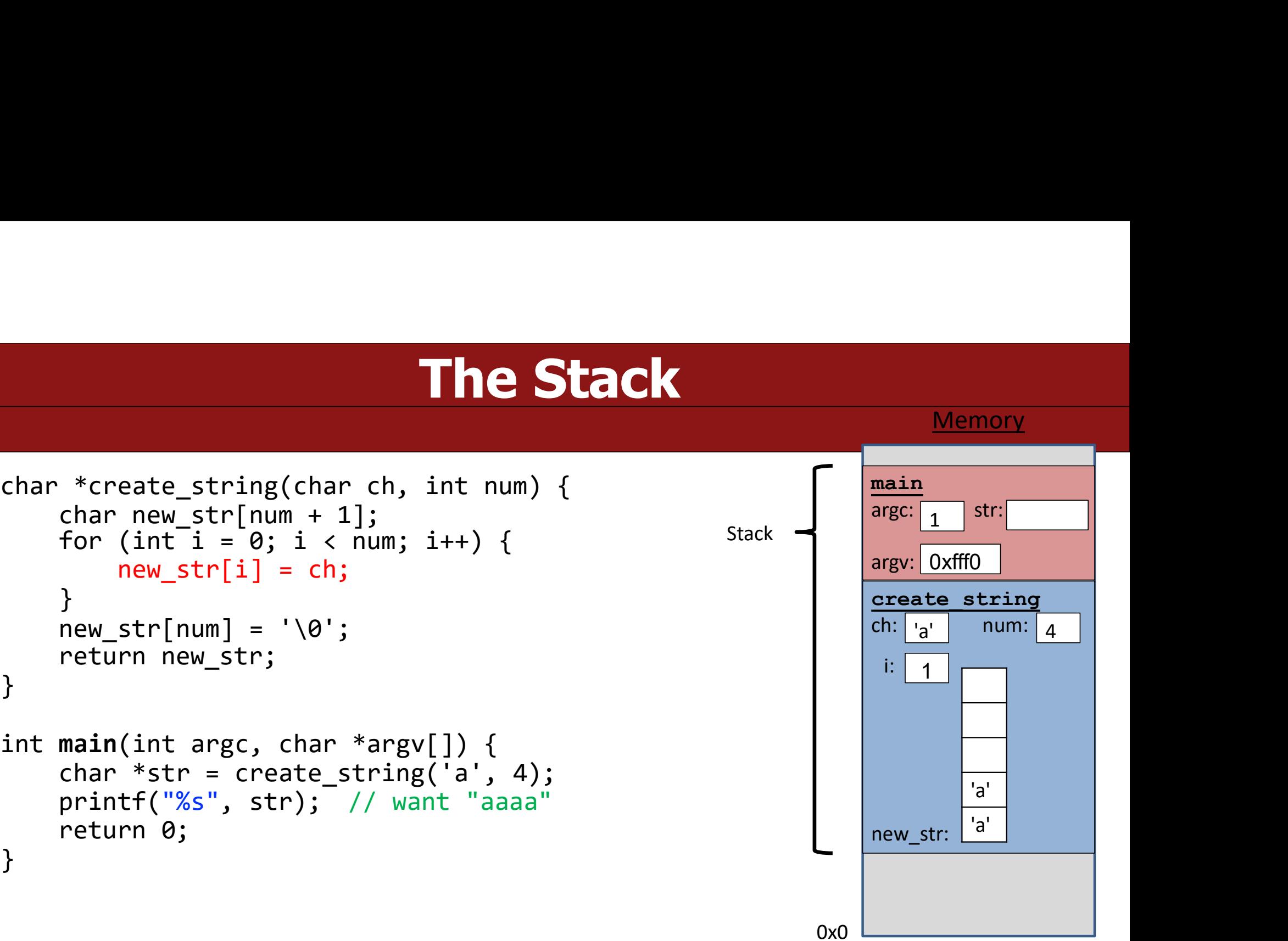

0x0

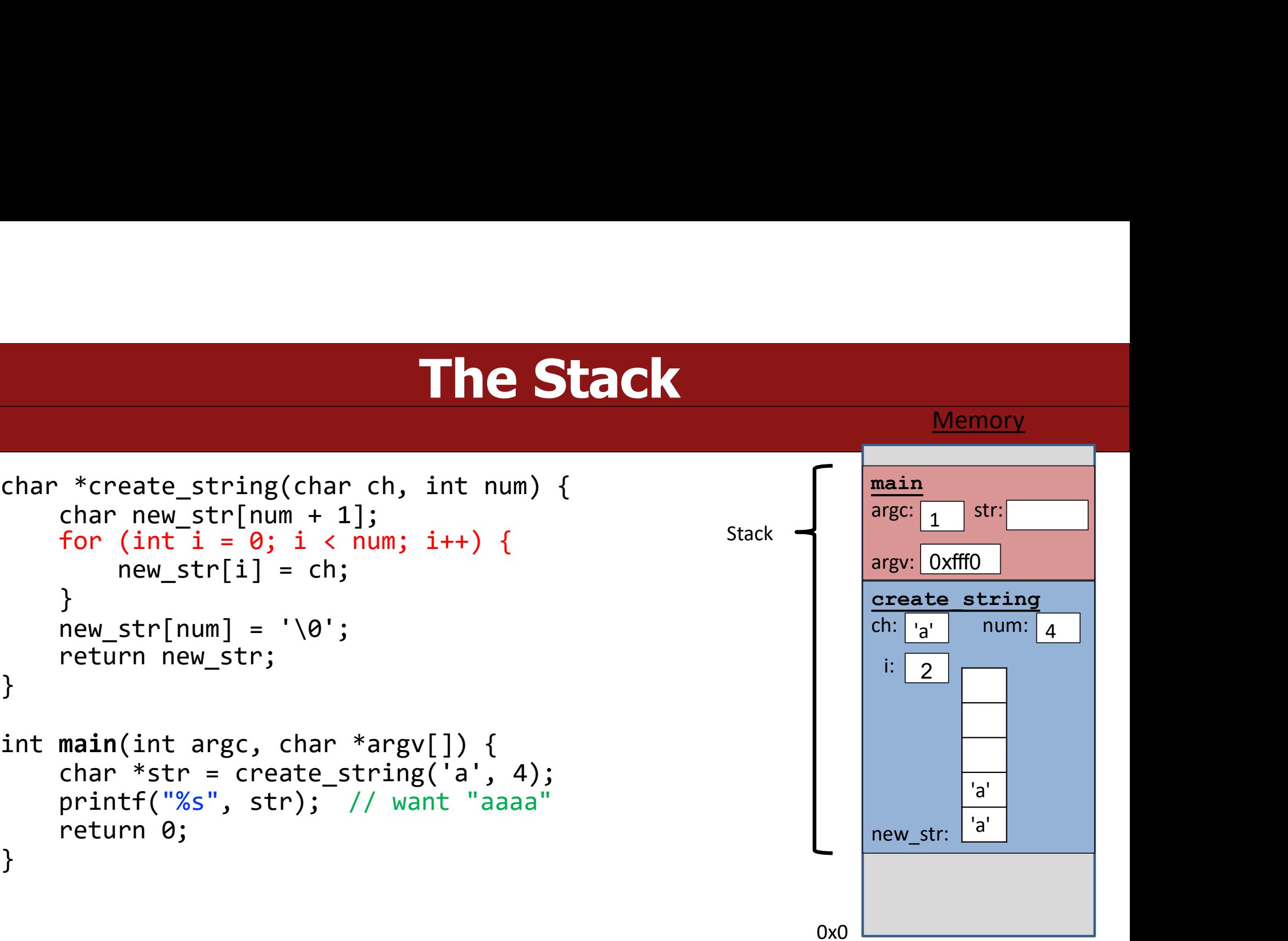

0x0

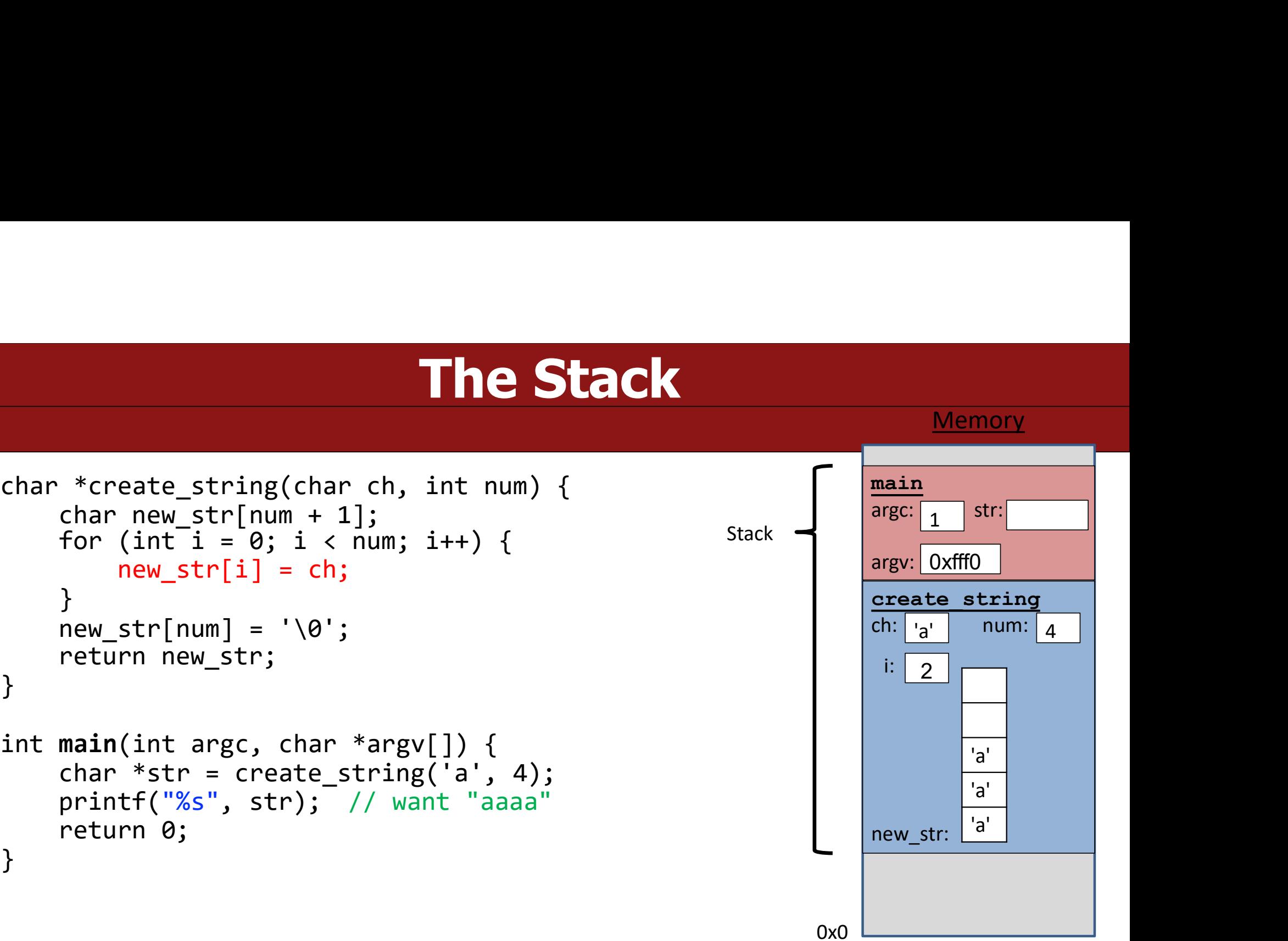

0x0

46

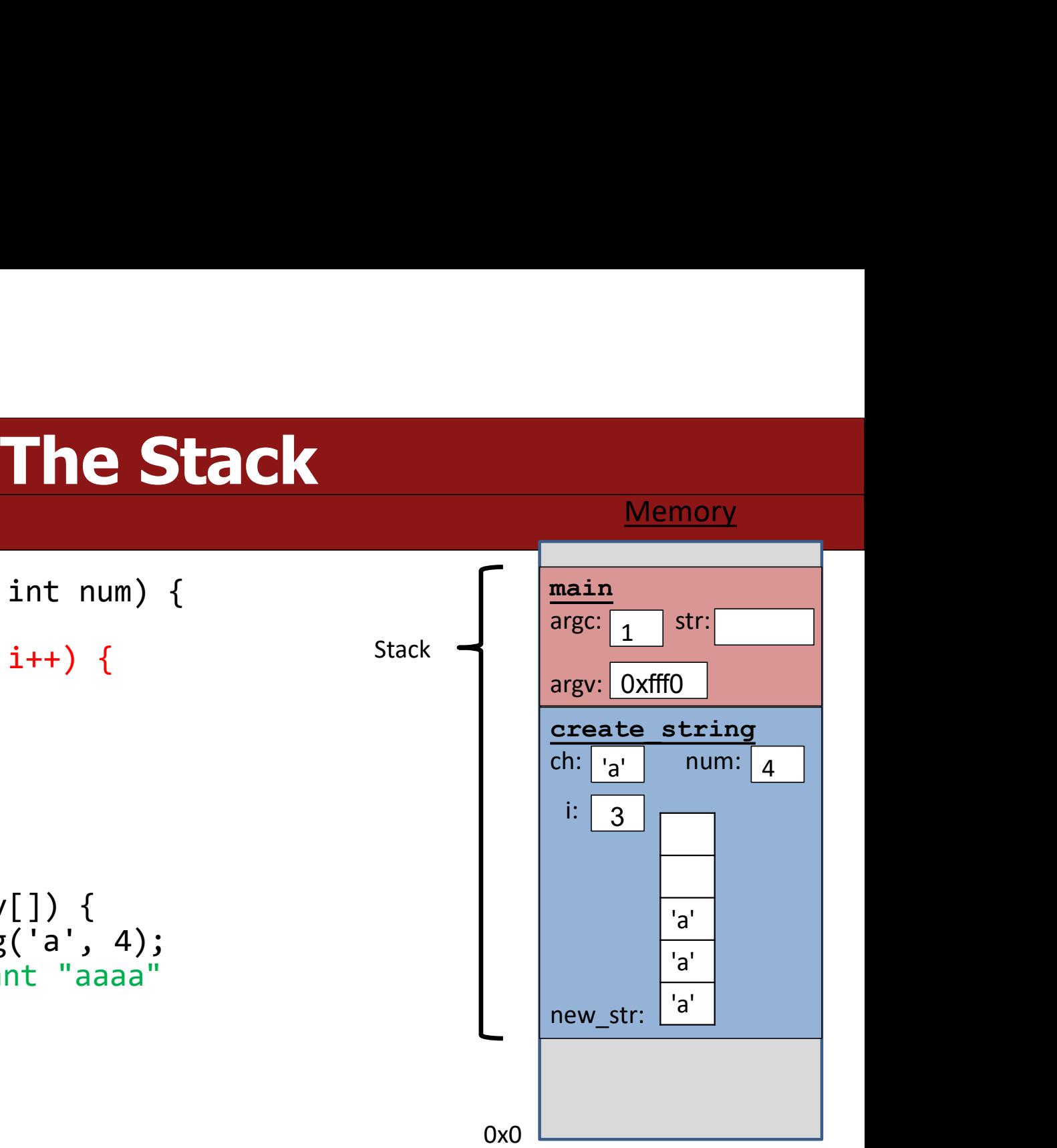

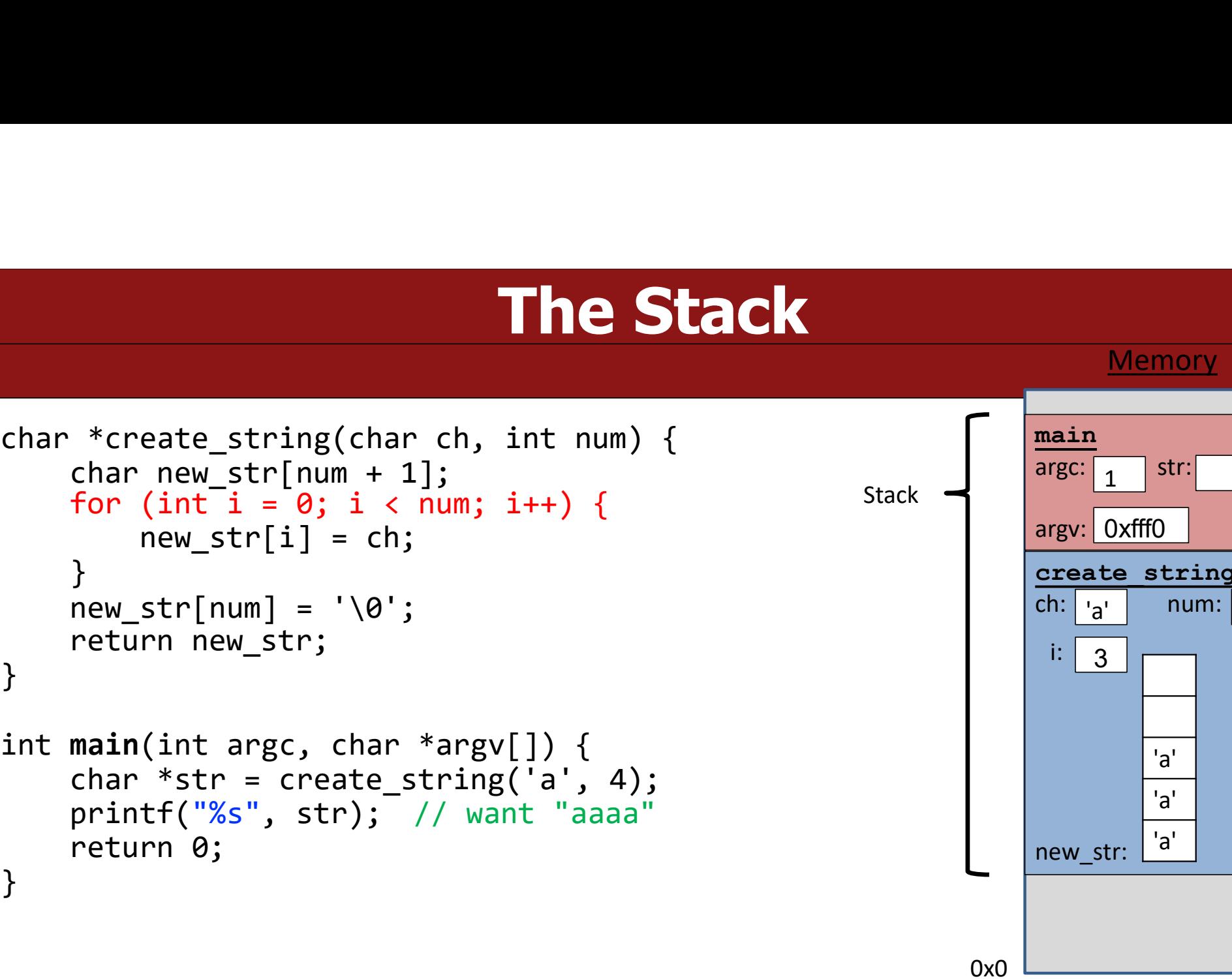

47

}

return new\_str;

}

}

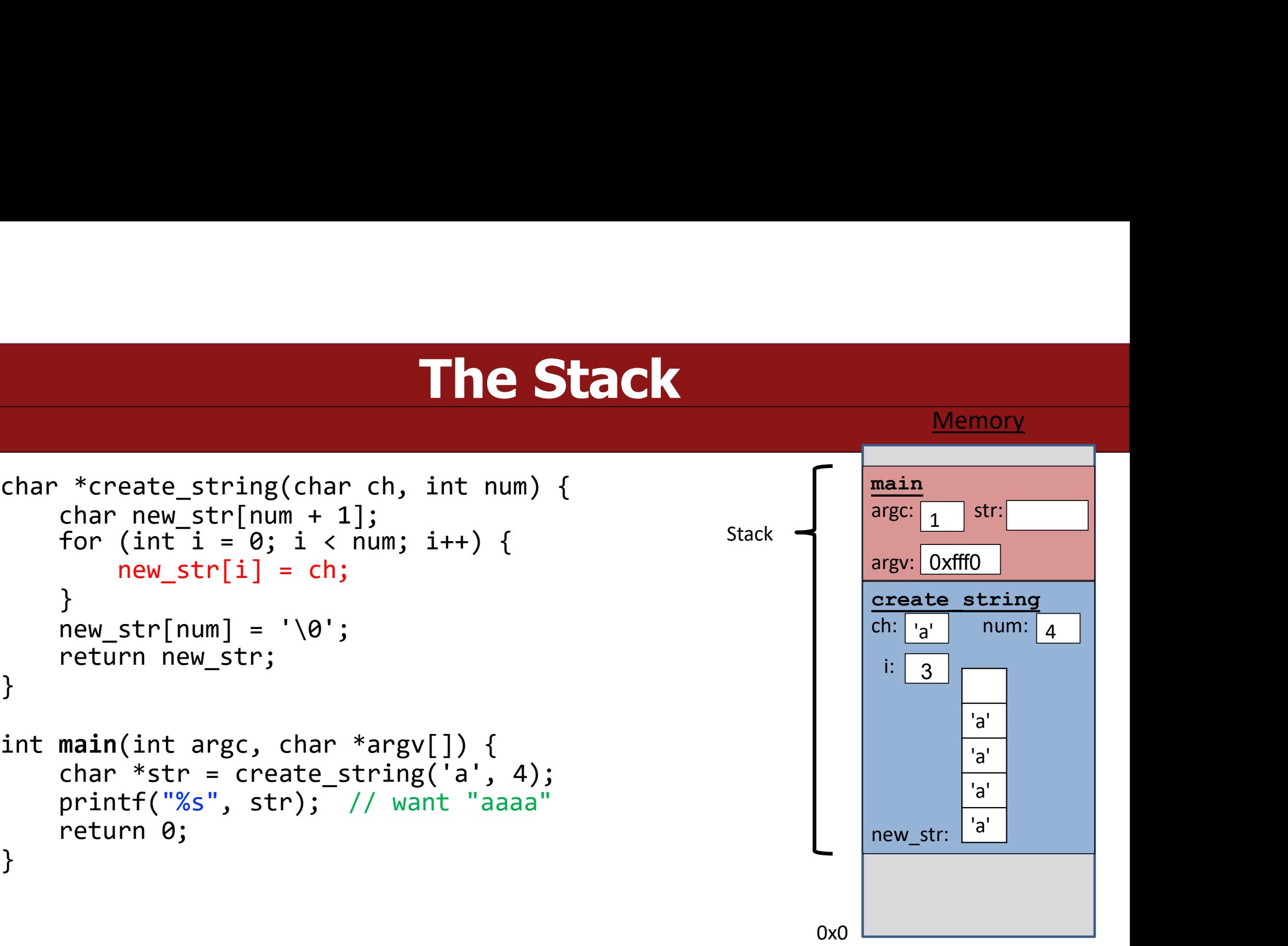

# The Stack

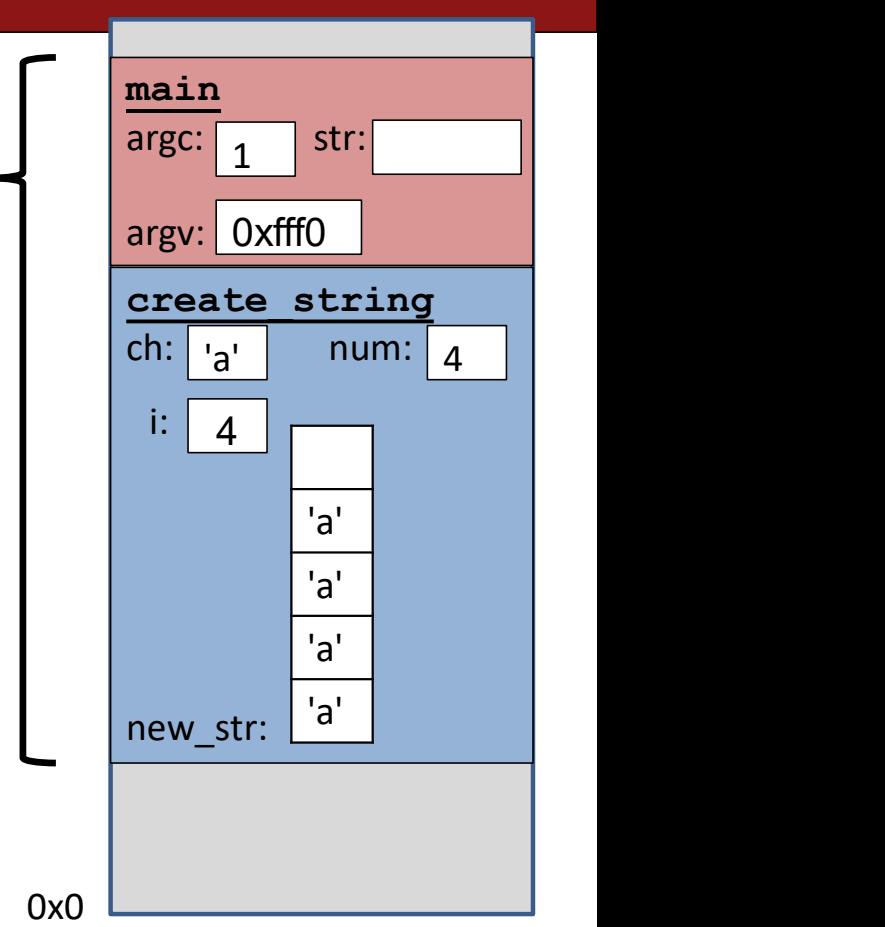

Stack

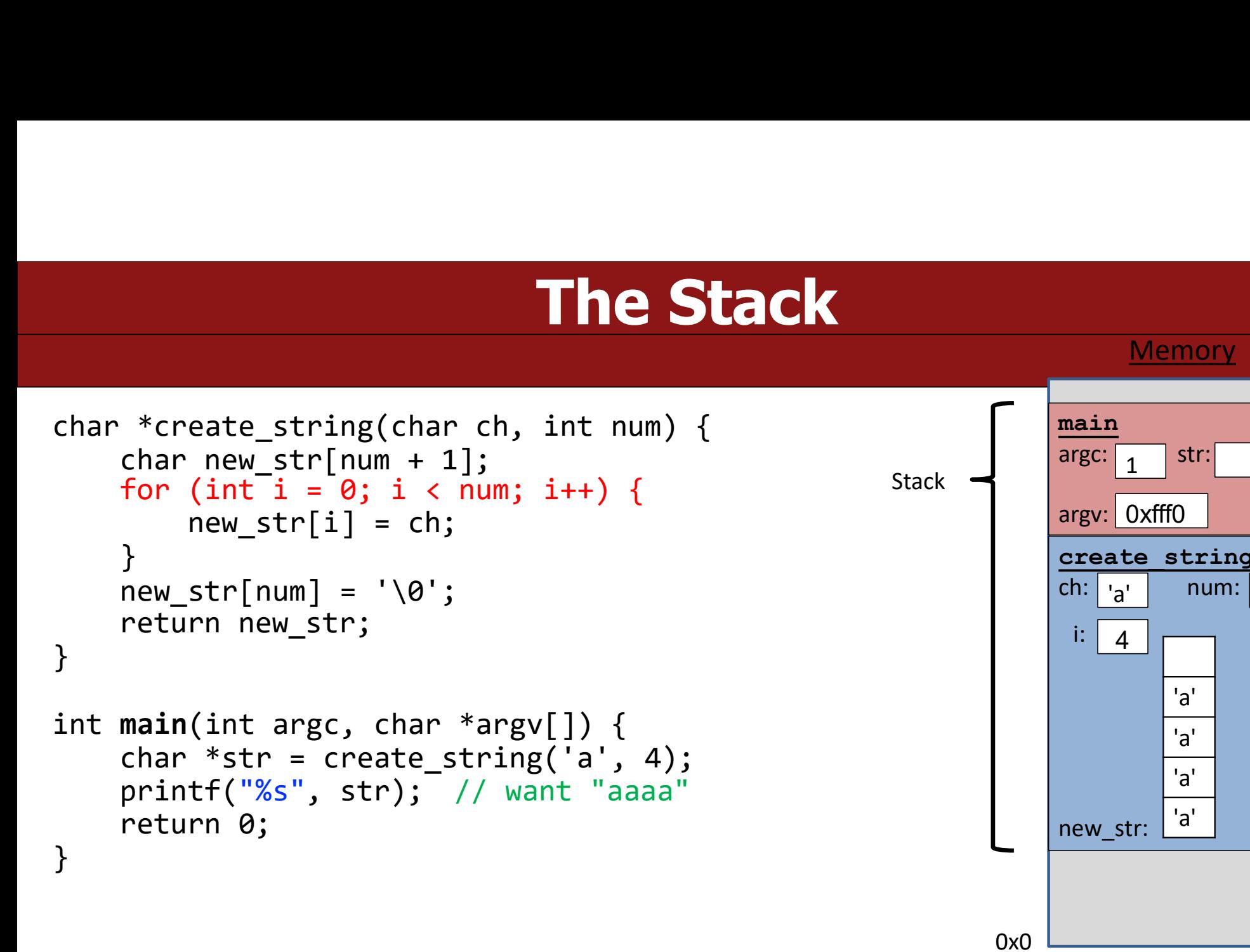

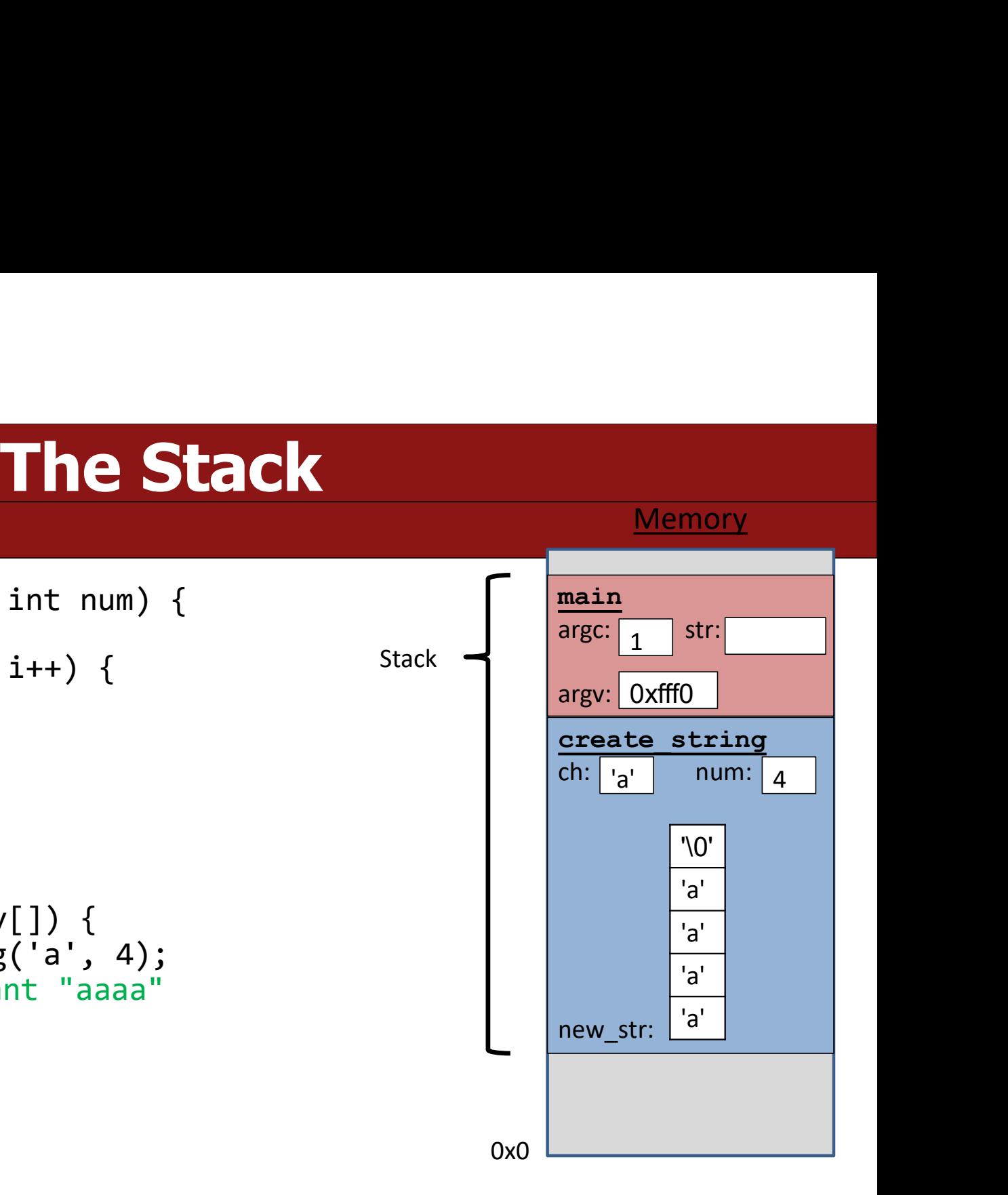

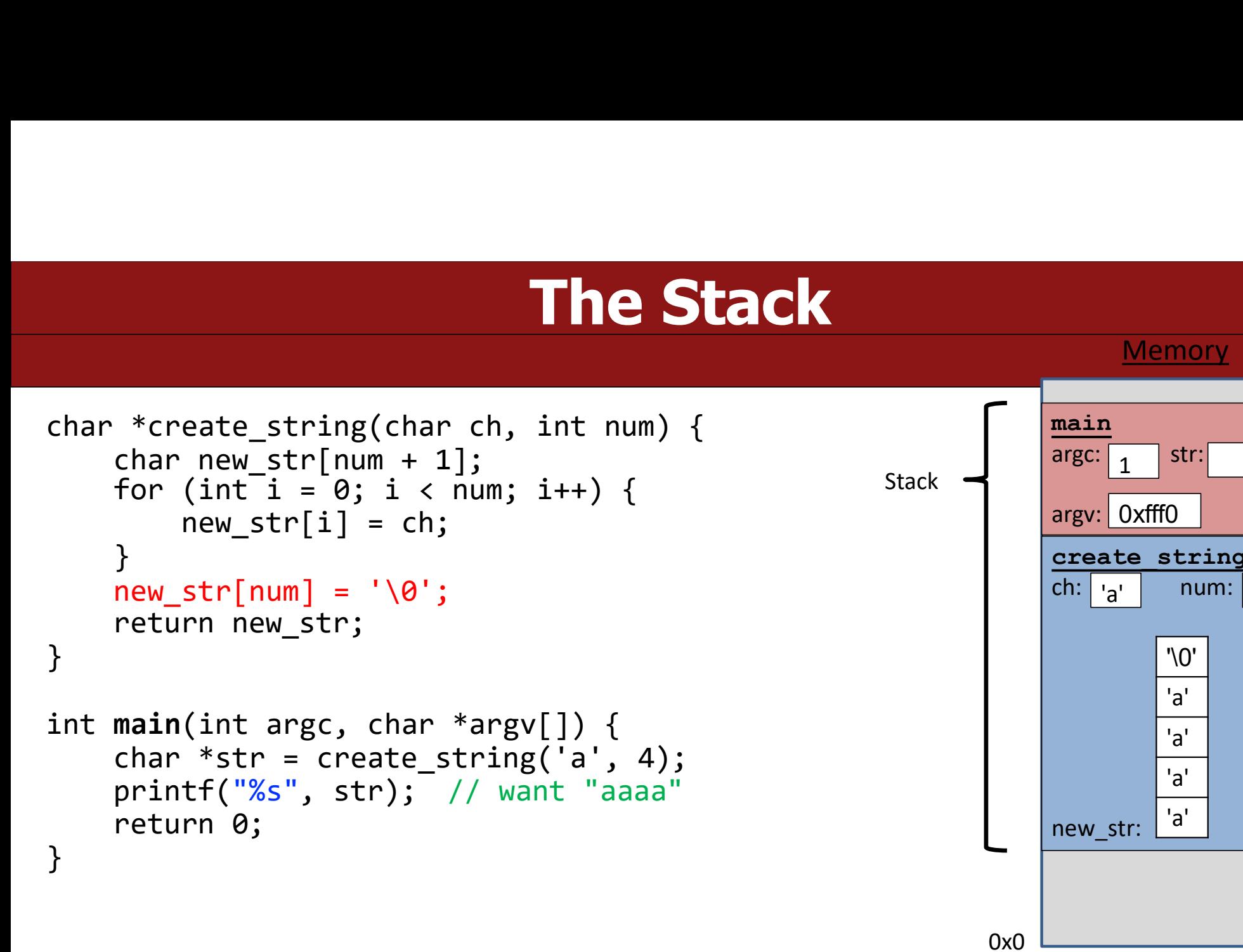

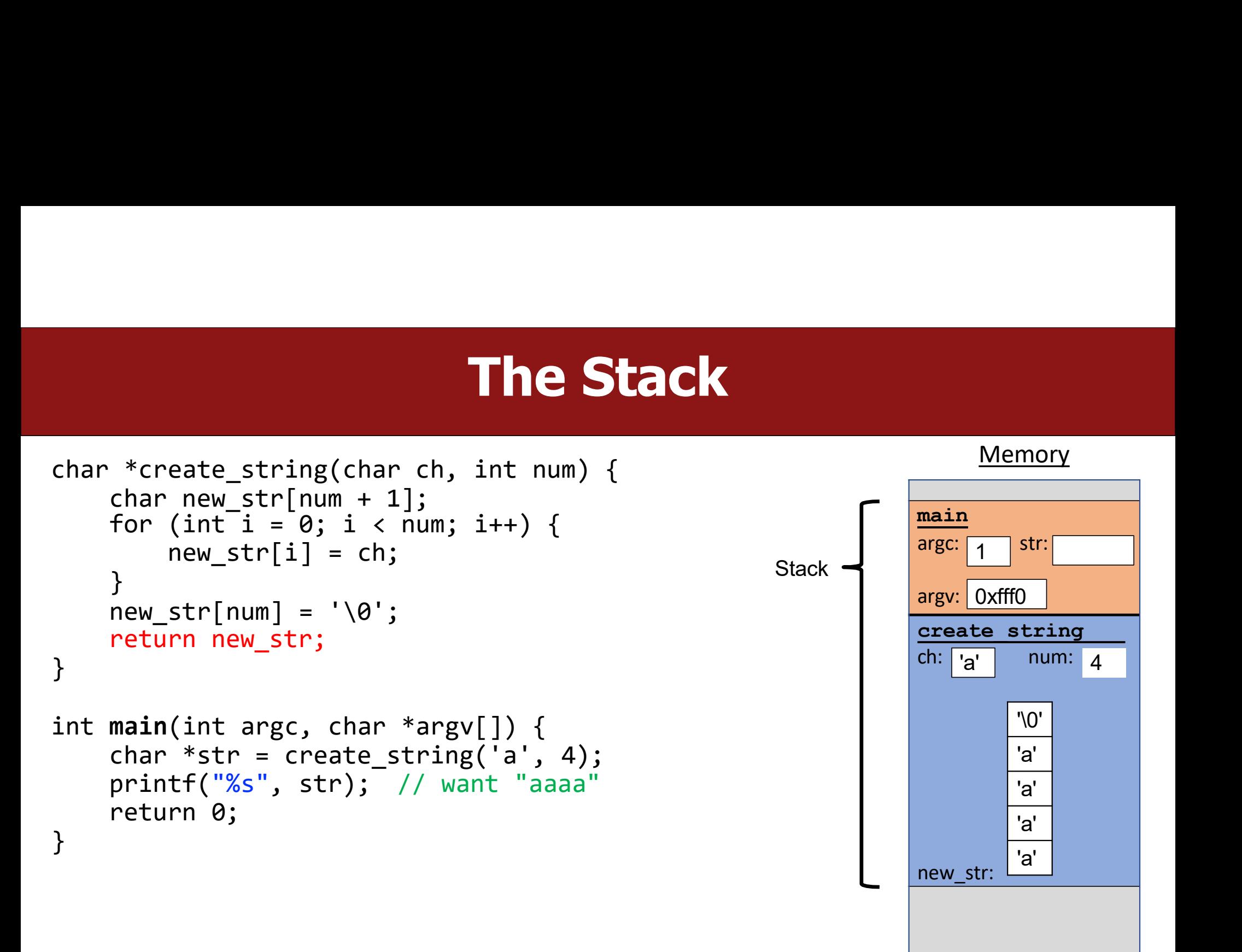

 $0x0$  51

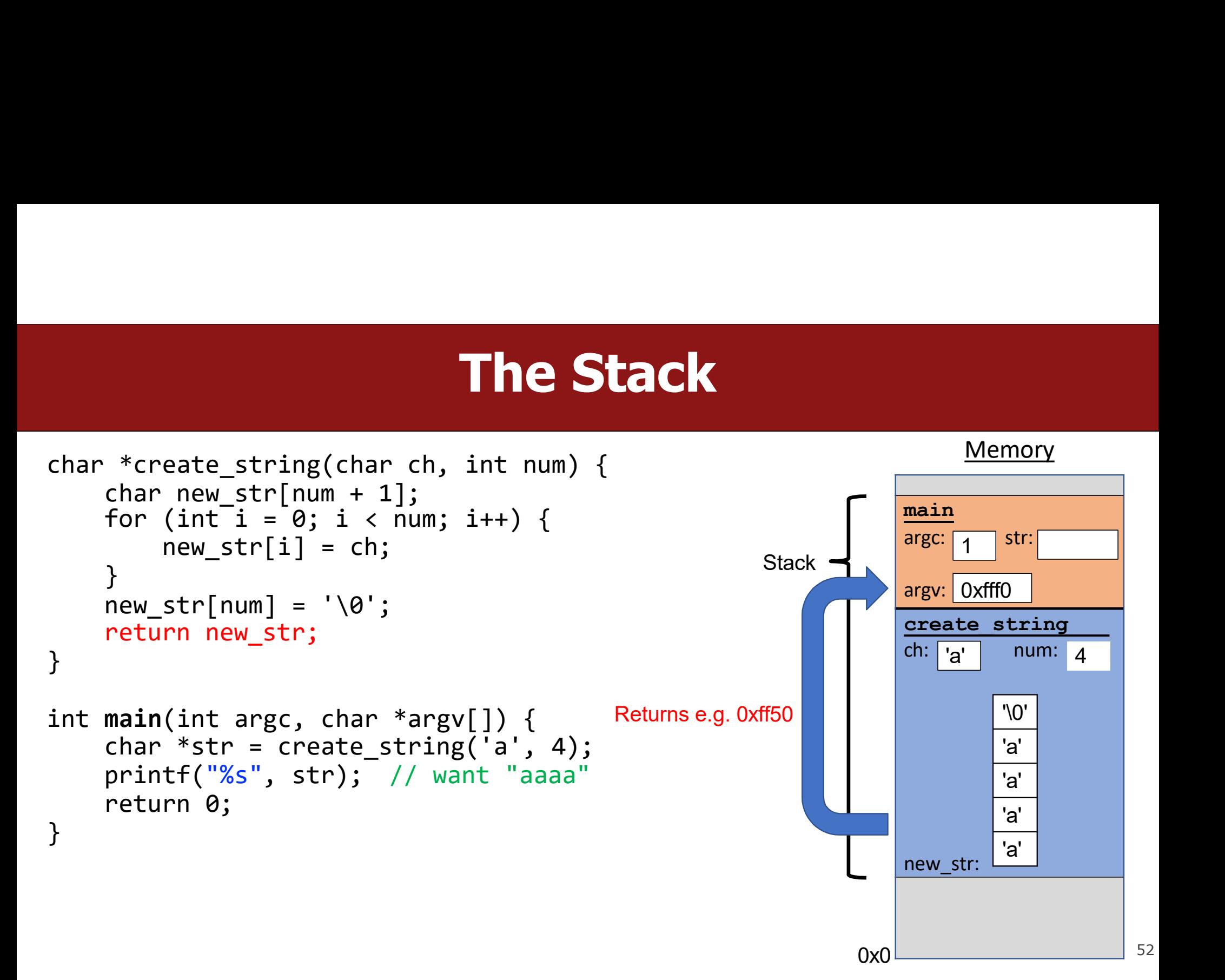

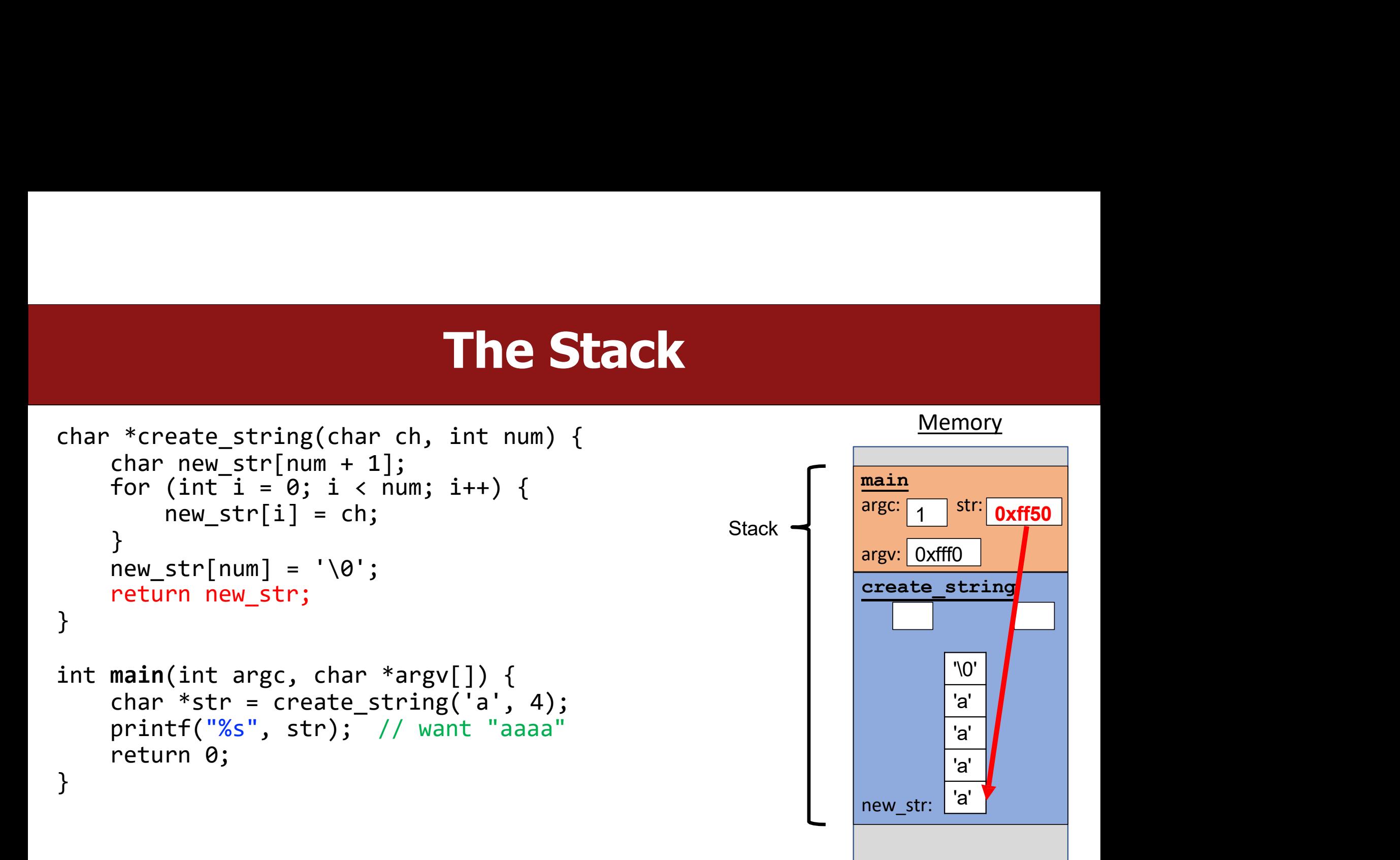

```
0x0 53
```
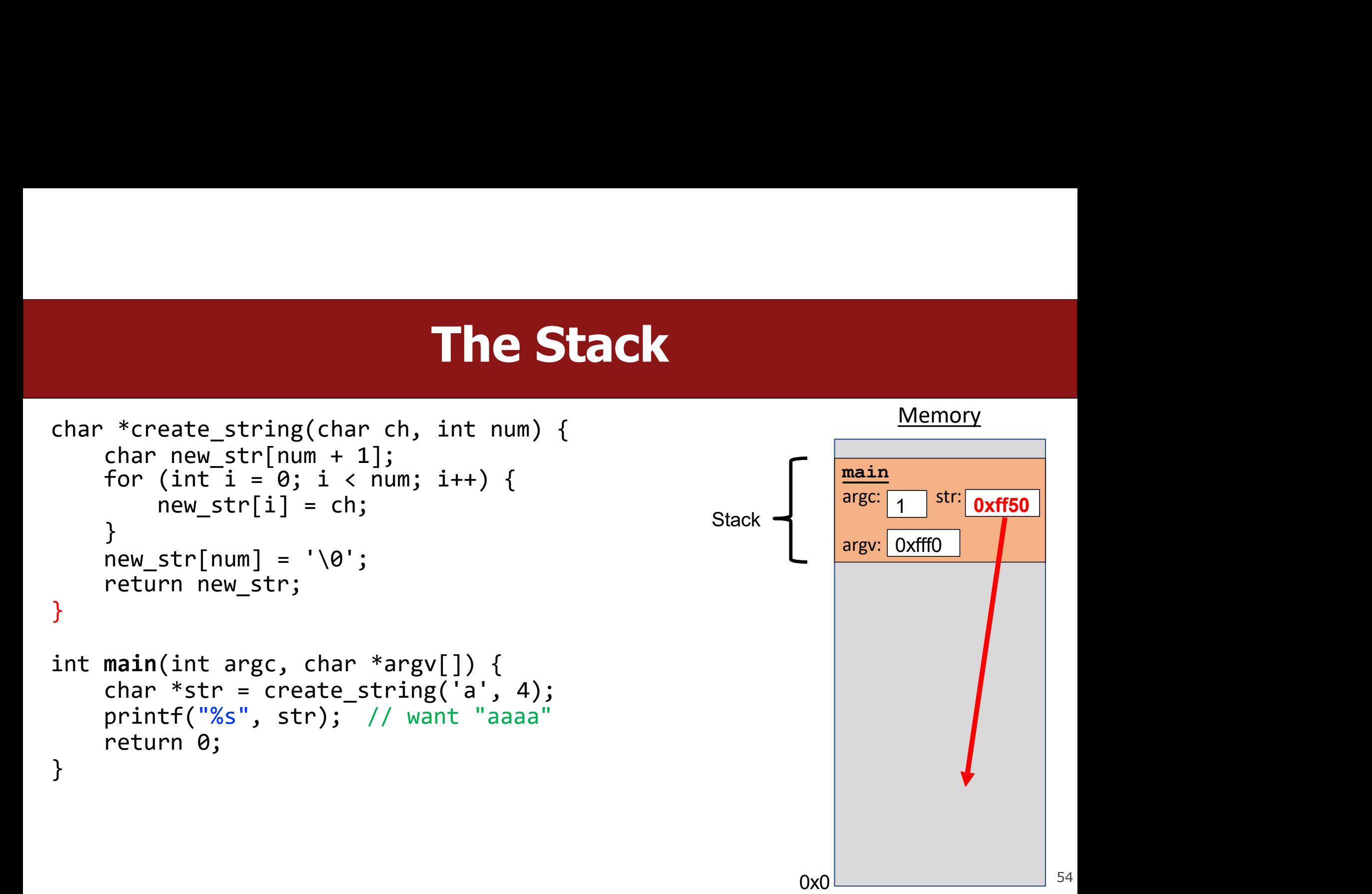

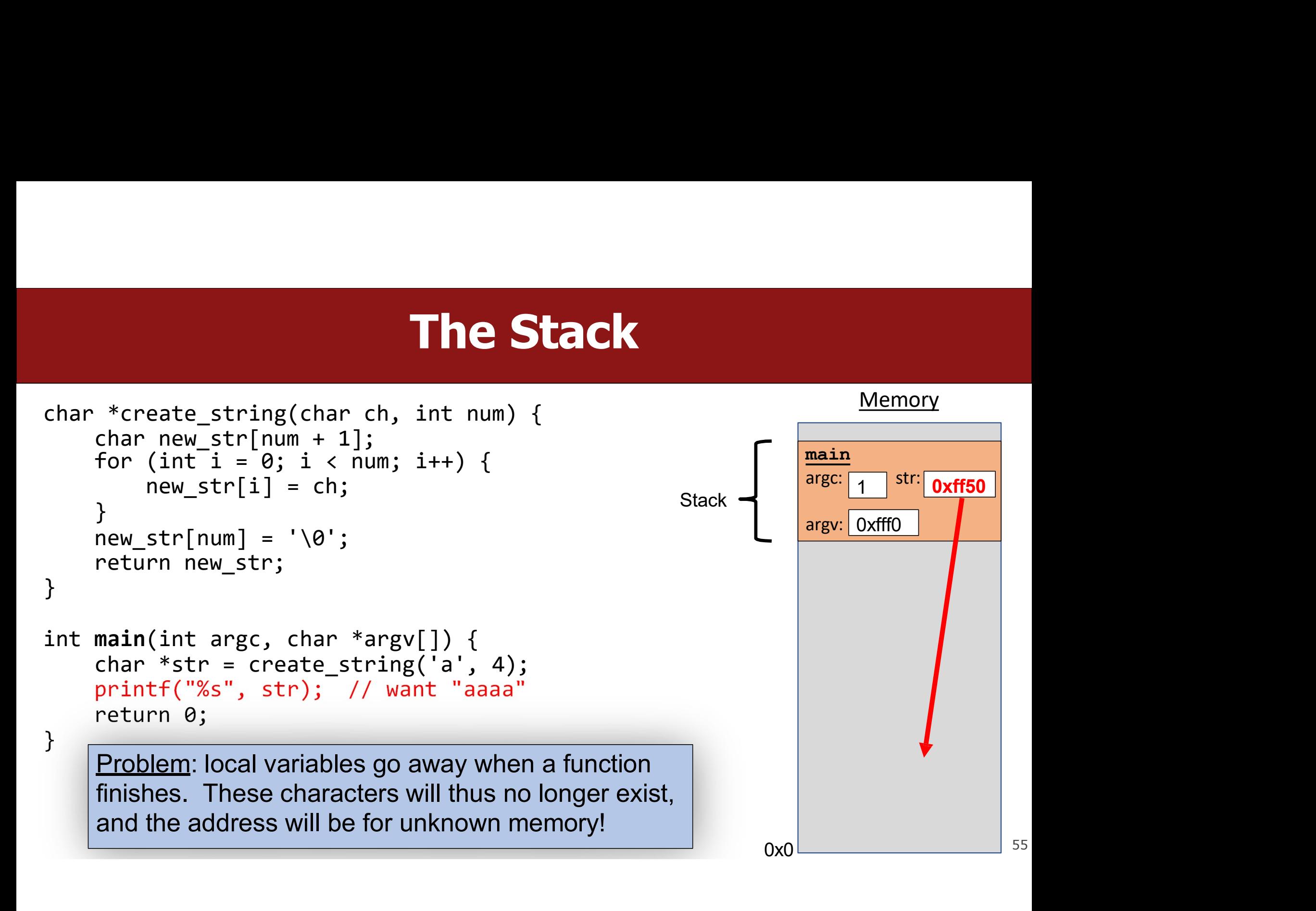

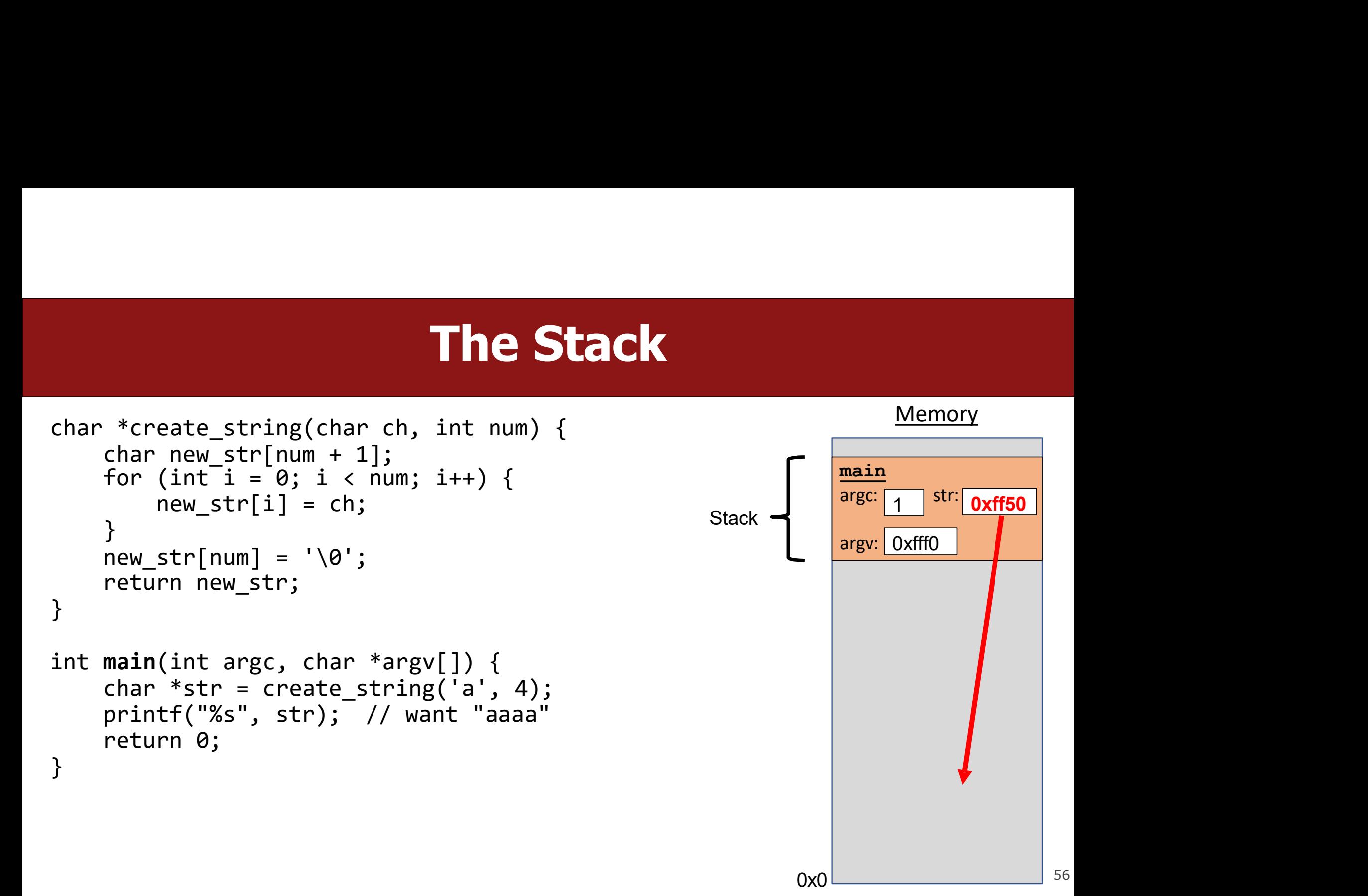

# **Stacked Against Us and Stacked Against Us**

## **Stacked Against Us<br>This is a problem! We need a way to have<br>memory that doesn't get cleaned up when Stacked Against Us**<br>This is a problem! We need a way to have<br>memory that doesn't get cleaned up when<br>a function exits. This is a problem! We need a way to have<br>memory that doesn't get cleaned up when<br>a function exits.

# Lecture Plan

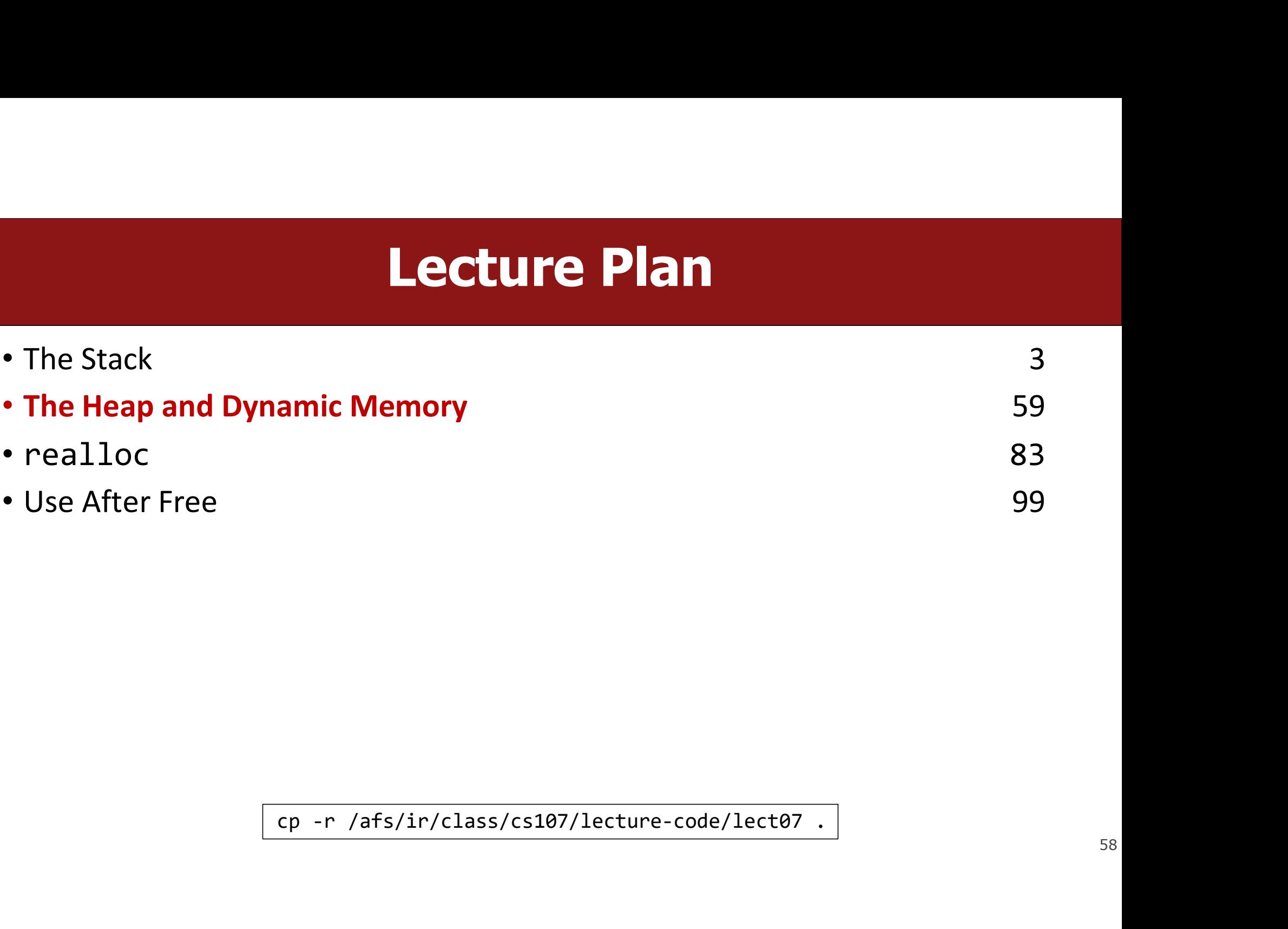

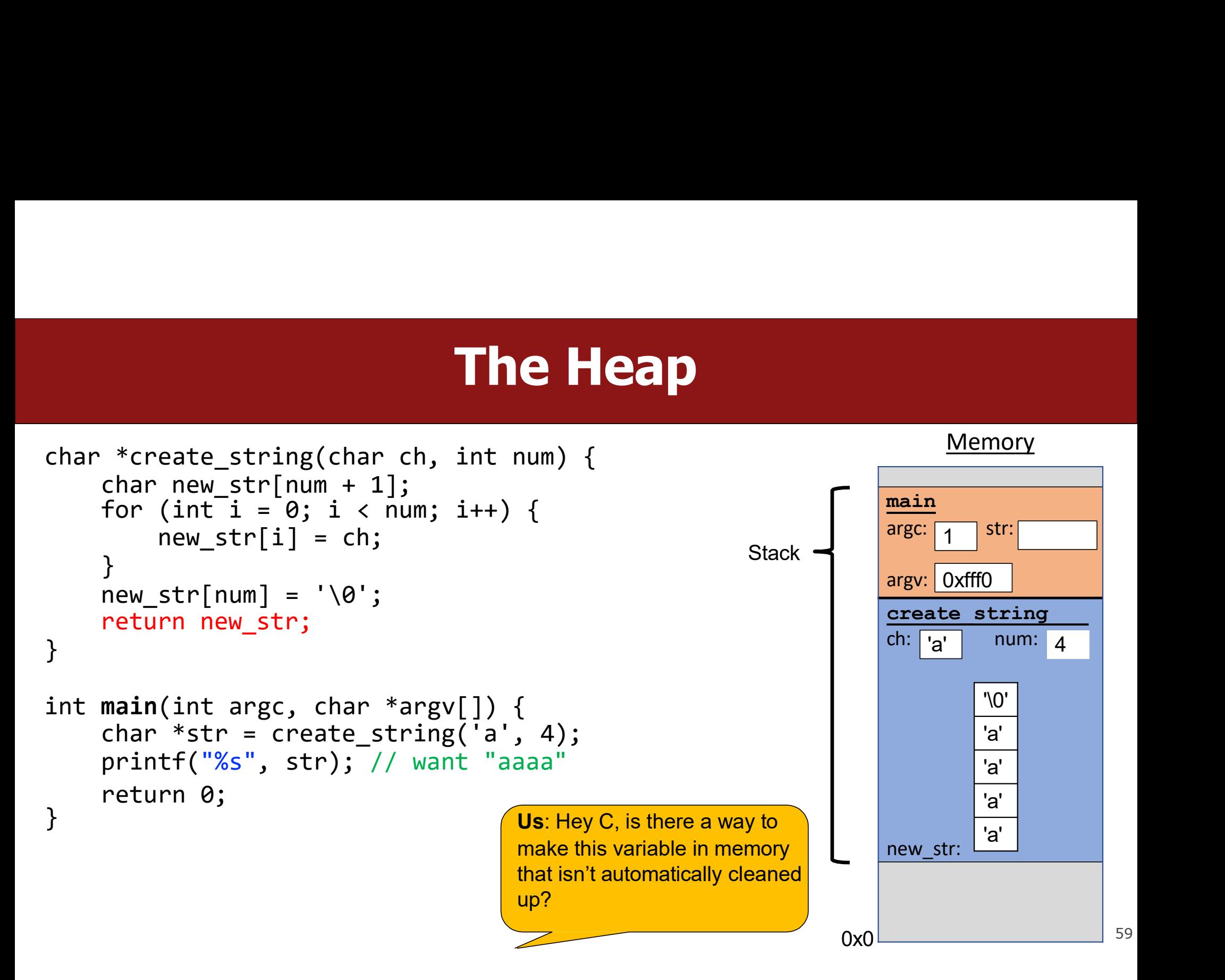

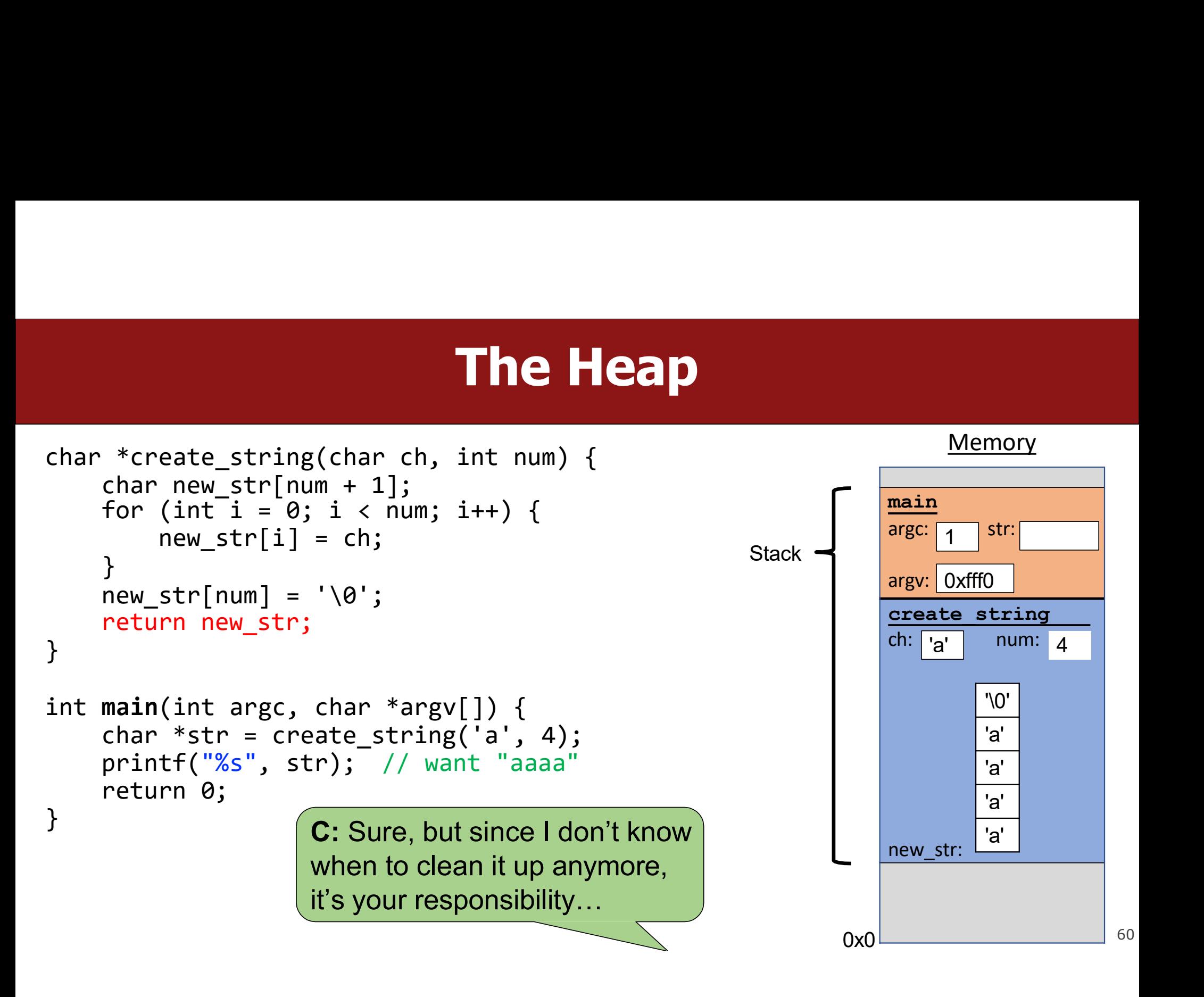

# The Heap

- The Heap<br>
 The heap is a part of memory that you can manage<br>
yourself. yourself.
- The heap is a part of memory that you can manage<br>
 The heap is a part of memory below the stack that you<br>
can manage yourself. Unlike the stack, the memory only<br>
goes away when you delete it yourself. The heap is a part of memory that you can manage<br>yourself.<br>The heap is a part of memory below the stack that you<br>can manage yourself. Unlike the stack, the memory only<br>goes away when you delete it yourself.<br>Unlike the stac • The heap is a part of memory that you can manage<br>
• The heap is a part of memory below the stack that you<br>
can manage yourself. Unlike the stack, the memory only<br>
goes away when you delete it yourself.<br>
• Unlike the stac The **heap** is a part of memory that you can ma<br>yourself.<br>The **heap** is a part of memory below the stack<br>can manage yourself. Unlike the stack, the mer<br>goes away when you delete it yourself.<br>Unlike the stack, the heap grows
- 
- 

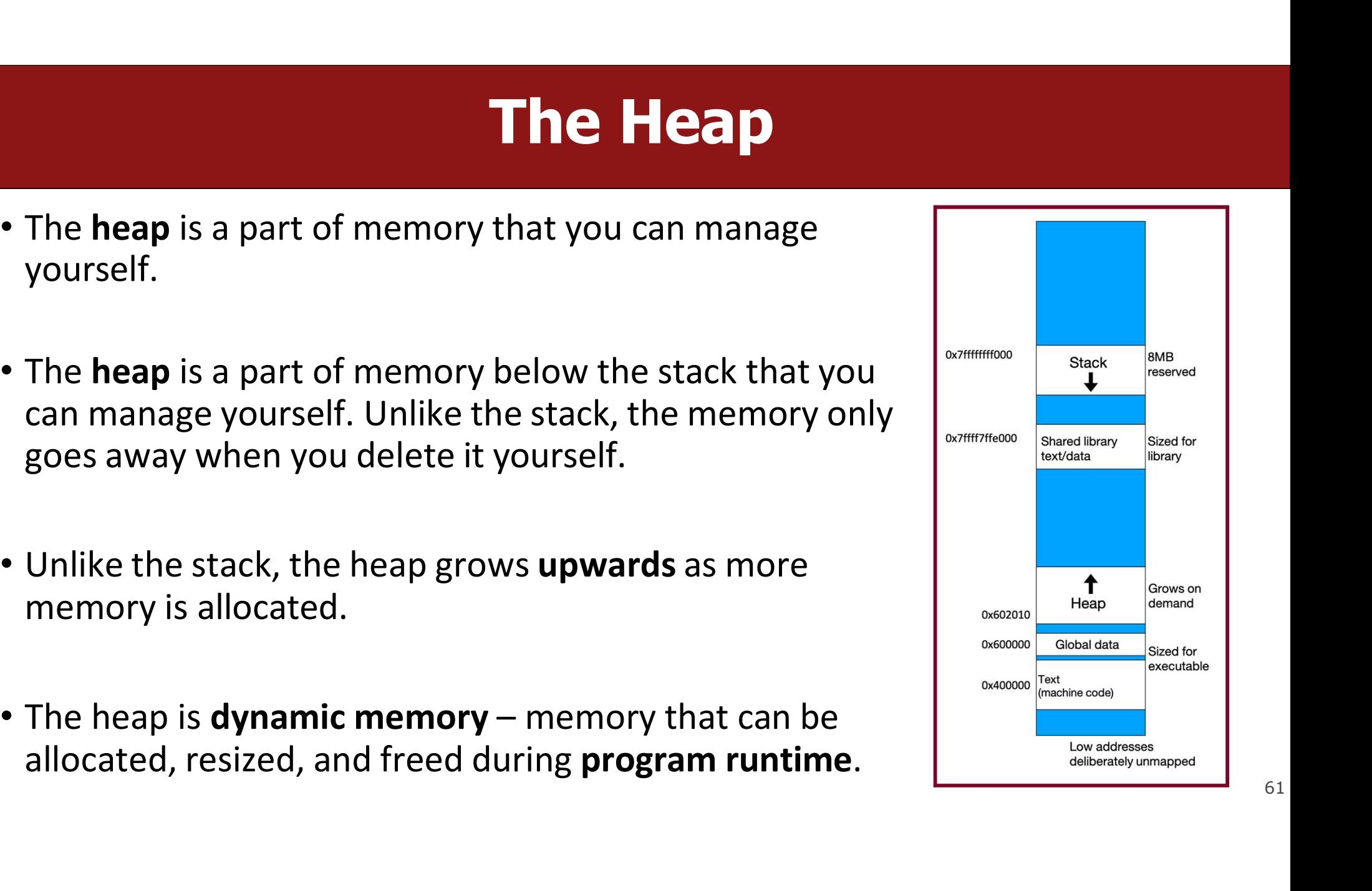

## malloc

## void \*malloc(size\_t size);

malloc<br>void \*malloc(size\_t\_size);<br>To allocate memory on the heap, use the **malloc** function ("memory allocate")<br>and specify the number of bytes you'd like. malloc word \*malloc (size\_t size);<br>To allocate memory on the heap, use the **malloc** function ("memore<br>and specify the number of bytes you'd like.<br>• This function returns a pointer to *the starting address of the new* 

- **Finally and Solution returns a pointer to the starting address of the new memory.**<br> **•** This function returns a pointer to the **starting address** of the new memory. It<br> **•** This function returns a pointer to the **starting malloc**<br>
booth \*malloc(size\_t size);<br>
booth allocate memory on the heap, use the **malloc** function ("memory allocate")<br>
doesn't know or care whether it will be used as an array, a single block of<br>
memory, etc.<br> **void** \*me **malloc** (size\_t size);<br>
ballocate memory on the heap, use the **mall**<br>
mallocate memory on the heap, use the **mall**<br>
mallocate memory on the heap, use the **mall**<br>
mallocate number of bytes you'd like.<br>
This function return void \*malloc(size\_t size);<br>To allocate memory on the heap, use the **malloc** function ("memory allocate")<br>and specify the number of bytes you'd like.<br>• This function returns a pointer to the **starting address** of the new me oid \*malloc(size\_t size);<br>
ballocate memory on the heap, use the malloc function (<br>
d specify the number of bytes you'd like.<br>
This function returns a pointer to *the starting address of ti*<br>
doesn't know or care whether To allocate memory on the heap, use the **malloc** function ("memory allocate")<br>
and specify the number of bytes you'd like.<br>
• This function returns a pointer to the **starting address** of the new memory. It<br>
doesn't know o and specify the number of bytes you'd like.<br>
• This function returns a pointer to *the starting address of the new memory*. It<br>
doesn't know or care whether it will be used as an array, a single block of<br> **enough the me**
- 
- 
- 

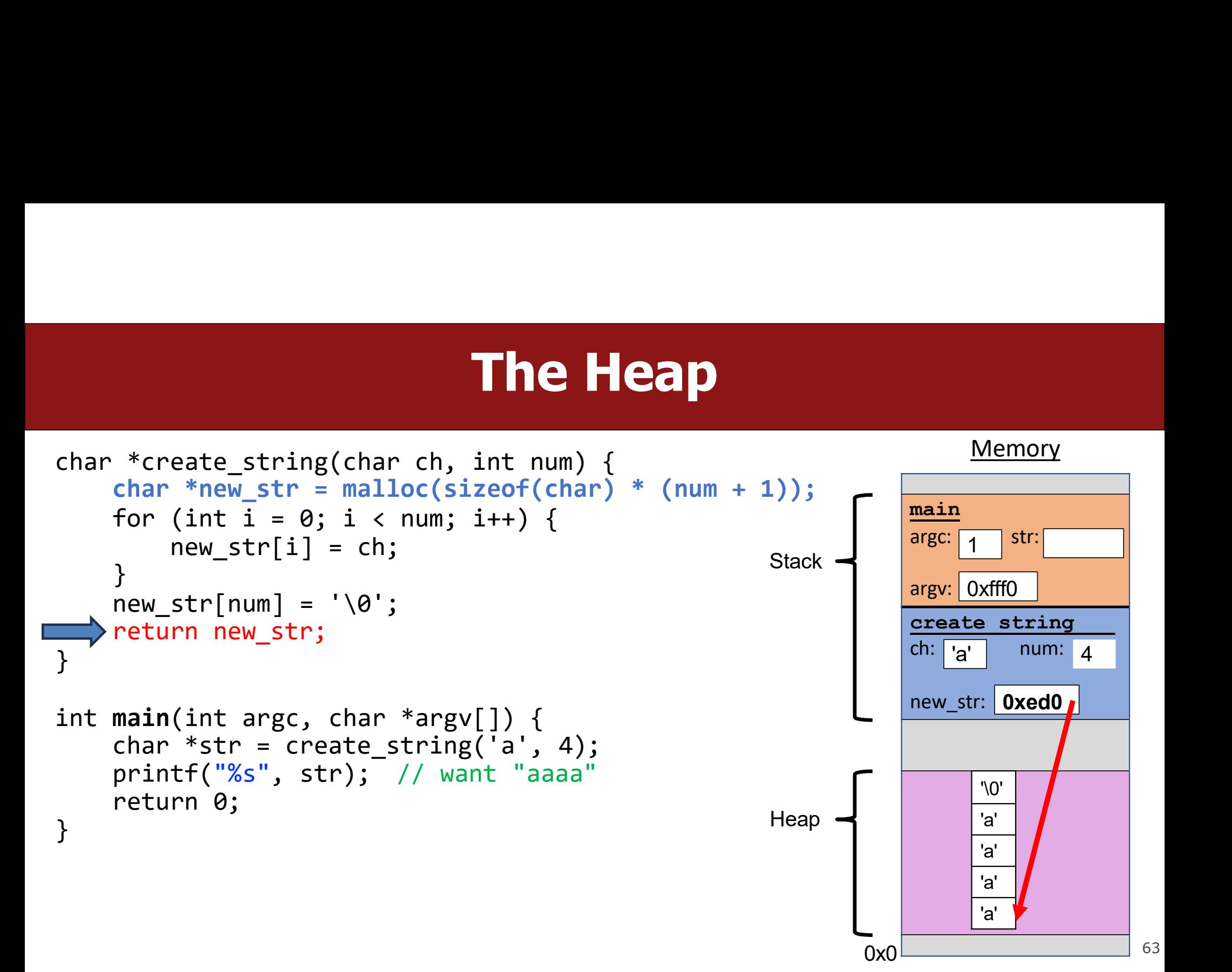

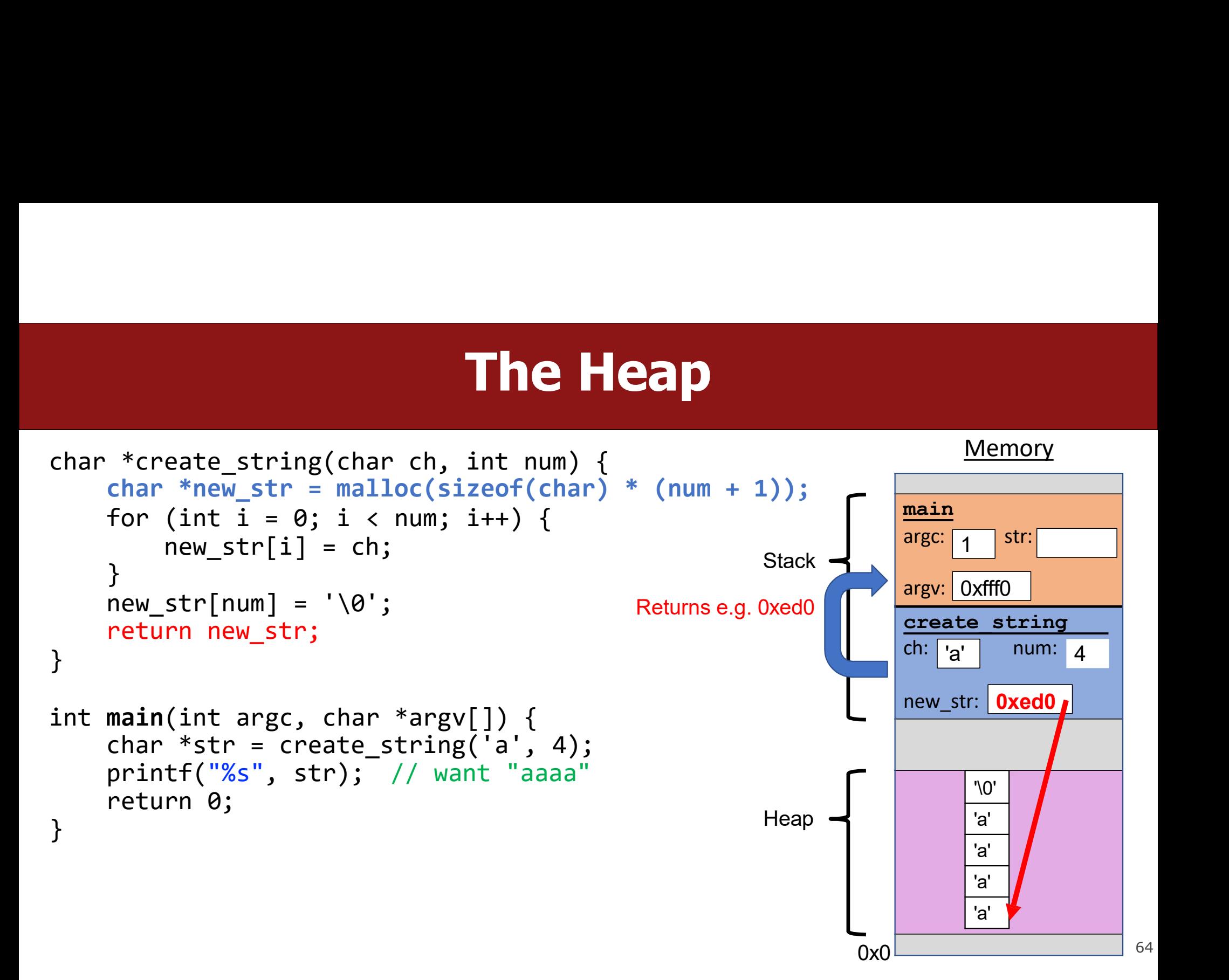

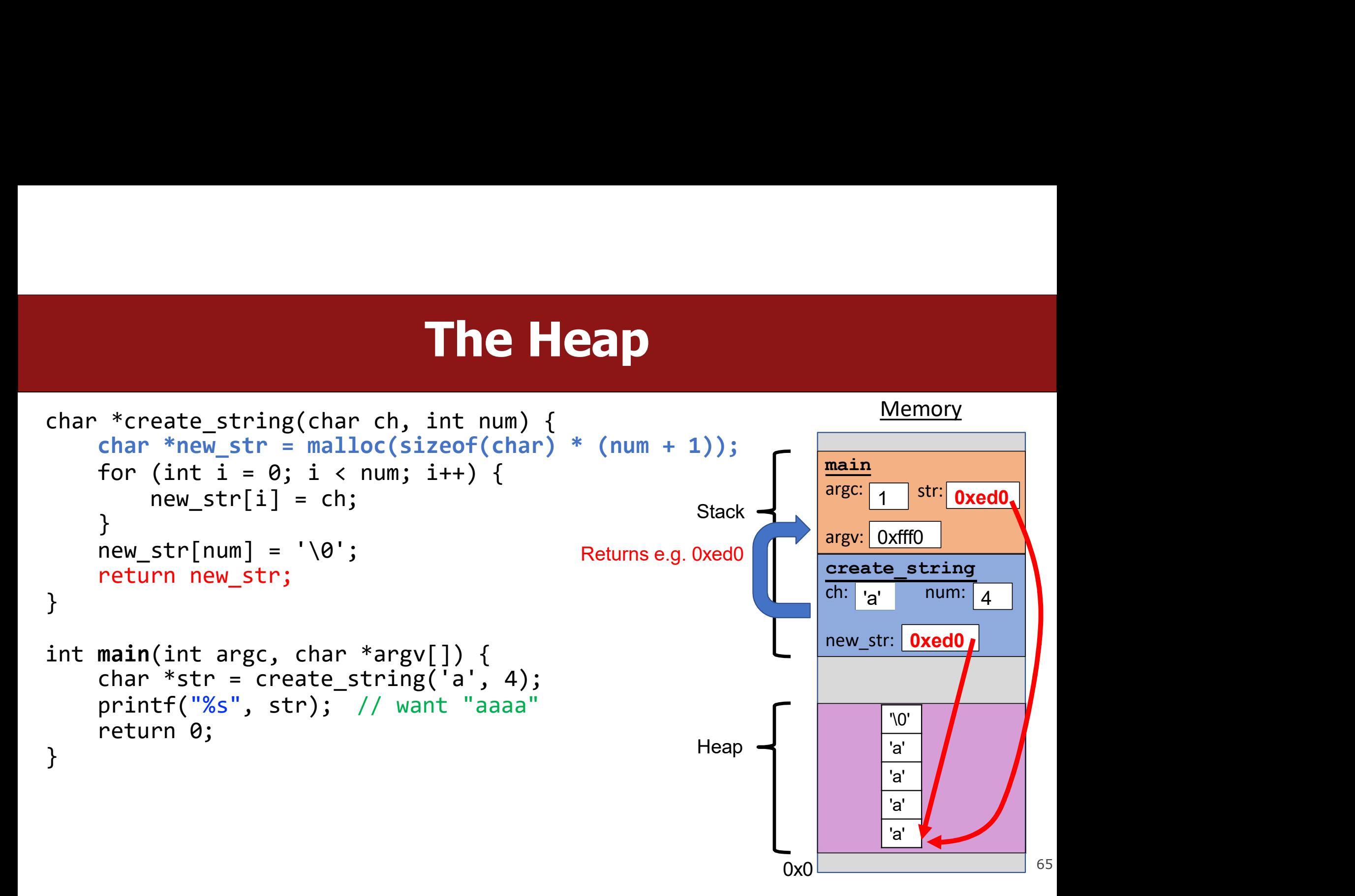

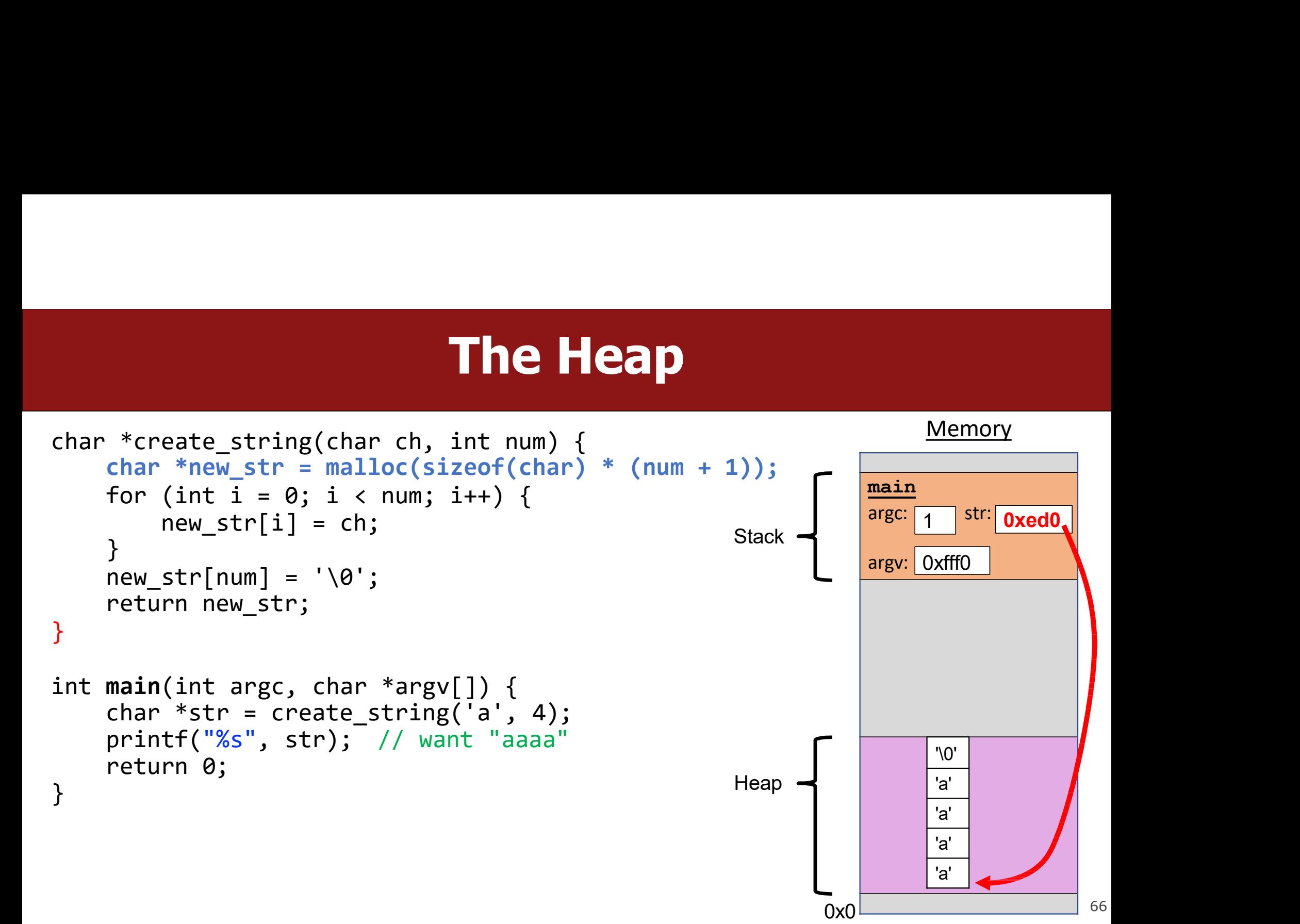

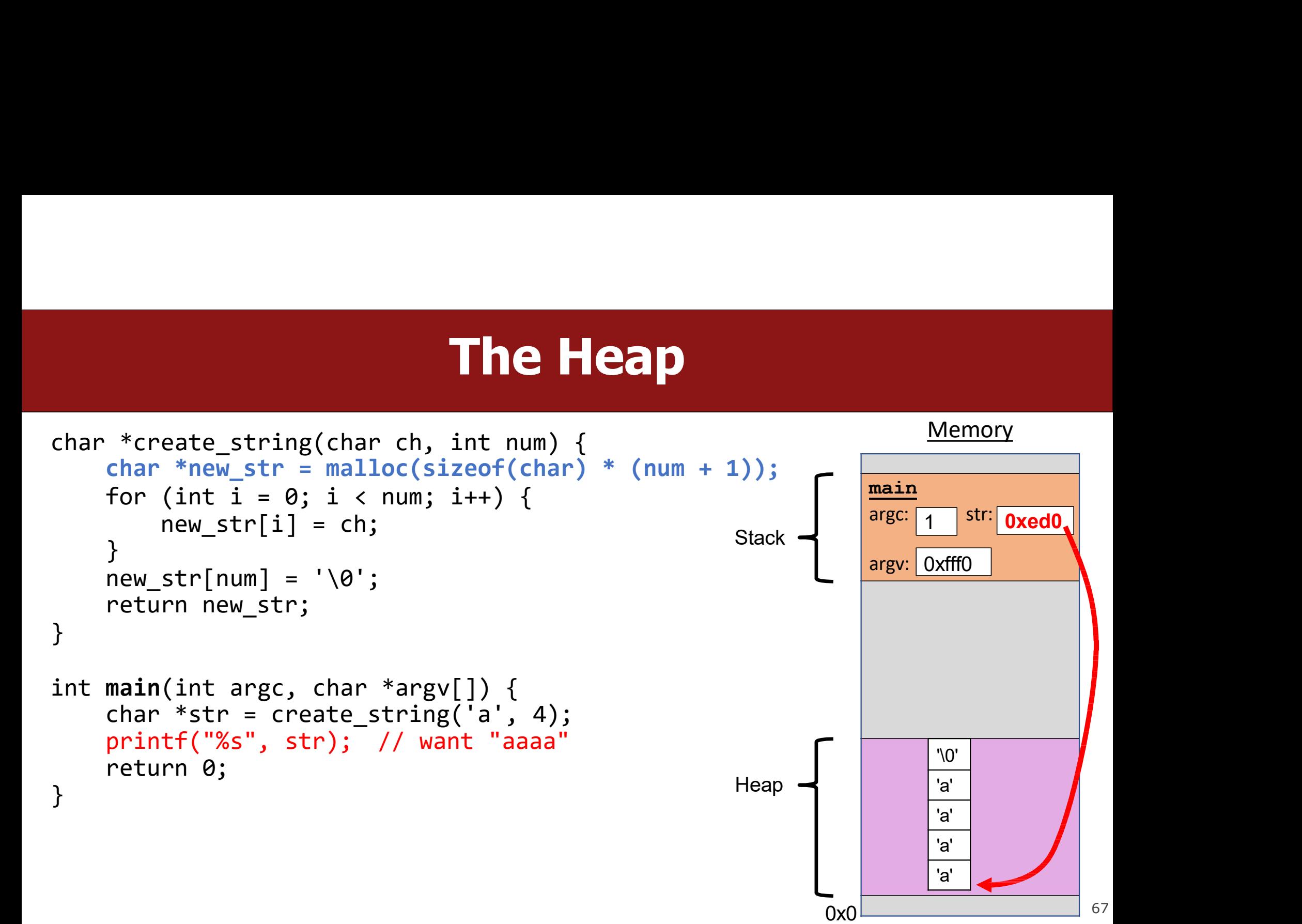

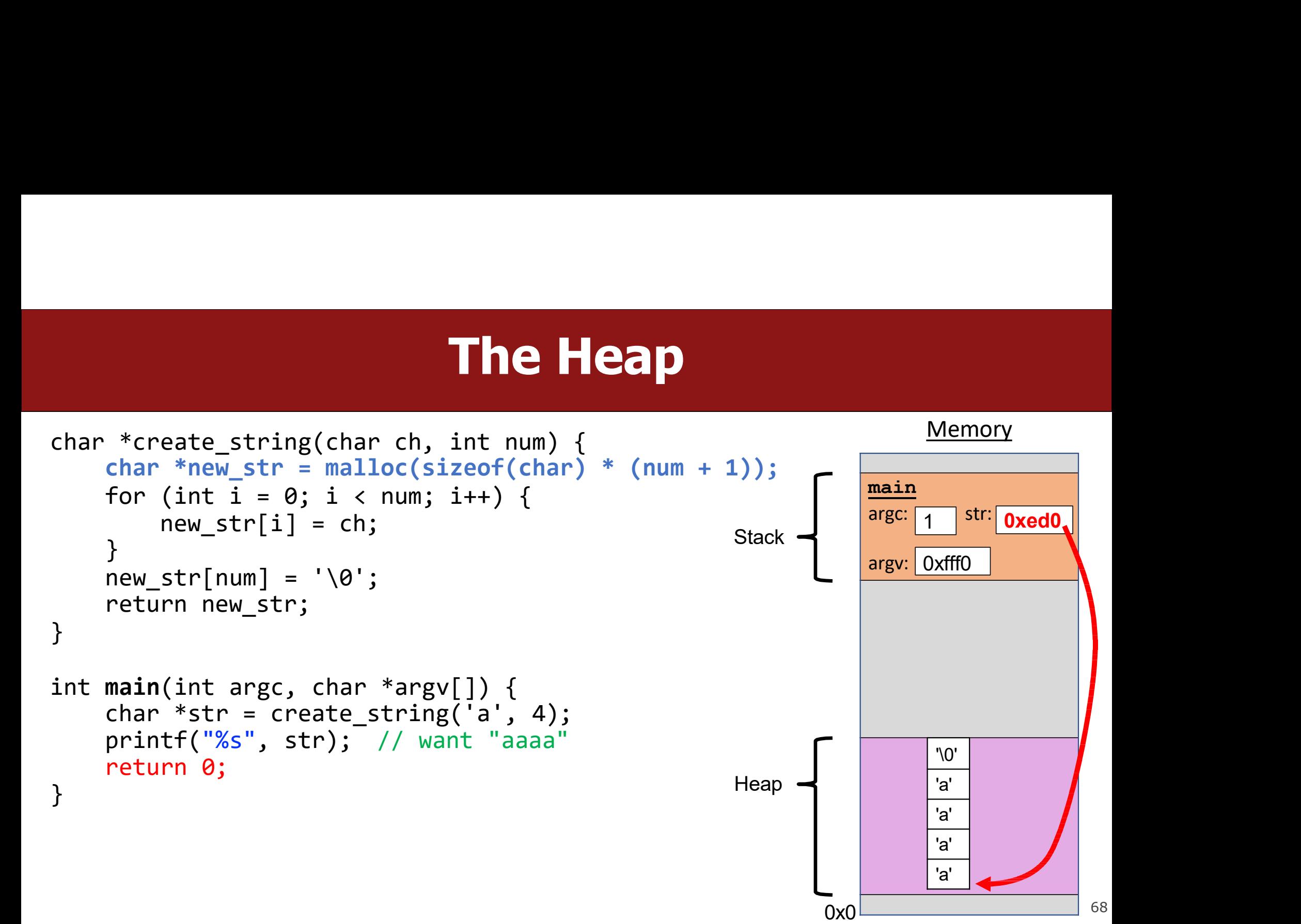

## Exercise: malloc multiples

```
Exercise: malloc multiples<br>Let's write a function that returns an array of the first len multiples of mult.<br>And adds a '\0' at the end<br>1 int *array_of_multiples (int_mult, int_len)<br>2 {<br>* TODO: ann doclaration base */
         int *array_of_multiples(int mult, int len)
1
             {
                         Exercise: malloc multiples<br>
Inction that returns an array of the first len multiples of mult.<br>
a '\0' at the end<br>
*array_of_multiples (int mult, int len)<br>
/* TODO: arr declaration here */<br>
for (int i = 0; i < len; i++){<br>
                         Exercise: malloc multiples<br>
mation that returns an array of the first len multiples of mult.<br>
a \O' at the end<br>
*array_of_multiples (int mult, int len)<br>
/* TODO: arr declaration here */<br>
for (int i = 0; i < len; i++){<br>
a
                                    Exercise: malloc multiples<br>that returns an array of the first len multiples of mult.<br>the end<br>ay_of_multiples(int mult, int len)<br>ODO: arr declaration here */<br>(int i = 0; i < len; i++){<br>arr[i] = mult * (i + 1);<br>len] = '\0'
                         }
         arr[len] = '\0';
7
         8 Peturn arr;
             }
        2 3 4 5 6 7 8<br>5 6 7 8
                        /* TODO: arr declaration here */for (int i = 0; i < len; i++){
                                   arr[i] = mult * (i + 1);6
         9
   t's write a function that returns an array of the first len multiples of mult.<br>
And adds a 'Q' at the end<br>
1 int *array_of_multiples (int mult, int len)<br>
2 {<br>
3 /* TODO: arr declaration here */<br>
4 for (int i = 0; i < len;
             int *array_of_multiples(int mult, int len)<br>{<br>/* TODO: arr declaration here */<br>for (int i = 0; i < len; i++){<br>arr[i] = mult * (i + 1);<br>}<br>arr[len] = '\0';<br>return arr;<br>}<br>2: How should we declare arr?<br>int arr[len];<br>int arr[len
             {<br>
\prime* TODO: arr declaration here */<br>
for (int i = 0; i < len; i++){<br>
arr[i] = mult * (i + 1);<br>
}<br>
arr[len] = '\0';<br>
return arr;<br>
}<br>
2: How should we declare arr?<br>
int arr[len];<br>
int arr[] = malloc(sizeof(int));<br>
int *a
             /* TODO: arr declaration here */<br>
for (int i = 0; i < len; i++){<br>
arr[i] = mult * (i + 1);<br>
}<br>
arr[len] = '\0';<br>
return arr;<br>
}<br>
2: How should we declare arr?<br>
int arr[len];<br>
int arr[] = malloc(sizeof(int));<br>
int *arr = m
   4 for (int i = 0; i < len; i++){<br>
5 arr[i] = mult * (i + 1);<br>
6 }<br>
7 arr[len] = '\0';<br>
8 return arr;<br>
9 }<br>
Line 2: How should we declare arr?<br>
8. int arr[len];<br>
8. int arr[] = malloc(sizeof(int));<br>
C. int *arr = malloc(si
```

```
int arr[len];
A.
B. int arr[] = malloc(sizeof(int));C. int *arr = malloc(sizeof(int) * len);D. int *arr = malloc(sizeof(int) * (len + 1));
```
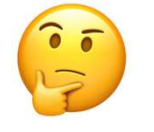

## Exercise: malloc multiples

```
Exercise: malloc multiples<br>Let's write a function that returns an array of the first len multiples of mult.<br>And adds a '\0' at the end<br>1 int *array_of_multiples (int_mult, int_len)<br>2 {<br>* TODO: ann doclaration base */
         int *array_of_multiples(int mult, int len)
1
               {
                           Exercise: malloc multiples<br>
Inction that returns an array of the first len multiples of mult.<br>
a '\0' at the end<br>
*array_of_multiples (int mult, int len)<br>
/* TODO: arr declaration here */<br>
for (int i = 0; i < len; i++){<br>
                           Exercise: malloc multiples<br>
motion that returns an array of the first len multiples of mult.<br>
a \gamma_0' at the end<br>
*array_of_multiples (int mult, int len)<br>
/* TODO: arr declaration here */<br>
for (int i = 0; i < len; i++)
                                       Exercise: malloc multiples<br>
that returns an array of the first len multiples of mult.<br>
the end<br>
ay_of_multiples (int mult, int len)<br>
ODO: arr declaration here */<br>
(int i = 0; i < len; i++){<br>
arr[i] = mult * (i + 1);<br>
le
                           }
         arr[len] = '\0';
7
         8 Peturn arr;
               }
        \begin{array}{c} 2 \\ 3 \end{array}3 /* TODO: arr declaration here */<br>4 for (int i = 0; i < len; i++){<br>5 arr[i] = mult * (i + 1);<br>7 arr[len] = '\0';
                          for (int i = 0; i < len; i++){
                                      arr[i] = mult * (i + 1);6
         9
    int arr[len];
A.
    t's write a function that returns an array of the first len multiples of mult.<br>
And adds a '\O' at the end<br>
1 int *array_of_multiples (int mult, int len)<br>
2 {<br>
3 /* TODO: arr declaration here */<br>
4 for (int i = 0; i < len
   B. int arr[] = malloc(sizeof(int));int *arr = malloc(sizeof(int) * len);int *arr = malloc(sizeof(int) * (len + 1));int *array_of_multiples(int mult, int len)<br>{<br>/* TODO: arr declaration here */<br>for (int i = 0; i < len; i++){<br>arr[i] = mult * (i + 1);<br>}<br>arr[len] = '\0';<br>return arr;<br>}<br>2: How should we declare arr?<br>int arr[len];<br>int arr[len
              \begin{array}{ll} \left\{ \begin{array}{ll} \left/ * \text{ TDDO:} \text{ arr}\ \text{d} = 0; \text{ i} < \text{len}; \text{ i++}\right) \right\} & \text{ for (int i = 0; i < \text{ len}; i++) \right\} & \\ \text{arr}[i] = \text{ mult } * (i + 1); & \\ \text{arr}[\text{len}] = '\varnothing'; & \text{ return } \text{ return } \text{ or}; \\ \text{ return arr}; & \text{ } \end{array} \right. & \text{ Use a pointer to store the address} & \\ \text{ return arr}; & \text{ } \text{ Malloc's argument is the number} & \\ \text{ } \text{ L Milloc's argument(* TODO: arr declaration here */<br>
for (int i = 0; i < len; i++){<br>
arr[i] = mult * (i + 1);<br>
<br>
} Use a pointer to store the address<br>
arr[len] = '\0';<br>
return arr;<br>
} Use a pointer to store the address<br>
returned by malloc.<br>
    4 for (int i = 0; i < len; i++)<br>
5 arr[i] = mult * (i + 1);<br>
6 }<br>
7 arr[len] = '\0';<br>
8 return arr;<br>
9 }<br>
Line 2: How should we declare arr?<br>
8 int arr[len];<br>
8 int arr[len];<br>
8 int arr[len];<br>
8 int arr[len];<br>
8 int arr = malloc(siz
                                                                                                                                multiples<br>
bf mult.<br>
[1en)<br>
• Use a pointer to store the address<br>
returned by malloc.<br>
• Malloc's argument is the number of<br>
by by the sto allocate.
                                                                                                                                     mult.<br>
The Solution CONTA CONTA CONTA CONTA CONTA CONTA CONTA CONTA CONTA CONTA CONTA CONTA CONTA CONTA CONTA CONTA CONTA CONTA CONTA CONTA CONTA CONTA CONTA CONTA CONTA CONTA CONTA CONTA CONTA CONTA CONTA CONTA CONTA CON
                                                                                                                                • Use a pointer to store the address<br>• Use a pointer to store the address<br>• Malloc's argument is the number of<br>bytes to allocate.<br>• This code is missing an assertion.
                                                                                                                                     mult.<br>
len)<br>
Use a pointer to store the address<br>
returned by malloc.<br>
Malloc's argument is the number of<br>
bytes to allocate.<br>
This code is missing an assertion.
                                                                                                                                       The set of the set of the set of the set of the set of the set of the set of the set of the set of set of allocate.<br>This code is missing an assertion.
```
# Always assert with the heap<br>function that returns an array of the first len multiples of mult.

```
Always assert with the heap<br>Let's write a function that returns an array of the first len multiples of mult.<br>1 int *array_of_multiples(int mult, int len){<br>2 int *arr = malloc(sizeof(int) * (len + 1));<br>3 assert(arr != NUL
                   Always assert with the heap<br>tea function that returns an array of the first len multiples of mult.<br>*array_of_multiples(int_mult, int_len){<br>int_*arr = malloc(sizeof(int) * (len + 1) );<br>assert(arr l= NULL);<br>for (int_i = 0
                   Always assert with the latter of the first leaf unction that returns an array of the first len mu<br>
*array_of_multiples(int_mult,_int_len){<br>int_*arr = malloc(sizeof(int) * (len + 1));<br>assert(arr != NULL);<br>for (int_i = 0; i
                   Always assert with the heap<br>te a function that returns an array of the first len multiples of mu<br>*array_of_multiples(int_mult,_int_len){<br>int_*arr = malloc(sizeof(int) * (len + 1));<br>assert(arr != NUL);<br>for (int_i = 0; i 
                             Always assert with the heap<br>
inction that returns an array of the first len multiples of mu<br>
ay_of_multiples(int_mult,_int_len){<br>*arr = malloc(sizeof(int) * (len + 1) );<br>
rt(arr != NULL);<br>
(int_i = 0; i < len; i++){<br>
arr
                   }
    arr[len] = '\0';
7
    8 return arr;
        }
Let's write a function that returns an array of the first len multiples of mult.<br>
1 int *array_of_multiples (int mult, int len){<br>
2 int *arr = malloc (sizeof(int) * (len + 1));<br>
3 assert (arr 1= NULL);<br>
4 for (int i = 0; 
1 int *array_of_multiples(int mult, int len){<br>
2 int *arr = malloc(sizeof(int) * (len + 1) );<br>
3 assert (arr 1= 0ULL);<br>
6 for (int i = 0; i < len; i++){<br>
5 arr[len] = '\0';<br>
2 arr[len] = '\0';<br>
8 return arr;<br>
9 }<br>
*If an 
   allocation is the control of the significant \begin{cases} 4 & \text{for (int i = 0; i < len; i++)} \{ 5 & \text{arr}[i] = \text{mult} * (i + 1); \end{cases}<br>
\begin{cases} 8 & \text{return arr;} \end{cases}<br>
If an allocation error occurs (e.g. out of heap memory!), malloc will return<br>
NULL. This is
    1 int *array of multiples(int mult, int len){
    2 int *\overline{arr} = \text{malloc}(sizeof(int) * (len + 1));
                  assert(arr != NULL);for (int i = 0; i < len; i++){
                             arr[i] = mult * (i + 1);6 \qquad \}9
```
- 
- 

## Other heap allocations: calloc **Other heap allocations: calloc**<br>void \*calloc(size\_t\_nmemb, size\_t\_size);<br>calloc is like malloc that zeros out the memory for you—thanks, calloc!<br>• You might notice its interface is also a little different—it takes two par

```
void *calloc(size_t nmemb, size_t size);
```
**Other heap allocations: calloc**<br>void \*calloc(size\_t nmemb, size\_t size);<br>calloc is like malloc that zeros out the memory for you—thanks, calloc!<br>• You might notice its interface is also a little different—it takes two par **Other heap allocations: calloc**<br>
oid \*calloc(size\_t nmemb, size\_t size);<br>
alloc is like malloc that zeros out the memory for you—thanks, calloc!<br>
You might notice its interface is also a little different—it takes two par **Other heap allocations: callo**<br>
d \*calloc(size\_t nmemb, size\_t size);<br>
loc is like malloc that zeros out the memory for you—thanks<br>
u might notice its interface is also a little different—it takes two<br>
ich are multiplied **Other heap allocations: callo**<br>
d \*calloc(size\_t nmemb, size\_t size);<br>
loc is like malloc that zeros out the memory for you—thanks,<br>
u might notice its interface is also a little different—it takes two p<br>
ich are multipli d \*calloc(size\_t nmemb, size\_t size);<br>loc is like malloc that zeros out the memory for you—<br>u might notice its interface is also a little different—it ta<br>hich are multiplied to calculate the number of bytes (nme<br>// alloca d \*calloc(size\_t nmemb, size\_t size);<br>
loc is like malloc that zeros out the memory for you—thanks, c<br>
u might notice its interface is also a little different—it takes two pa<br>
inch are multiplied to calculate the number o d \*calloc(size\_t nmemb, size\_t size);<br>
loc is like malloc that zeros out the memory for you—thanks, calloc!<br>
u might notice its interface is also a little different—it takes two parameters,<br>
ich are multiplied to calculat **Example:** If we malloc that **zeros out** the memory for you—thanks, Calloc!<br>
• You might notice its interface is also a little different—it takes two parameters,<br>
which are multiplied to calculate the number of bytes (nme You might notice its interface is also a littlem which are multiplied to calculate the num // allocate and zero 20 ints int \*scores = **calloc**(20, sizeof(i) // alternate (but slower) int \*scores = **malloc**(20 \* sizeof(for
# Other heap allocations: strdup

### char \*strdup(char \*s);

**Other heap allocations: strdup**<br>
char \*strdup(char \*s);<br>
strdup is a convenience function that returns a null-terminated, heap-<br>
allocated string with the provided text, instead of you having to malloc and<br>
copy in the st **Other heap allocations: strdup**<br>
char \*strdup(char \*s);<br>
strdup is a convenience function that returns a null-terminated, heap-<br>
allocated string with the provided text, instead of you having to malloc and<br>
copy in the st **Citical Constant Control Constrained Constrained String (Char \*s);**<br>
Strdup is a convenience function that returns a null-<br>
allocated string with the provided text, instead of you<br>
copy in the string yourself.<br>
char \*str **Other heap allocations: strdup**<br>char \*strdup(char \*s);<br>strdup is a convenience function that returns a null-terminated, heap-<br>allocated string with the provided text, instead of you having to malloc and<br>copy in the string Culler lied p dllocd<br>
char \*strdup(char \*s);<br>
strdup is a convenience function that reture<br>
allocated string with the provided text, instead<br>
copy in the string yourself.<br>
char \*str = strdup("Hello, world!<br>
str[0] = 'h';

### strdup means string duplicate Strdup means string duplicate<br>
How can we implement strdup using functions we've already seen?<br>
1 char \*mystrdup(const char \*str) {

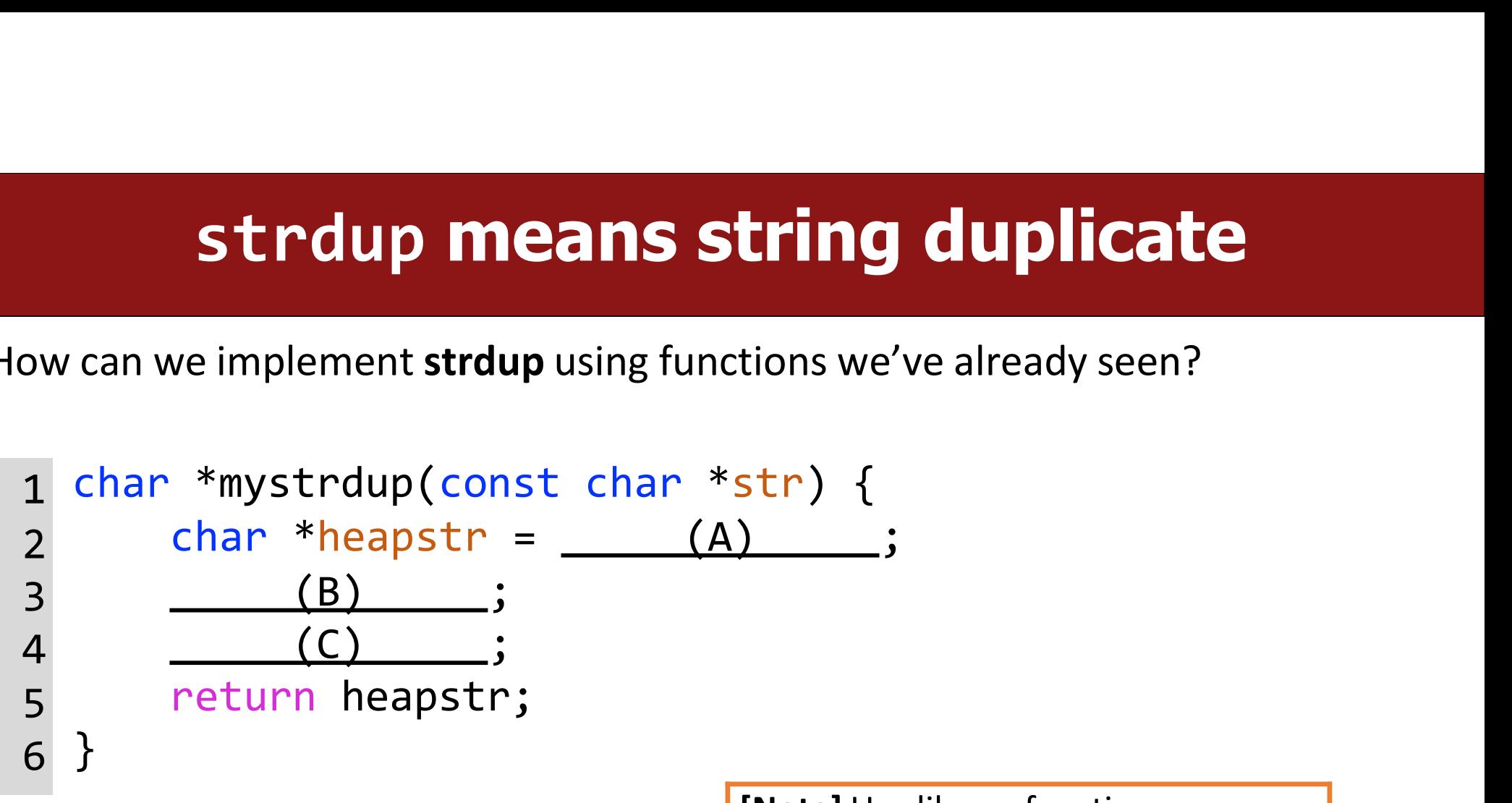

[Note] Use library functions: str) {<br>
Note] Use library functions:<br>
stdlib.h>: malloc<br>
<assert.h>: assert<br>
<string.h>: strcpy, strlen <assert.h>: assert <string.h>: strcpy, strlen

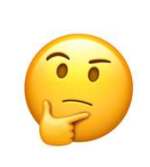

74

### strdup means string duplicate Strdup means string duplicate<br>
How can we implement strdup using functions we've already seen?<br>
1 char \*mystrdup(const char \*str) {

```
1 char *mystrdup(const char *str) {
char *heapstr = malloc(strlen(str) + 1);<br>3 assert(heapstr != NULL);<br>4 strcpy(heapstr, str);
                        assert(heapstr != NULL);4 strcpy(heapstr, str);<br>5 return heapstr;<br>6 }
5
return heapstr;
6
         strdup means string duplicate<br>
can we implement strdup using functions we've already seen?<br>
char *mystrdup(const char *str) {<br>
char *heapstr = malloc(strlen(str) + 1);<br>
assert(heapstr != NULL);
                         strdup means string duplicate<br>we implement strdup using functions we've already seen?<br>*mystrdup(const_char_*str) {<br>char_*heapstr = malloc(strlen(str) + 1);<br>assert(heapstr != NULL);<br>strcpy(heapstr, str);
                         strdup means string duplicate<br>we implement strdup using functions we've already seen?<br>*mystrdup(const char *str) {<br>char *heapstr = malloc(strlen(str) + 1);<br>assert(heapstr != NULL);<br>strcpy(heapstr, str);<br>return heapstr;
                         strdup means string duplicat<br>we implement strdup using functions we've already seen<sup>?</sup><br>*mystrdup(const_char_*str) {<br>char_*heapstr = malloc(strlen(str) + 1);<br>assert(heapstr != NULL);<br>strcpy(heapstr, str);<br>return_heapstr;<br>
         }
                                                                                             ing functions we've already seen?<br>
char *str) {<br>
alloc(strlen(str) + 1);<br>
NULL);<br>
tr);<br>
char arrays differ from other arrays in that valid<br>
strings must be null-terminated (i.e., have an extra<br>
ending char).<br>(Note: library
                                                                                             \begin{array}{l} \mathsf{sing} \ \mathsf{functions} \ \mathsf{we}' \mathsf{ve} \ \mathsf{already} \ \mathsf{seen?} \ \mathsf{char} \ \ \ ^* \mathsf{str} \big) \ \{ \ \begin{array}{l} \mathsf{alloc}(\mathsf{strlen}(\mathsf{str}) + 1); \ \mathsf{NULL}); \ \end{array} \ \end{array} \ \begin{array}{l} \mathsf{chr} \ \mathsf{array} \ \mathsf{differ} \ \mathsf{from} \ \mathsf{other} \ \mathsf{arrays} \ \mathsf{in} \ \mathsf{that} \ \mathsf{values} \ \mathsf{anding} \ \mathsf{char}). \ \end{array} \ \begin{arraychar *str) {<br>alloc(strlen(str) + 1);<br>NULL);<br>tr);<br>char arrays differ from other arrays in that valid<br>strings must be null-terminated (i.e., have an extra<br>ending char).<br>(Note: library strdup doesn't have an assert—it<br>leaves 
                                                                                             alloc (strlen(str) + 1);<br>
NULL);<br>
tr);<br>
char arrays differ from other arrays in that valid<br>
strings must be null-terminated (i.e., have an extra<br>
ending char).<br>
(Note: library strdup doesn't have an assert—it<br>
leaves the
```
ending char).

# **Cleaning Up with free**

### void free(void \*ptr);

- **Cleaning Up with free**<br>• If we allocated memory on the heap and no longer need it, it is our<br>• If we allocated memory on the heap and no longer need it, it is our<br>responsibility to delete it. **Cleaning Up with Cleaning Starting Starting Cleaning Starting Code of the allocated memory on the heap and no long<br>responsibility to delete it.<br>To do this. use the free command and pass in th**
- **Cleaning Up with free**<br>void free (void \*ptr);<br>• If we allocated memory on the heap and no longer need it, it is our responsibility to delete it.<br>• To do this, use the free command and pass in the *starting address on the* **Cleaning Up with free**<br>
boid free(void \*ptr);<br>
If we allocated memory on the heap and no longer need it, it is our<br>
responsibility to **delete** it.<br>
To do this, use the **free** command and pass in the *starting address on*<br> allocated memory on the heap and no longer need it,<br>onsibility to **delete** it.<br>b this, use the **free** command and pass in the starting<br>for the memory you no longer need.<br>apple:<br>char \*bytes = malloc(4);<br>... free(bytes);
- Example:

```
… free(bytes);
```
### Free

void free(void \*ptr);

**Free**<br>Word free (void \*ptr);<br>When you free an allocation, you are freeing up what it *points* to. You are not<br>freeing the pointer itself. You can still use the pointer to point to something<br>else. Free<br>void free(void \*ptr);<br>When you free an allocation, you are freeing up what it *points* to. You are not<br>freeing the pointer itself. You can still use the pointer to point to something<br>else. else. **Free**<br>
void free(void \*ptr);<br>
When you free an allocation, you are freeing up what it<br>
freeing the pointer itself. You can still use the pointer to<br>
else.<br>
char \*str = strdup("hello");<br>
...<br>
free(str);

```
...
free(str);
When you free an allocation, you are freein<br>freeing the pointer itself. You can still use the<br>lse.<br>char *str = strdup("hello");<br>...<br>free(str);<br>str = strdup("hi");
```
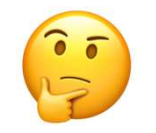

77

### free details

**Free details**<br>Even if you have multiple pointers to the You must free the address<br>same block of memory, each memory<br>block should only be freed <u>once</u>.<br>iust part of a previous alloc **Free details**<br>Even if you have multiple pointers to the You must free the asame block of memory, each memory<br>block should only be freed <u>once</u>.<br>in the prediffered once allocation call; you<br>just part of a previo

… free(ptr); char \*ptr = bytes; … free(bytes); Memory at this address was already freed! …

**free details**<br>
Even if you have multiple pointers to the You must free <u>the address you</u><br>
same block of memory, each memory<br>
block should only be freed <u>once</u>.<br>
Just part of a previous allocation.<br>
Just part of a previous **ails**<br>You must free the address you<br>received in the previous<br>allocation call; you cannot free<br>just part of a previous allocation. **alls**<br>You must free the address you<br>received in the previous<br>allocation call; you cannot free<br>just part of a previous allocation. **ails**<br>You must free the address you<br>received in the previous<br>allocation call; you cannot free<br>just part of a previous allocation.<br>char \*bytes = malloc(4); **received** in the previous<br>
allocation call; you cannot free<br>
just part of a previous allocation.<br>
char \*bytes = malloc(4);<br>
char \*ptr = malloc(10);<br>
...<br>
free(bytes);<br>
...<br>
free(ptr + 1);

```
char *bytes = malloc(4);
char *ptr = malloc(10);
… 
free(bytes);
```

$$
\leftarrow \overline{\textbf{X}}
$$

# **Cleaning Up**<br> **Cleaning Up**<br> **Exallocated by other functions if that function**

**Cleaning Up**<br>You may need to free memory allocated by other functions if that function<br>expects the caller to handle memory cleanup. **Cleaning Up**<br>
You may need to free memory allocated by other functions if that function<br>
expects the caller to handle memory cleanup.<br>
char \*str = strdup("Hello!");

```
Cleaning Up<br>ay need to free memory allocated by other functions if th<br>is the caller to handle memory cleanup.<br>char *str = strdup("Hello!");<br>free(str); // our responsibility to fre
…
Cleaning Up<br>ay need to free memory allocated by other functions if that function<br>is the caller to handle memory cleanup.<br>char *str = strdup("Hello!");<br>free(str); // our responsibility to free!
```
### Free

void free(void \*ptr);

**Free**<br>
void free(void \*ptr);<br>
A memory leak is when you do not free memory you previously allocated.<br>
char \*str = strdup("hello"); **Free**<br>
void free(void \*ptr);<br>
A **memory leak** is when you do not free memory you pr<br>
char \*str = strdup("hello");<br>
...<br>
str = strdup("hi"); // memory leak! Lost

```
...
```

```
void free(void *ptr);<br>
A memory leak is when you do not free memory you previously allocated.<br>
char *str = strdup("hello");<br>
...<br>
str = strdup("hi"); // memory leak! Lost previous str<br>
Recommendation: Don't<br>
worry about
                                                                                                                                                        memory you previously allocated.<br>
leak! Lost previous str<br>
Recommendation: Don't<br>
worry about putting in frees<br>
until after you're finished<br>
with functionality.
                                                                                                                                                        memory you previously allocated.<br>
leak! Lost previous str<br>
Recommendation: Don't<br>
worry about putting in frees<br>
until after you're finished<br>
with functionality.<br>
Memory leaks will rarely
                                                                                                                                                        memory you previously allocated.<br>
leak! Lost previous str<br>
Recommendation: Don't<br>
worry about putting in frees<br>
until after you're finished<br>
with functionality.<br>
Memory leaks will rarely<br>
crash your CS107 programs.
                                                                                                                                                        memory you previously allocated.<br>
leak! Lost previous str<br>
Recommendation: Don't<br>
worry about putting in frees<br>
until after you're finished<br>
with functionality.<br>
Memory leaks will rarely<br>
crash your CS107 programs.
                                                                                                                                                        Memory you processly allocated.<br>
1eak! Lost previous str<br>
Recommendation: Don't<br>
worry about putting in frees<br>
until after you're finished<br>
with functionality.<br>
Memory leaks will rarely<br>
crash your CS107 programs.
                                                                                                                                                        Leak! Lost previous str<br>
Recommendation: Don't<br>
worry about putting in frees<br>
until after you're finished<br>
with functionality.<br>
Memory leaks will rarely<br>
crash your CS107 programs.
```
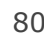

- Memory Leaks<br> **Memory Leaks**<br> **Sou allocate** memory on the heap, **but** do not free it.
- **EXECTS CONSTREV MEMORY LEAKS**<br>• A memory <u>leak</u> is when you **allocate** memory on the heap, <u>but</u> do not free it.<br>• Your program should be responsible for cleaning up any memory it allocates but<br>to longer needs. **Memory Leaks**<br>• A memory <u>leak</u> is when you **allocate** memory on the heap, <u>but</u> do <u>not free i</u>t.<br>• <u>Your</u> program should be <u>responsible for cleaning up</u> any memory it allocates but<br>• If you never free any memory and al • A memory <u>leak</u> is when you **allocate** memory on the heap, **but** do **not free** it.<br>• Your program should be <u>responsible for cleaning up</u> any memory it allocates but<br>• If you never free any memory and allocate an extreme **Memory Leak** is when you **allocate** memory on the heap, by Neur program should be <u>responsible for cleaning up</u> any mence in<br>The program should be *responsible for cleaning up* any mence in o longer needs.<br>If you never fr • A memory <u>leak</u> is when you **allocate** memory on the heap, **but** do **not free** it.<br>• Your program should be responsible for cleaning up any memory it allocates be<br>• If you never free any memory and allocate an extremely • **Your** program should be **responsible for cleaning up** any memory it allocates but<br>• If you never free any memory and allocate an extremely large amount, you may<br>• run out of memory in the heap!<br>However, memory leaks ra
- If you never free any memory and allocate an extremely large amount, you may<br>run out of memory in the heap!<br>However, memory leaks rarely (if ever) cause crashes.<br>• We recommend not to worry about freeing memory until you

- 
- 

# Lecture Plan

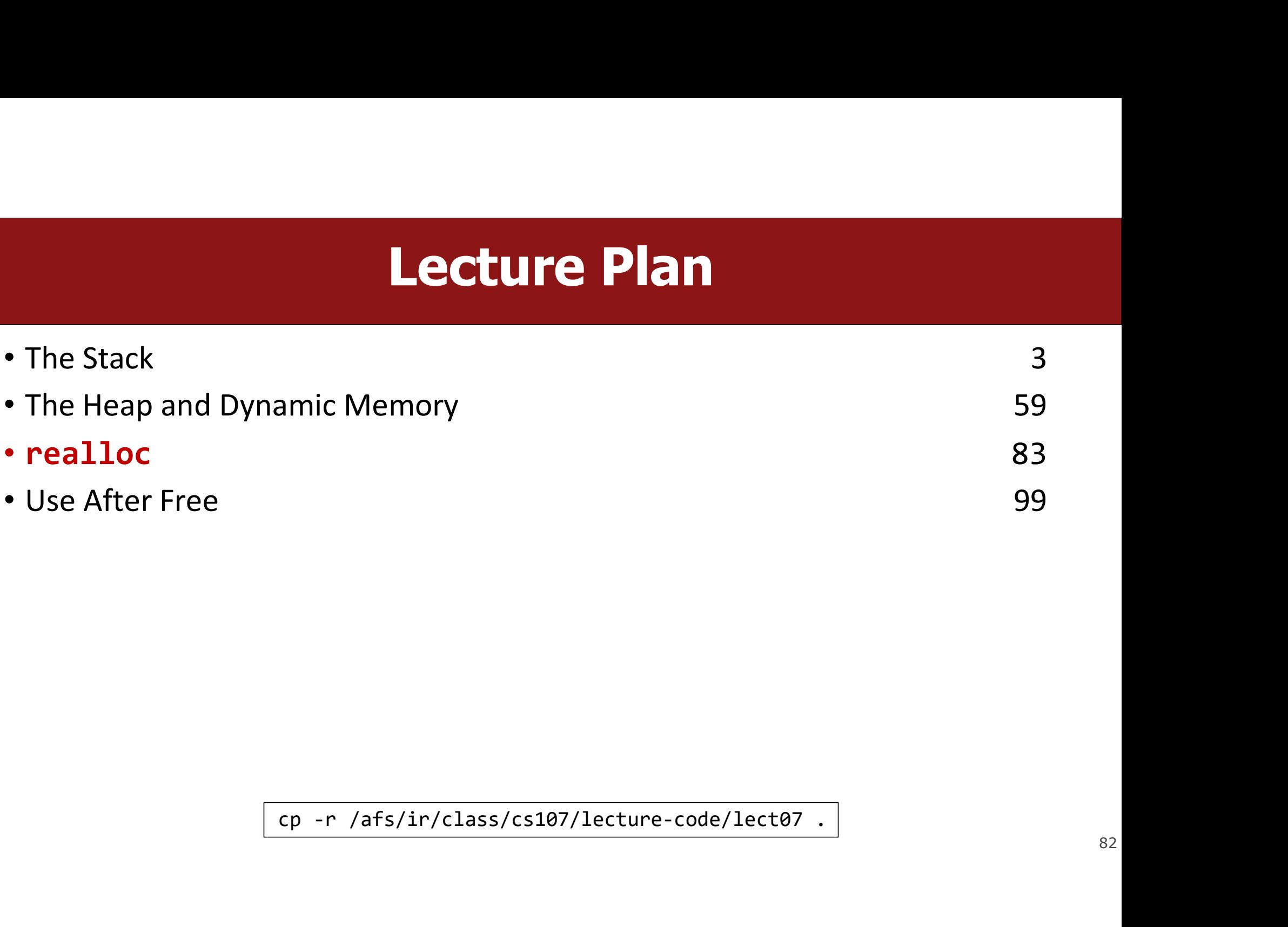

### realloc

void \*realloc(void \*ptr, size\_t size);

- **The realloc (void \*ptr, size\_t size);**<br>• The **realloc** function takes an existing allocation pointer and enlarges to a new requested size. It returns the new pointer. **realloc**<br>
oid \*realloc(void \*ptr, size\_t size);<br>
The realloc function takes an existing allocation pointer and enlarges t<br>
requested size. It returns the new pointer.<br>
If there is enough space after the existing memory bl • **Pealloc**<br>
• The realloc function takes an existing allocation pointer and enlarges to a new<br>
• The realloc function takes an existing allocation pointer and enlarges to a new<br>
• If <u>there is enough space</u> after the exis oid \*realloc(void \*ptr, size\_t size);<br>The **realloc** function takes an existing allocation pointer and enlarges to a new<br>requested size. It returns the new pointer.<br>If <u>there is enough space</u> after the existing memory block
- 
- The **realloc** function takes an existing allocation pointer and enlarges to a new<br>requested size. It returns the new pointer.<br>• If <u>there is enough space</u> after the existing memory block on the heap for the<br>new size, **re** The **realloc** function takes an existing allocation pointer and enlarges to a new<br>requested size. It returns the new pointer.<br>If <u>there is enough space</u> after the existing memory block on the heap for the<br>new size, **reallo** location.

### realloc

```
realloc<br>
char *str = strdup("Hello");<br>
assert(str != NULL);<br>...
realloc<br>
char *str = strdup("Hello");<br>
assert(str != NULL);<br>
...
…
realloc<br>
char *str = strdup("Hello");<br>
assert(str != NULL);<br>
...<br>
// want to make str longer to hold "Hello world!"<br>
str = realloc(str, strlen(str) + strlen(addition) + 1);<br>
assert(str != NULL);
realloc<br>
char *str = strdup("Hello");<br>
assert(str != NULL);<br>
...<br>
// want to make str longer to hold "Hello wor<br>
char *addition = " world!";<br>
str = realloc(str, strlen(str) + strlen(addit<br>
assert(str != NULL);
realloc<br>
char *str = strdup("Hello");<br>
assert(str != NULL);<br>
...<br>
// want to make str longer to hold "Hello world!"<br>
char *addition = " world!";<br>
str = realloc(str, strlen(str) + strlen(addition) + 1);<br>
assert(str != NUL
realloc<br>
char *str = strdup("Hello");<br>
assert(str != NULL);<br>
...<br>
// want to make str longer to hold "Hell<br>
char *addition = " world!";<br>
str = realloc(str, strlen(str) + strlen(<br>
assert(str != NULL);<br>
strcat(str, additio
char *str = strdup("Hello");<br>assert(str != NULL);<br>"<br>// want to make str longer to hold "He<br>char *addition = " world!";<br>str = realloc(str, strlen(str) + strle<br>assert(str != NULL);<br>strcat(str, addition);<br>printf("%s", str);<br>f
char "str" = struup("melio"),<br>assert(str != NULL);<br>"<br>"<br>// want to make str longer to hold "Hel<br>char *addition = " world!";<br>str = realloc(str, strlen(str) + strlen<br>assert(str != NULL);<br>strcat(str, addition);<br>printf("%s", st
free(str);
```
### realloc

- 
- **Fealloc**<br>• realloc <u>only</u> accepts pointers that were previously returned by malloc/etc.<br>• Make sure to <u>not</u> pass pointers to the middle of heap-allocated memory.<br>• Make sure to <u>not</u> pass pointers to stack memory. • realloc **only** accepts pointers that were previously returned by malloc/etc.<br>• Make sure to <u>not</u> pass pointers to the middle of heap-allocated memory.<br>• Make sure to <u>not</u> pass pointers to stack memory. **FEATIOC**<br>• realloc <u>only</u> accepts pointers that were previously returned by malloc/etc.<br>• Make sure to <u>not</u> pass pointers to the middle of heap-allocated memory.<br>• Make sure to <u>not</u> pass pointers to stack memory.
- 

# **Cleaning Up with free and realloc**

**Cleaning Up with free and realloc**<br>You only need to free the new memory coming out of realloc—the previous<br>(smaller) one was already reclaimed by realloc.<br>
char \*str = strdup("Hello");

```
Cleaning Up with free and reallo<br>You only need to free the new memory coming out of realloc—the pr<br>(smaller) one was already reclaimed by realloc.<br>
char *str = strdup("Hello");<br>
assert(str != NULL);<br>
"/ want to make str
           Cleaning Up with free<br>
uonly need to free the new memory coming out<br>
naller) one was already reclaimed by real loc.<br>
char *str = strdup("Hello");<br>
assert(str != NULL);<br>
want to make str longer to hold "Hello<br>
char *addit
           …
           Cleaning Up with free and realloc<br>
u only need to free the new memory coming out of realloc—the previous<br>
naller) one was already reclaimed by realloc.<br>
char *str = strdup("Hello");<br>
assert(str != NULL);<br>
// want to make
           Cleaning Up with free and r<br>
u only need to free the new memory coming out of reall<br>
naller) one was already reclaimed by realloc.<br>
char *str = strdup("Hello");<br>
assert(str != NULL);<br>
"
"
want to make str longer to hold 
           Cleaning Up with free and realloc<br>
u only need to free the new memory coming out of realloc—the previous<br>
ialler) one was already reclaimed by realloc.<br>
char *str = strdup("Hello");<br>
assert(str != NULL);<br>
...<br>
// want t
           u only need to free the new memory coming out<br>haller) one was already reclaimed by realloc.<br>
char *str = strdup("Hello");<br>
assert(str != NULL);<br>
...<br>
// want to make str longer to hold "Hello<br>
char *addition = " world!";<br>

           u only need to free the new memory coming out c<br>naller) one was already reclaimed by realloc.<br>char *str = strdup("Hello");<br>assert(str != NULL);<br>...<br>// want to make str longer to hold "Hello<br>char *addition = " world!";<br>str 
           u only need to free the new memory coming out of<br>naller) one was already reclaimed by realloc.<br>char *str = strdup("Hello");<br>assert(str != NULL);<br>...<br>// want to make str longer to hold "Hello w<br>char *addition = " world!";<br>s
          free(str);
```
### **Heap allocator analogy: A hotel**<br>Nemory by size (malloc) **Heap allocator analogy: A**<br>Request memory by size (malloc)<br>• Receive room key to first of connecting rooms<br>Need more room? (realloc) **Find the Source of Connection Connection**<br> **Pequest memory by size (malloc)**<br>
• Receive room key to first of connecting rooms<br>
Need more room? (realloc)<br>
• Extend into connecting room if available **Heap allocator analogy**<br>
Request memory by size (malloc)<br>
• Receive room key to first of connecting rooms<br>
Need more room? (realloc)<br>
• Extend into connecting room if available<br>
• If not, trade for new digs, employee move **Heap allocator analogy: A h**<br>Request memory by size (malloc)<br>• Receive room key to first of connecting rooms<br>Need more room? (realloc)<br>• Extend into connecting room if available<br>• If not, trade for new digs, employee move **Heap allocator analogy:**<br>
Request memory by size (malloc)<br>
• Receive room key to first of connecting rooms<br>
Need more room? (realloc)<br>
• Extend into connecting room if available<br>
• If not, trade for new digs, employee mov

- 
- 
- 
- 
- 
- 
- 

- 
- Freelive room key to first of connecting rooms<br>
Need more room? (realloc)<br>
 Extend into connecting room if available<br>
 If not, trade for new digs, employee moves your stuff for you<br>
Check out when done (free)<br>
 You reme Need more room? (realloc)<br>• Extend into connecting room if available<br>• If not, trade for new digs, employee moves your stuff for<br>Check out when done (free)<br>• You remember your room number though<br>Errors! What happens if you Fraction of Free Theory (Feal Libc.)<br>• Extend into connecting room if available<br>• If not, trade for new digs, employee moves your stuff for you<br>Check out when done (free)<br>• You remember your room number though<br>Errors! What
- 

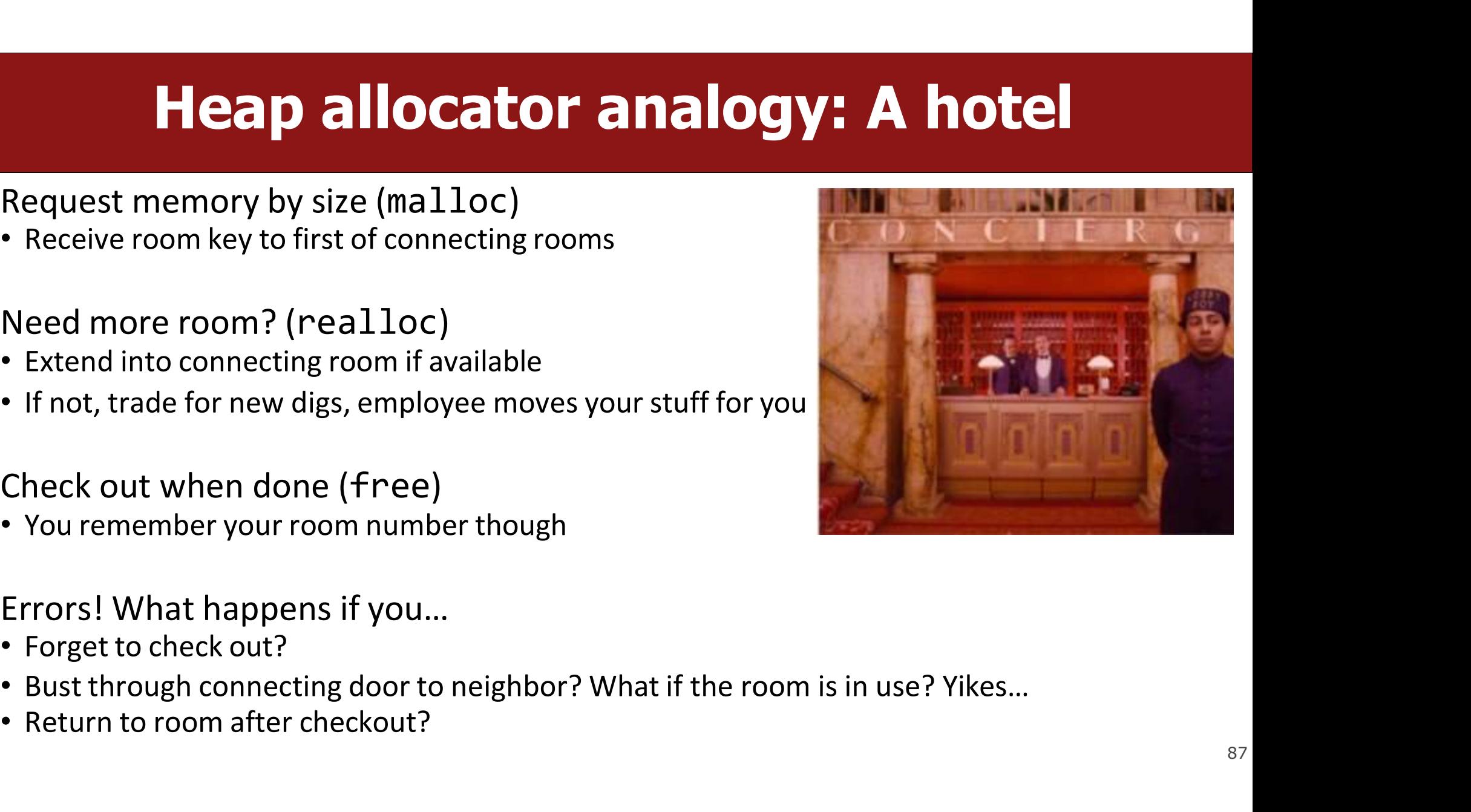

### **Heap Allocation: Error prone INTERT ANDIFFERITE IN THE SET OF STAND INVALUS ASSESSMENT PROPERTY PROPERTY PROPERTY AND AND A FIRE AND A FIRE AND A FIRE AND A FIRE AND A FIRE AND A FIRE AND A FIRE AND A FIRE AND A FIRE AND A FIRE AND A FIRE AND A FIRE Fivally Allocation: Err**<br> **Example 2014 Invalid usage of heap functions includes when you:**<br>
• Realloc a stack pointer<br>
• Free the middle of an allocation<br>
• Free a stack pointer **• Free the middle of an allocation: Error p**<br>• Realloc a stack pointer<br>• Free the middle of an allocation<br>• Free a stack pointer<br>• Etc.... **COMPALOCATION:**<br> **Example 3 Finds Invalid usage of heap functions includes when yo<br>
• Realloc a stack pointer<br>
• Free a stack pointer<br>
• Free a stack pointer<br>
• Etc....**

- 
- 
- 
- Etc….

### Working with the heap **Working with the heap Working With Standard Working with the heap consists of 3 core steps:**<br>1. Allocate memory with malloc/realloc/strdup/calloc<br>2. Assert heap pointer is not NULL **1. Allocate memory with the heap Constant of School Working with the heap consists of 3 core steps:**<br>1. Allocate memory with malloc/realloc/strdup/calloc<br>2. Assert heap pointer is not NULL<br>3. Free when done **2. Assert heap Constrange With the heap**<br>2. Allocate memory with malloc/realloc/strdup/calloc<br>2. Assert heap pointer is not NULL<br>3. Free when done **1. Solution Working With the Working with the heap consists of 3 core steps:**<br>3. Allocate memory with malloc/realloc/strdup/c<br>3. Free when done<br>3. Free when done<br>The heap is **dynamic memory**, so you may encour

- 
- 
- 

**Working with the heap consists of 3 core steps:**<br>1. Allocate memory with malloc/realloc/strdup/calloc<br>2. Assert heap pointer is not NULL<br>3. Free when done<br>The heap is dynamic memory, so you may encounter many runtime erro Working with the heap consists of 3 core steps:<br>1. Allocate memory with malloc/realloc/strdup/callo<br>2. Assert heap pointer is not NULL<br>3. Free when done<br>The heap is **dynamic memory**, so you may encounter<br>even if your code

# Goodbye, Free Memory<br>dwe free memory below so that all memory is freed properly?

```
Goodbye, Free Memory<br>
re/how should we free memory below so that all memory<br>
char *str = strdup("Hello");<br>
assert(str != NULL);<br>
char *ptr = str + 1;<br>
for (int i = a \cdot i < 5: i++) {
             Goodbye, Free Memo<br>
re/how should we free memory below so that all memory<br>
char *str = strdup("Hello");<br>
assert(str != NULL);<br>
char *ptr = str + 1;<br>
for (int i = 0; i < 5; i++) {<br>
int *pum = malloc(sizeof(int));<br>
int *p
             COODDVE, Free Memory<br>
re/how should we free memory below so that all memory is<br>
char *str = strdup("Hello");<br>
assert(str != NULL);<br>
char *ptr = str + 1;<br>
for (int i = 0; i < 5; i++) {<br>
int *num = malloc(sizeof(int));<br>
*
             Goodbye, Free Memory<br>
re/how should we free memory below so that all memory is freed proper<br>
char *str = strdup("Hello");<br>
assert(str != NULL);<br>
char *ptr = str + 1;<br>
for (int i = 0; i < 5; i++) {<br>
int *num = malloc(siz
                     Goodbye, Free Memory<br>
"how should we free memory below so that all memory is free<br>
\begin{array}{ll}\n\text{ar} * \text{str} = \text{strdup("Hello"}\text{;}\n\end{array}
\begin{array}{ll}\n\text{recommendation} \\
\begin{array}{ll}\n\text{sert}(\text{str} != \text{NULL})\text{;}\n\end{array} \\
\begin{array}{ll}\n\text{ar} * \text{str} = \text{str-up("Hello"}\text{;}\n\end{array}GOOdbye, Free Me<br>
'how should we free memory below so that a<br>
ar *str = strdup("Hello");<br>
sert(str != NULL);<br>
ar *ptr = str + 1;<br>
r (int i = 0; i < 5; i++) {<br>
int *num = malloc(sizeof(int));<br>
*num = i;<br>
printf("%s %d\n"
                     Now should we free memory below so that all memory is freed pro<br>
ar *str = strdup("Hello");<br>
sert(str != NULL);<br>
ar *ptr = str + 1;<br>
r (int i = 0; i < 5; i++) {<br>
int *num = malloc(sizeof(int));<br>
Free(num);<br>
irr + f("%s) n" = str, *num);<br>
irr + f("free(num);
8
             }
             char *str = strdup("Hello");<br>assert(str != NULL);<br>char *ptr = str + 1;<br>for (int i = 0; i < 5; i++) {<br>int *num = malloc(sizeof(int));<br>*num = i;<br>printf("%s %d\n", ptr, *num);<br>free(num);<br>}<br>printf("%s\n", str);<br>free(str);<br>/
 free(str);
11
                                                        str + 1;<br>
= 0; i < 5; i++) {<br>
= malloc(sizeof(int)); Memory leaks will rarely<br>
= malloc(sizeof(int)); Crash your CS107 programs.<br>
s %d\n", ptr, *num);<br>
;<br>
n", str);<br>
valgrind --leak-check=full --show-leak-kinds=all … <sub>90</sub>
Goodbye, Free Memory<br>Where/how should we free memory below so that all memory is freed properly?<br>1 char *str = strdup("Hello");<br>2 assent (stn \leftarrow NHLL);<br>2 assent (stn \leftarrow NHLL);
     1 char *str = strdup("Hello");
     2 assert(str != NULL);
     3 char *ptr = str + 1;
     4 for (int i = 0; i < 5; i++) {
     5 int *num = malloc(sizeof(int));<br>6 *num = i;<br>7 printf("%s %d\n", ptr, *num);
                    *num = i;
    7 printf("%s %d\n", ptr, *num);<br>8 free(num);<br>9 }
     9
 10 printf("%s\n", str);
                                                                                                                                                    EMOTY<br>
all memory is freed properly?<br>
Recommendation: Don't<br>
worry about putting in frees<br>
until after you're finished<br>
with functionality.
                                                                                                                                                    EMOITY<br>all memory is freed properly?<br>Recommendation: Don't<br>worry about putting in frees<br>until after you're finished<br>with functionality.<br>Memory leaks will rarely
                                                                                                                                                    EMOTY<br>
all memory is freed properly?<br>
Recommendation: Don't<br>
worry about putting in frees<br>
until after you're finished<br>
with functionality.<br>
Memory leaks will rarely<br>
crash your CS107 programs.
                                                                                                                                                    EMOTY<br>
all memory is freed properly?<br>
Recommendation: Don't<br>
worry about putting in frees<br>
until after you're finished<br>
with functionality.<br>
Memory leaks will rarely<br>
crash your CS107 programs.
                                                                                                                                                    EMOTY<br>
all memory is freed properly?<br>
Recommendation: Don't<br>
worry about putting in frees<br>
until after you're finished<br>
with functionality.<br>
Memory leaks will rarely<br>
crash your CS107 programs.
                                                                                                                                                    COMPTY<br>
Commentation: DepartManager Secommentation: Don't<br>
Worry about putting in frees<br>
until after you're finished<br>
with functionality.<br>
Memory leaks will rarely<br>
crash your CS107 programs.
          ^\prime\prime\primeLeak Check: valgrind --leak-check=full --show-leak-kinds=all … _{90}
```
### strcat\_extend

**Strcat\_extend**<br>Write a function that takes in a heap-allocated str1, enlarges it, and concatenates<br>1 char \*strcat\_extend(char \*heap\_str, const char \*concat\_str) {

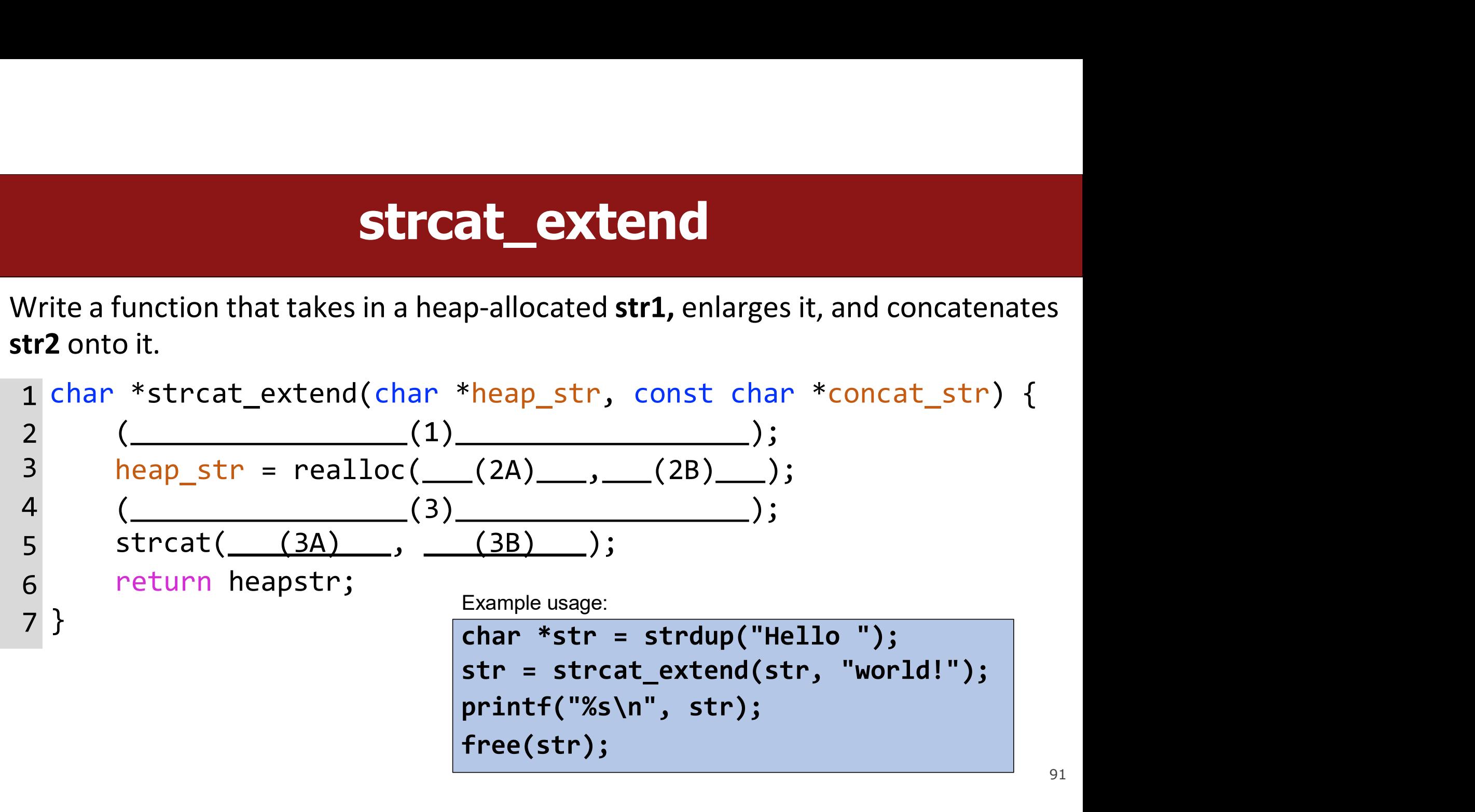

### strcat\_extend

**Strcat\_extend**<br>Write a function that takes in a heap-allocated str1, enlarges it, and concatenates<br>1 char \*strcat\_extend(char \*heap\_str, const char \*concat\_str) {

```
Strcat_ex<br>Write a function that takes in a heap-allocate<br>str2 onto it.<br>1 char *strcat_extend(char *heap_st<br>2 int new_length = strlen(heap_st)
       strcat_extend<br>ite a function that takes in a heap-allocated str1, enlarges it, and concatenates<br>2 onto it.<br>char *strcat_extend(char *heap_str, const char *concat_str) {<br>int new_length = strlen(heap_str) + strlen(concat_s
                    Strcat_extend<br>function that takes in a heap-allocated str1, enlarges it, and concatenates<br>oit.<br>*strcat_extend(char *heap_str, const char *concat_str) {<br>int new_length = strlen(heap_str) + strlen(concat_str) + 1;<br>heap_str
                    Strcat_extend<br>function that takes in a heap-allocated str1, enlarges it, and concatena<br>o it.<br>*strcat_extend(char *heap_str, const_char *concat_str)<br>int_new_length = strlen(heap_str) + strlen(concat_str) ·<br>heap_str = real
                    Strcat_extend<br>
function that takes in a heap-allocated str1, enlarges it, and<br>
o it.<br>
*strcat_extend(char *heap_str, const char *con<br>
int new_length = strlen(heap_str) + strlen(conc<br>
heap_str = realloc(heap_str, new_leng
  5 strcat(heap_str, concat_str);
  return heapstr;
6
       }
 1 char *strcat_extend(char *heap_str, const char *concat_str) {
 2 int new_length = strlen(heap_str) + strlen(concat_str) + 1;<br>3 heap str = realloc(heap str, new length);
                    heap_{str} = realloc(heap_{str}, new_{length});4 assert(heap_str != NULL);
  Vrite a function that takes in a heap-allocated str1, enlarges it, and concatenates<br>
tr2 onto it.<br>
1 char *strcat_extend(char *heap_str, const char *concat_str) {<br>
int new_length = strlen(heap_str) + strlen(concat_str)
                                                                                       \begin{array}{l} \tiny \text{*heap\_str, const char *concat\_str) {\end{array}} \newline \begin{array}{l} \tiny \text{en(heap\_str) + strlen(concat\_str) + 1;\text{ap\_str, new\_length}); \newline \tiny \text{LL}); \end{array} \newline \tiny \text{st\_str); \newline \tiny \text{Example usage:} \newline \tiny \text{char *str = strdup("Hello "); \newline \tiny \text{str = strcat\_extend(str, "world!"); \newline \tiny \text{free(str);} \end{array}*heap_str, const char *concat_str) {<br>en(heap_str) + strlen(concat_str) + 1;<br>ap_str, new_length);<br>LL);<br>at_str);<br>Example usage:<br>char *str = strdup("Hello ");<br>str = strcat_extend(str, "world!");<br>printf("%s\n", str);<br>free(
                                                                                       p-allocated str1, enlarges it, and concater<br>*heap_str, const char *concat_str)<br>en(heap_str) + strlen(concat_str)<br>ap_str, new_length);<br>Ll);<br>Example usage:<br>char *str = strdup("Hello ");<br>str = strcat_extend(str, "worl
```

```
free(str);
```
# Heap allocation interface: A summary

```
void *malloc(size_t size);
void *calloc(size t nmemb, size t size);
void *realloc(void *ptr, size t size);
char *strdup(char *s);
void free(void *ptr);
Heap allocation interface: A summary<br>
void *malloc(size_t_size);<br>
void *calloc(size_t_nmemb, size_t_size);<br>
void *realloc(void *ptr, size_t_size);<br>
char *strdup(char_*s);<br>
void free(void *ptr);<br>
Compare and contrast the
```
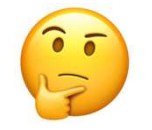

93

# Heap allocation interface: A summary

```
Heap allocation interfac<br>
void *malloc(size_t size);<br>
void *calloc(size_t nmemb, size_t size);<br>
void *realloc(void *ptr, size_t size);<br>
char *strdup(char *s);<br>
void free(void *ptr);<br>
Heap memory allocation guarantee: Und
Heap allocation interface: A su<br>
void *malloc(size_t size);<br>
void *calloc(size_t mmemb, size_t size);<br>
void *realloc(void *ptr, size_t size);<br>
char *strdup(char *s);<br>
void free(void *ptr);<br>
Heap memory allocation guarant
Free Panocalion interface: A Sunner<br>
void *malloc(size_t size);<br>
void *calloc(void *ptr, size_t size);<br>
void *realloc(void *ptr, size_t size);<br>
char *strdup(char *s);<br>
void free(void *ptr);<br>
Heap memory allocation guarante
     Did *malloc(size_t size);<br>
bid *calloc(size_t nmemb, size_t size);<br>
bid *realloc(void *ptr, size_t size);<br>
har *strdup(char *s);<br>
bid free(void *ptr);<br>
eap memory allocation guarantee:<br>
Complementary allocation guarant
void *malloc(size_t size);<br>void *calloc(void *ptr, size_t size);<br>void *realloc(void *ptr, size_t size);<br>char *strdup(char *s);<br>void free(void *ptr);<br>Heap memory allocation guarantee:<br>• NULL on failure, so check with asse
void *realloc(void *ptr, size_t size);<br>
char *strdup(char *s);<br>
void free(void *ptr);<br>
Heap memory allocation guarantee: Undefined be<br>
• NULL on failure, so check with assert • If you overflex<br>
• Memory is contiguous; it i
     man *strdup(char *s);<br>
bid free(void *ptr);<br>
eap memory allocation guarantee:<br>
COMORTIFY NULL on failure, so check with assert<br>
COMORTIFY NULL on failure, so check with assert<br>
COMORTIFY NULL on failure is continued
void *malloc(size_t size);
void *calloc(size t nmemb, size t size);
void *realloc(void *ptr, size_t size); 
char *strdup(char *s);
void free(void *ptr);
```
- 
- 
- 
- 

- **COM A SUMMATY**<br>
For the Summary<br>
Undefined behavior occurs:<br>
The you overflow (i.e., you access<br>
beyond bytes allocated) **Cace: A summary**<br>
Figure 1.1 Summary<br>
• If you overflow (i.e., you access<br>
beyond bytes allocated)<br>
• If you use after free, or if free
- **CC: A SUMMATY**<br> **ndefined behavior** occurs:<br>
If you overflow (i.e., you access<br>
beyond bytes allocated)<br>
If you use after free, or if free<br>
is called twice on a location. • If you use after free, or if free **ndefined behavior** occurs:<br>If you overflow (i.e., you access<br>beyond bytes allocated)<br>If you use after free, or if free<br>is called twice on a location.<br>If you realloc/free non-heap<br>address • If you overflow (i.e., you access<br>• If you overflow (i.e., you access<br>beyond bytes allocated)<br>• If you use after free, or if free<br>is called twice on a location.<br>• If you realloc/free non-heap<br>address
- address

### Engineering principles: stack vs heap **ngineering principles: stack vs heap**<br>Stack ("local variables") Heap (dynamic memory)<br>allocate/deallocate **Engineering princip<br>
Stack** ("local variables")<br>
Fast<br>
Fast to allocate/deallocate<br>
Convenient.<br>
Automatic allocation/ deallocation;<br>
declare/initialize in one step **Engineering principles: sta<br>
Stack** ("local variables")<br>
• Fast<br>
Fast to allocate/deallocate<br>
• Convenient.<br>
Automatic allocation/ deallocation;<br>
declare/initialize in one step<br>
• Reasonable type safety<br>
Thanks to the com **Engineering principles: stade<br>
Stack** ("local variables") Heap (d<br>
Fast<br>
Fast to allocate/deallocate<br>
Convenient.<br>
Automatic allocation/ deallocation;<br>
declare/initialize in one step<br>
Reasonable type safety<br>
Thanks to the **Engineering principles: st**<br>
Stack ("local variables")<br>
• Fast<br>
Fast to allocate/deallocate<br>
• Convenient.<br>
Automatic allocation/ deallocation;<br>
declare/initialize in one step<br>
• Reasonable type safety<br>
Thanks to the comp

### • Fast

**Stack** ("local variables")<br> **Fast**<br>
Fast to allocate/deallocate<br> **Convenient**.<br>
Automatic allocation/ deallocation;<br>
declare/initialize in one step<br> **Reasonable type safety**<br>
Thanks to the compiler<br>
Not especially plentif Stack ("local variables")<br>
Neast<br>
Stack to allocate/deallocate<br>
not ending the diffuse of the diffused only deallocation;<br>
neclare/initialize in one step<br> **easonable type safety**<br>
nanks to the compiler<br>
Not especially plen **Stack** ("local variables")<br> **Fast**<br> **Fast**<br> **Fast** to allocate/deallocate<br> **Convenient.**<br>
Automatic allocation/ deallocation;<br>
declare/initialize in one step<br> **Reasonable type safety**<br> **Thanks to the compiler<br>
Not especia** 

**ast<br>
ast to allocate/deallocate<br>
onvenient.**<br>
utomatic allocation/ deallocation;<br>
eclare/initialize in one step<br> **easonable type safety**<br>
anks to the compiler<br> **Not especially plentiful**<br>
otal stack size fixed, default 8M Fast to allocate/deallocate<br> **Convenient.**<br>
Automatic allocation/ deallocation;<br>
declare/initialize in one step<br> **Reasonable type safety**<br>
Thanks to the compiler<br> **Not especially plentiful**<br>
Total stack size fixed, default **Convenient.**<br>Automatic allocation/ deallocation;<br>declare/initialize in one step<br>**Reasonable type safety**<br>Thanks to the compiler<br>**Not especially plentiful**<br>Total stack size fixed, default 8MB<br>**Somewhat inflexible**<br>Cannot a

### Engineering principles: stack vs heap Engineering principles: stack vs heap<br>
Stack ("local variables")<br>
Fast Plentiful.<br>
Fast to allocate/deallocate; okay to oversize<br>
Convenient.<br>
Convenient.<br>
Convenient.<br>
Convenient. **Engineering principles: stack vs**<br>
Stack ("local variables")<br>
Fast<br>
Fast to allocate/deallocate; okay to oversize<br>
Convenient.<br>
Convenient.<br>
Convenient.<br>
Alechara/initializa in one stan<br>
declare/initializa in one stan<br>
de Engineering principles: sta<br>
Stack ("local variables")<br>
• Fast<br>
Fast to allocate/deallocate; okay to oversize<br>
• Convenient.<br>
• Convenient.<br>
• Convenient deallocation;<br>
• Reasonable type safety<br>
• Reasonable type safety<br>
• Engineering principles: stack<br>
Stack ("local variables")<br>
Fast<br>
Fast to allocate/deallocate; okay to oversize<br>
Convenient.<br>
Automatic allocation/deallocation;<br>
Automatic allocation/deallocation;<br>
Automatic allocation/deall Engineering principles: st<br>
Stack ("local variables")<br>
• Fast<br>
• Fast<br>
• Fast to allocate/deallocate; okay to oversize<br>
• Convenient.<br>
• Very flexibl<br>
• Convenient.<br>
• Very flexibl<br>
• Convenient.<br>
• Very flexibl<br>
• Conveni **Stack vs heap**<br>
Heap (dynamic memory)<br>
Ful.<br>
pvide more memory on demand! **Ples: stack vs heap**<br> **Heap** (dynamic memory)<br>
• Plentiful.<br>
Can provide more memory on demand!<br>
• Very flexible.<br>
Runtime decisions about how much/when to

• Fast

ETTY TTECT TTY DTITCLPICS:<br>
Fast **Fast of allocate/deallocate**; okay to oversize Can pro<br>
Convenient.<br>
Automatic allocation/ deallocation;<br>
Automatic allocation/ deallocation;<br>
Reasonable type safety • Scope<br>
Thanks to the **Stack** ("local variables")<br> **Hea**<br>
Inst to allocate/deallocate; okay to oversize<br> **Can provide**<br> **Can provide**<br> **Can provide**<br> **Can provide**<br> **Can provide**<br> **Can provide**<br> **Can provide**<br> **Can precisel**<br> **Can precisel<br>
Not** 

**Solution:**<br>
Somewhat inflexible the same of the same of the same of the same of the same of the control of the control of the control of the control of the control of the control of the control of the control of the contr

**Stack vs heap**<br> **Example 18 (Example 18 )**<br> **Example 20 (Example 18 )**<br>
• Plentiful.<br>
• Very flexible.<br>
• Very flexible.<br>
• Runtime decisions about how much/when to<br>
• Scone under programmer control **ES: Stack VS heap**<br> **Runtime decisions about how much/when to**<br> **Runtime decisions about how much/when to**<br> **Runtime decisions about how much/when to**<br> **Scope under programmer control**<br>
Can precisely determine lifetime **es: stack vs heap**<br>
Heap (dynamic memory)<br>
Plentiful.<br>
Can provide more memory on demand!<br>
Very flexible.<br>
Runtime decisions about how much/when to<br>
allocate, can resize easily with realloc<br> **Scope under programmer contro** 

- **Party Stack VS heap**<br> **Example 18 (dynamic memory)**<br>
 Plentiful.<br>
Can provide more memory on demand!<br>
 Very flexible.<br>
Runtime decisions about how much/when to<br>
allocate, can resize easily with realloc<br>
 Scope under pr
- **Example 19 Stack** ("local variables")<br> **Example 19 Convenient.**<br> **Example 19 Convenient.**<br> **Can provide more me**<br> **Convenient.**<br> **Can provide more me**<br> **Convenient.**<br> **Can provide more measured in the convenient of the co** Fast to allocate/deallocate; okay to oversize Can provide more mem<br>
Convenient.<br>
Automatic allocation/deallocation;<br>
Automatic allocation/deallocation;<br>
Reasonable type safety<br>
Thanks to the compiler<br>
Thanks to the compile **Convenient.**<br>
Automatic allocation/deallocation;<br>
declare/initialize in one step<br> **Reasonable type safety**<br> **Reasonable type safety**<br> **Reasonable type safety**<br> **Control functions**<br> **Control flow in/out of functions**<br> **A L Example 2018 State of Precisely (dynamic memory)**<br> **Plentiful.**<br>
Can provide more memory on demand!<br> **Very flexible.**<br>
Runtime decisions about how much/when to<br>
allocate, can resize easily with realloc<br> **Scope under progr Heap** (dynamic memory)<br> **lentiful.**<br>
an provide more memory on demand!<br> **ery flexible.**<br>
untime decisions about how much/when to<br>
locate, can resize easily with realloc<br> **cope under programmer control**<br>
an precisely deter **Heap** (dynamic memory)<br> **Plentiful.**<br>
Can provide more memory on demand!<br> **Very flexible.**<br>
Runtime decisions about how much/when to<br>
allocate, can resize easily with realloc<br> **Scope under programmer control**<br>
Can precise **Plentiful.**<br>Can provide more memory on demand!<br>**Very flexible.**<br>Runtime decisions about how much/when to<br>allocate, can resize easily with realloc<br>**Scope under programmer control**<br>Can precisely determine lifetime<br>Lots of o **Can provide more memory on demand!**<br> **Very flexible.**<br>
Runtime decisions about how much/when to<br>
allocate, can resize easily with realloc<br> **Scope under programmer control**<br>
Can precisely determine lifetime<br>
Lots of opport

# **Stack and Heap**<br>tion requires dynamic allocation, stack allocation is

- **Stack and Heap**<br>• Generally, unless a situation requires dynamic allocation, stack allocation is<br>• Heap allocation is a necessity when: **preferred.** Often both techniques are used together in a program.<br> **Preferred.** Often both techniques are used together in a program.<br> **Heap allocation is a necessity when:**<br>
• you have a very large allocation that could **Stack and Heap**<br>• Generally, unless a situation requires dynamic allocation, stack all<br>preferred. Often both techniques are used together in a program<br>• Heap allocation is a necessity when:<br>• you have a very large allocat **Stack and Heap**<br> **Stack and Heap**<br> **enerally, unless a situation requires dynamic allocation, stack allocation is<br>
<b>eap allocation is a necessity when:**<br>
• you have a very large allocation that could blow out the stack<br>
• **Stack and Heap**<br>
• enerally, unless a situation requires dynamic allocation, stack allocation is<br>
• you have a very large allocation that could blow out the stack<br>
• you need to control the memory lifetime, or memory must **Stack and Heap**<br> **enerally, unless a situation requires dynamic allocation, stack allocation is<br>
referred. Often both techniques are used together in a program.<br>
• you have a very large allocation that could blow out the**
- -
	- call
	-

# Lecture Plan

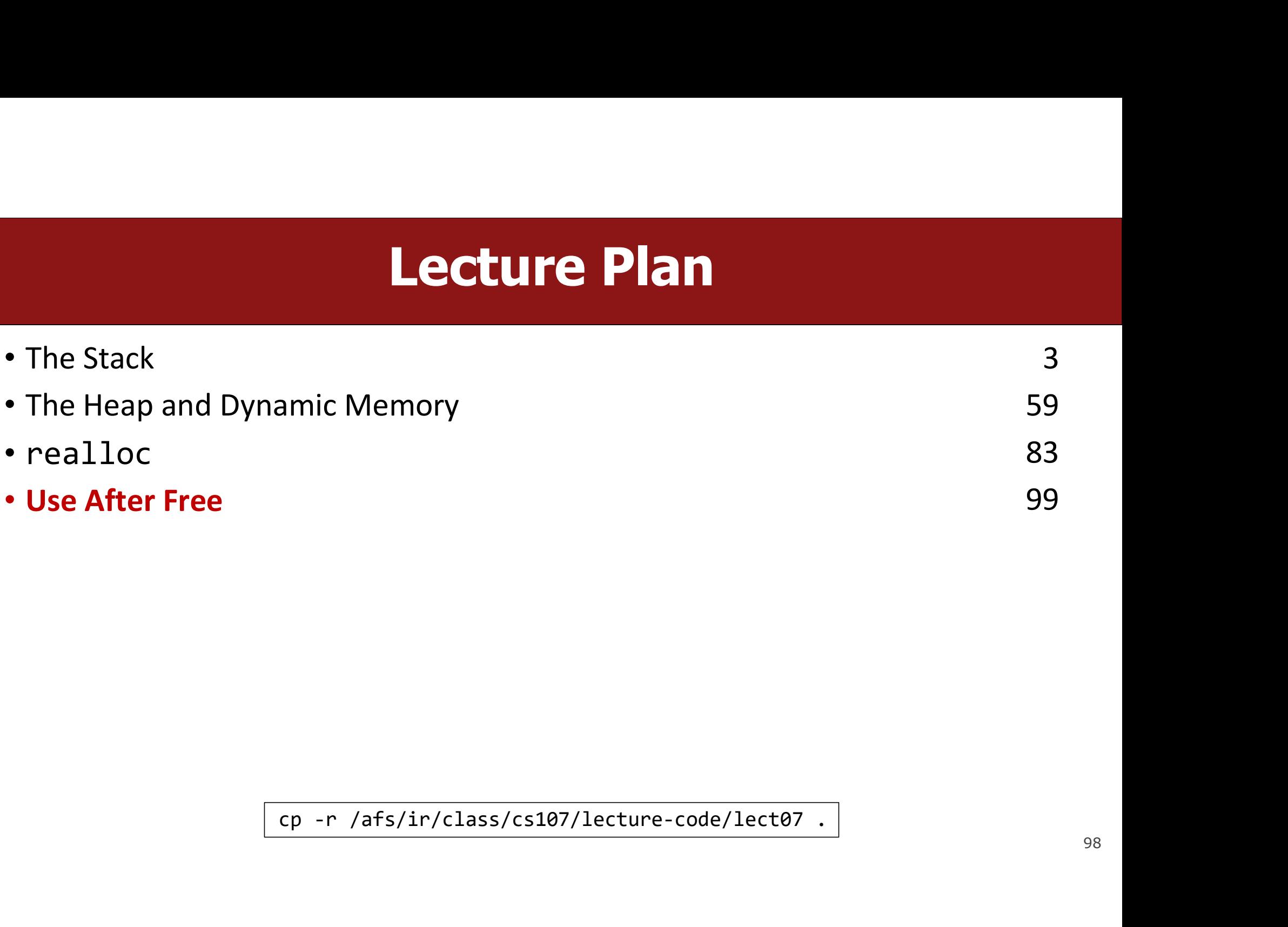

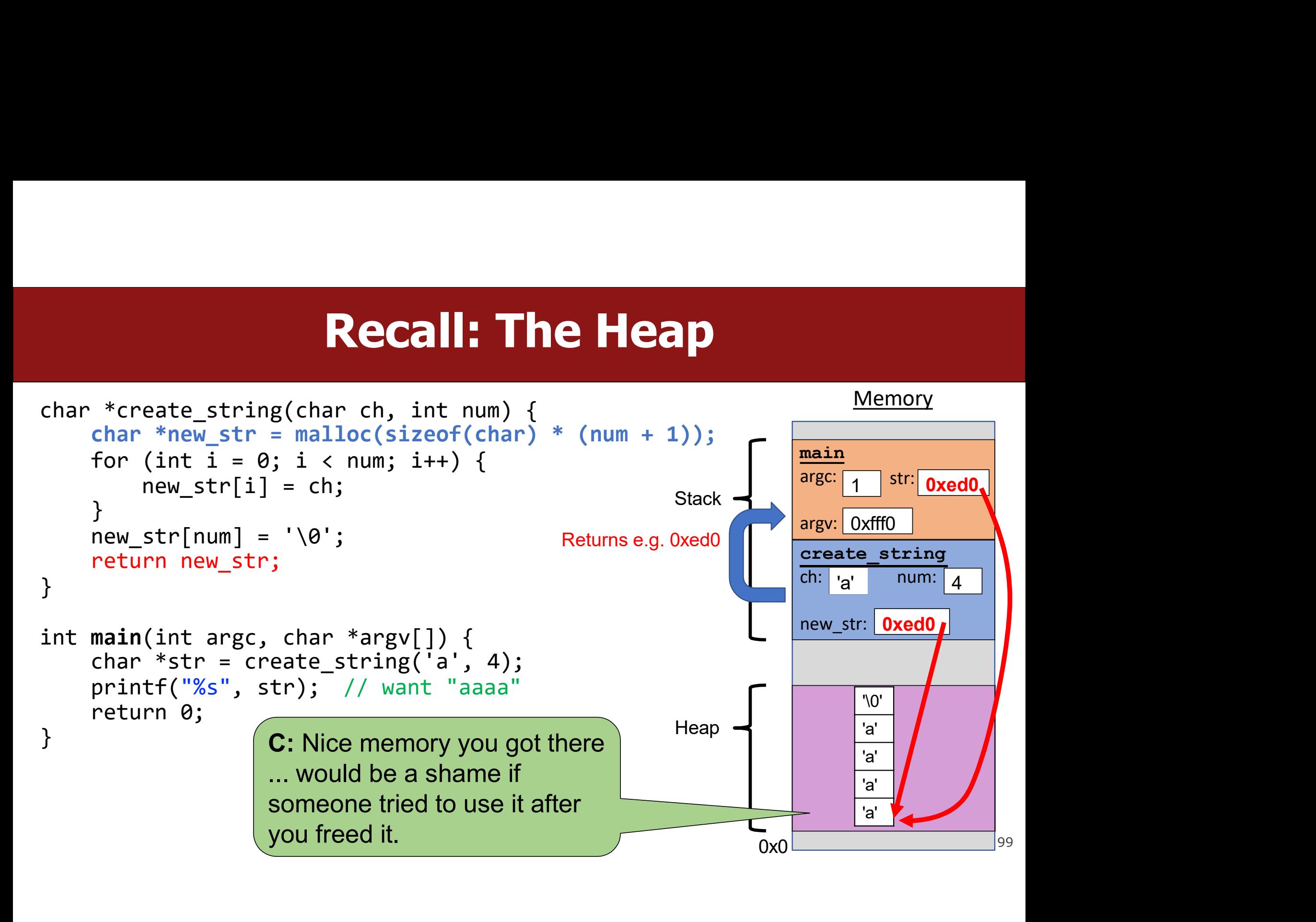

# Use after Free<br>
Discot to reference something on the heap after it has

**USE after Free**<br>What happens if we attempt to reference something on the heap after it has<br>been freed? **Use aft**<br>What happens if we attempt to reference<br>been freed?<br>char \*bytes = malloc(4);

```
USE after Fre<br>What happens if we attempt to reference somethin<br>been freed?<br>char *bytes = malloc(4);<br>char *ptr = bytes;<br>Free(bytes);
USE after Fr<br>What happens if we attempt to reference someth<br>been freed?<br>char *bytes = malloc(4);<br>char *ptr = bytes;<br>free(bytes);<br>we freed byte<br>set ptr to NULL<br>set ptr to NULL
… 
free(bytes); set ptr to NULL
…
What happens if we attempt to reference something on the heap after it has<br>been freed?<br>char *ptr = bytes;<br>\frac{m}{\pi}<br>free(bytes);<br>\frac{m}{\pi}<br>strncpy(ptr, argv[1], 3); \frac{m}{\pi} Memory at this address was<br>already freed, bu
                                                                          exponenting on the heap after it has<br>
set ptr to NULL<br>
X Memory at this address was<br>
already freed, but now we are<br>
using it!
                                                                          We freed bytes but did not<br>set ptr to NULL<br>X Memory at this address was<br>already freed, but now we are<br>using it!
                                                                                  after Free<br>Ference something on the heap after it has<br>We freed bytes but did not<br>Pur to NULL<br>Memory at this address was
                                                                          Se after Free<br>
preference something on the heap after it has<br>
<br>
We freed bytes but did not<br>
set ptr to NULL<br>
X Memory at this address was<br>
already freed, but now we are
```
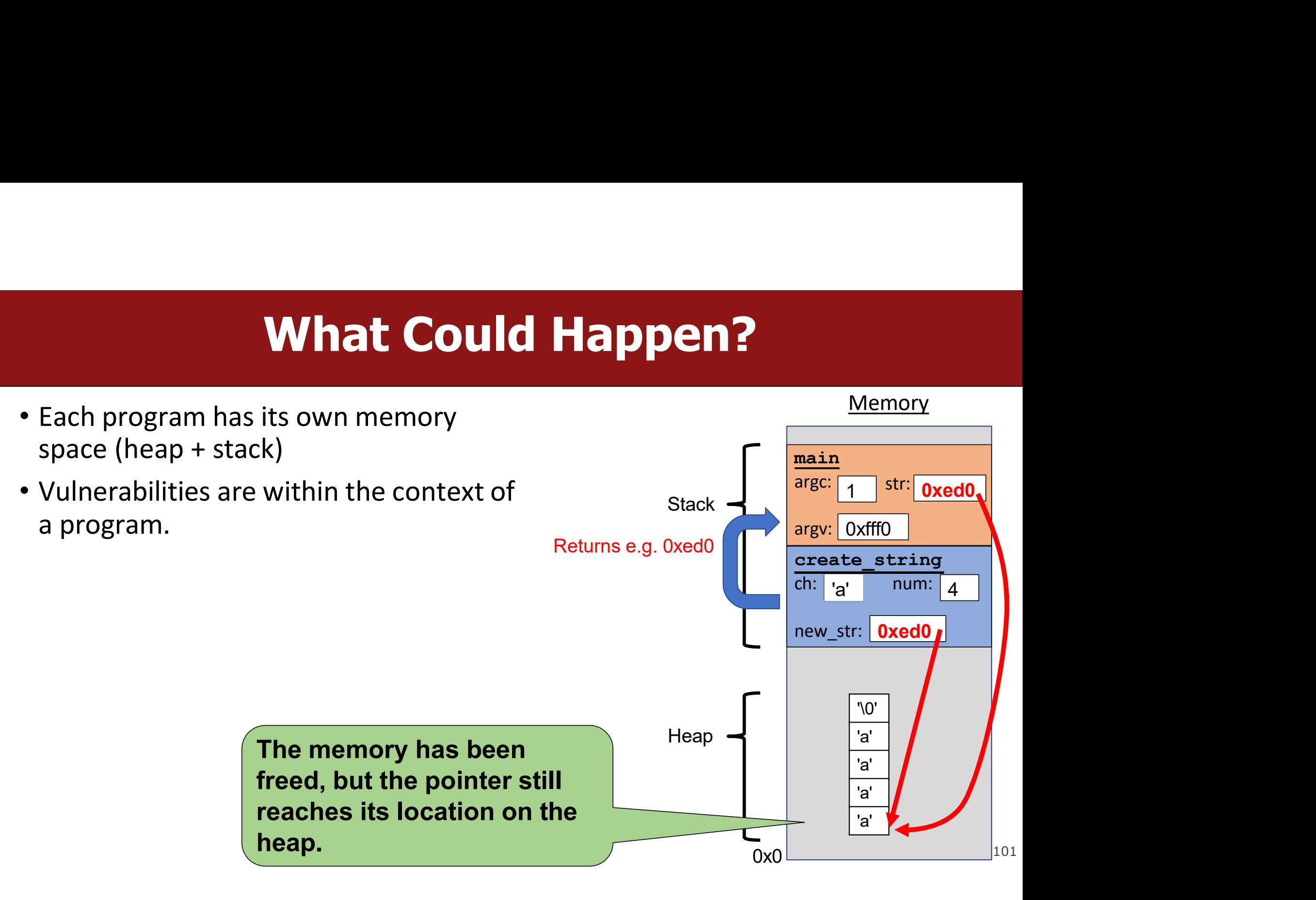

# "undefined behavior occurs"

**"undefined behavior occurs"**<br>Using a pointer to the heap after the pointer's memory has been freed results in<br>undefined behavior because the memory could have its original contents or could have<br>This undefined behavior al **undefined behavior occurs"**<br>Using a pointer to the heap after the pointer's memory has been freed results in<br>undefined behavior because the memory could have its original contents or could have<br>been overwritten.<br>This unde **Wandefined beh**<br>Using a pointer to the heap after the pointer's<br>undefined behavior because the memory could<br>been overwritten.<br>This undefined behavior also creates a vulnera **"undefined behavior occurs"**<br>Using a pointer to the heap after the pointer's memory has been freed results in<br>undefined behavior because the memory could have its original contents or could have<br>This undefined behavior al

# Use After Free As A Vulnerability

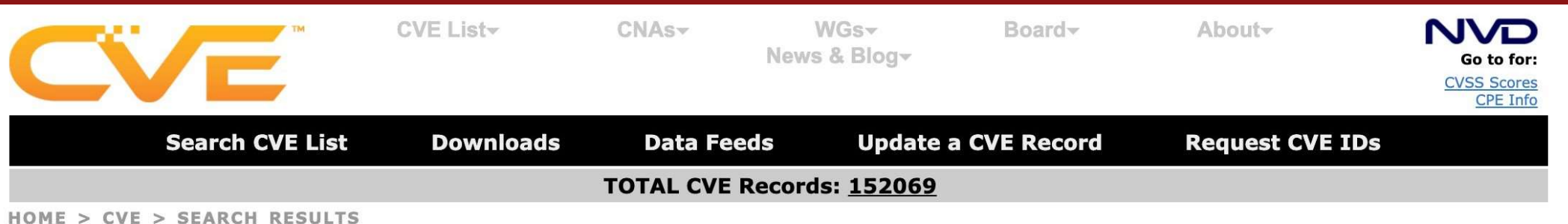

### **Search Results**

There are 3977 CVE Records that match your search.

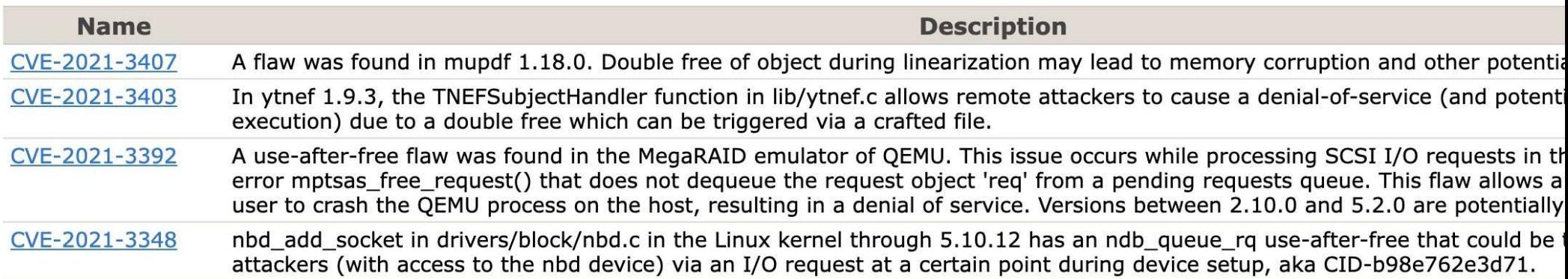

Image is of the CVE database listing of "use after free" vulnerabilities, which can be found at http://cve.mitre.org/cgi-bin/cvekey.cgi?keyword=use+after+free

### What Should I Do If I Find a<br>What Should I Do If I Find a<br>Vulnerability? Vulnerability?

### Responsible Disclosure **EXECT INTERT THE SET OF STARK THE SET OF STARK THE VALUATE In a Responsible Disclosure process, the finder of the vulnerability**<br>• Contacts the makers of the software<br>• Negotiates a reasonable timeline for a patch or fix<br>

**IN A RESPONSIBLE DISCLOSUTE**<br>
In a Responsible Disclosure process, the finder of the vulnerability:<br>
• Contacts the makers of the software<br>
• Informs them about the vulnerability **Example Disclosure**<br> **Example Disclosure process, the finder of the vulner**<br>
• Contacts the makers of the software<br>
• Informs them about the vulnerability<br>
• Negotiates a reasonable timeline for a natch or fix **Example Disclosure**<br> **Example Busicosure process, the finder of the vulnerability:**<br>
• Contacts the makers of the software<br>
• Informs them about the vulnerability<br>
• Negotiates a reasonable timeline for a patch or fix<br>
• **EXECT IS A RESPONSIBLE DISCLOSUTE**<br>
In a Responsible Disclosure process, the finder of the vulnerability<br>
• Contacts the makers of the software<br>
• Informs them about the vulnerability<br>
• Negotiates a reasonable timeline f

- 
- 
- 
- 
- 
- In a Responsible Disclosure process, the finder of the vulnerability:<br>
 Contacts the makers of the software<br>
 Informs them about the vulnerability<br>
 Negotiates a reasonable timeline for a patch or fix<br>
 Considers a dea In a Responsible Disclosure process, the finder of the vulnerability:<br>• Contacts the makers of the software<br>• Informs them about the vulnerability<br>• Negotiates a reasonable timeline for a patch or fix<br>• Considers a deadlin ra Responsible Bisclosare process, the finder of the valuerability.<br>Contacts the makers of the software<br>Informs them about the vulnerability<br>Negotiates a reasonable timeline for a patch or fix<br>Considers a deadline extensio Contacts the makers of the software<br>Informs them about the vulnerability<br>Negotiates a reasonable timeline for a patch or fix<br>Considers a deadline extension if necessary<br>time passes while the developers fix the bug\*<br>Work wi

# Full Disclosure

- **Full Disclosure**<br>
In a Full Disclosure process:<br>
 The finder of a vulnerability releases it publicly, fully,<br>
 Vulnerabilities unknown to developers before release
- **Full Disclosure**<br>• The finder of a vulnerability releases it publicly, fully, and immediately.<br>• Vulnerabilities unknown to developers before release are sometimes called "0-<br>days," because they have zero days to fix th **Full Disclosure**<br>
In a Full Disclosure process:<br>
• The finder of a vulnerability releases it publicly, fully, and immediately.<br>
• Vulnerabilities unknown to developers before release are sometimes called "0-<br>
days," becau **Full Disclosure**<br>The finder of a vulnerability releases it publicly, fully, and immediately.<br>The finder of a vulnerability releases it publicly, fully, and immediately.<br>Vulnerabilities unknown to developers before release

**Full Disclosure Solute:**<br>
The finder of a vulnerability releases it publicly, fully, and in<br>
Vulnerabilities unknown to developers before release are s<br>
days," because they have zero days to fix the problem.<br>
Why would so THE PECTOSCHE<br>
The finder of a vulnerability releases it publicly, fully, and immediately.<br>
• Vulnerabilities unknown to developers before release are sometimes called "0-<br>
days," because they have zero days to fix the pro In a Full Disclosure process:<br>• The finder of a vulnerability releases it publicly, fully, and immediately.<br>• Vulnerabilities unknown to developers before release are sometimes called "0-<br>days," because they have zero days In a Full Disclosure process:<br>
• The finder of a vulnerability releases it publicly, fully, and immediately.<br>
• Vulnerabilities unknown to developers before release are sometimes called "0-<br>
days," because they have zero d • The finder of a vulnerability releases it publicly, fully, and immed<br>• Vulnerabilities unknown to developers before release are somet<br>days," because they have zero days to fix the problem.<br>Why would someone do this?<br>Thi

# Responsible Disclosure

Responsible Disclosure<br>Responsible disclosure is the most common approach, and it is recommended<br>by the ACM code of ethics: **Responsible Disclos**<br>Responsible disclosure is the most common approach, a<br>by the ACM code of ethics:<br>Responsible disclosure is the approach more consistent with the

**Responsible disclosure is the most common approach, and it is recommended**<br>By the ACM code of ethics:<br>Responsible disclosure is the approach more consistent with the ACM Code of Ethics. By<br>keeping the existence of the vul **Responsible disclosure is the most common approach, and it is recommended**<br>By the ACM code of ethics:<br>Responsible disclosure is the approach more consistent with the ACM Code of Ethics. By<br>keeping the existence of the vul **Responsible disclosure is the most common approach, and it is recommended**<br>by the ACM code of ethics:<br>Responsible disclosure is the approach more consistent with the ACM Code of Ethics. By<br>keeping the existence of the vul **Responsible disclosure is the most common approach, and it is recommended**<br>by the ACM code of ethics:<br>Responsible disclosure is the approach more consistent with the ACM Code of Ethics. By<br>keeping the existence of the vul **Responsible disclosure is the most common approach, and it is recommended**<br>by the ACM code of ethics:<br>Responsible disclosure is the approach more consistent with the ACM Code of Ethics. By<br>keeping the existence of the vul Responsible disclosure is the most common approach, and it is recommended<br>by the ACM code of ethics:<br>Responsible disclosure is the approach more consistent with the ACM Code of Ethics. By<br>keeping the existence of the vulne Responsible disclosure is the most common approach, and it is recommended<br>by the ACM code of ethics:<br>Responsible disclosure is the approach more consistent with the ACM Code of Ethics. By<br>keeping the existence of the vulne Responsible disclosure is the most common approach, and it is recommended<br>by the ACM code of ethics:<br>Responsible disclosure is the approach more consistent with the ACM Code of Ethics. By<br>keeping the existence of the vulne by the ACM code of ethics:<br>Responsible disclosure is the approach more consistent with the ACM Code of Ethics. By<br>keeping the existence of the vulnerability secret for a longer amount of time, it reduces the<br>chance of harm The moral and possible disclosure is the approach more consistent with the ACM Code of Ethics. By keeping the existence of the vulnerability secret for a longer amount of time, it reduces the chance of harm to others (Prin

# **Vulnerability Commercialization**

Vulnerability Commercialization<br>Many companies now offer "Bug Bounties,"<br>or rewards for responsible disclosure. **Vulnerability Commercializ**<br>
Many companies now offer "Bug Bounties,"<br>
or rewards for responsible disclosure.<br>
Good Version of a bug bounty process: Vulnerability Commercializat<br>
Many companies now offer "Bug Bounties,"<br>
or rewards for responsible disclosure.<br>
Good Version of a bug bounty process:<br>
• Responsible disclosure process is followed<br>
• Company is buying infor

- 
- **Vulnerability Commercialization**<br>
Many companies now offer "Bug Bounties,"<br>
or rewards for responsible disclosure.<br> **Good Version of a bug bounty process:**<br>
 Responsible disclosure process is followed<br>
 Company is buyin Many companies now offer "Bug Bounties,"<br>
or rewards for responsible disclosure.<br>
Good Version of a bug bounty process:<br>
• Responsible disclosure process is followed<br>
• Company is buying information & time to fix the bug<br>
- 
- Franchies now offer "Bug Bounties,"<br>
or rewards for responsible disclosure.<br>
Good Version of a bug bounty process:<br>
 Responsible disclosure process is followed<br>
 Company is buying information & time to fix the bug<br>
Bad v France of Text Company is effectively buying silence<br>
• Responsible disclosure process is followed<br>
• Company is buying information & time to fix the bug<br>
Bad version of a bug bounty process:<br>
• Company does not fix the bu trust Good Version of a bug bounty process:<br>
• Responsible disclosure process is followed<br>
• Company is buying information & time to fix the bug<br>
Bad version of a bug bounty process:<br>
• Company does not fix the bug *or* notify t
- 

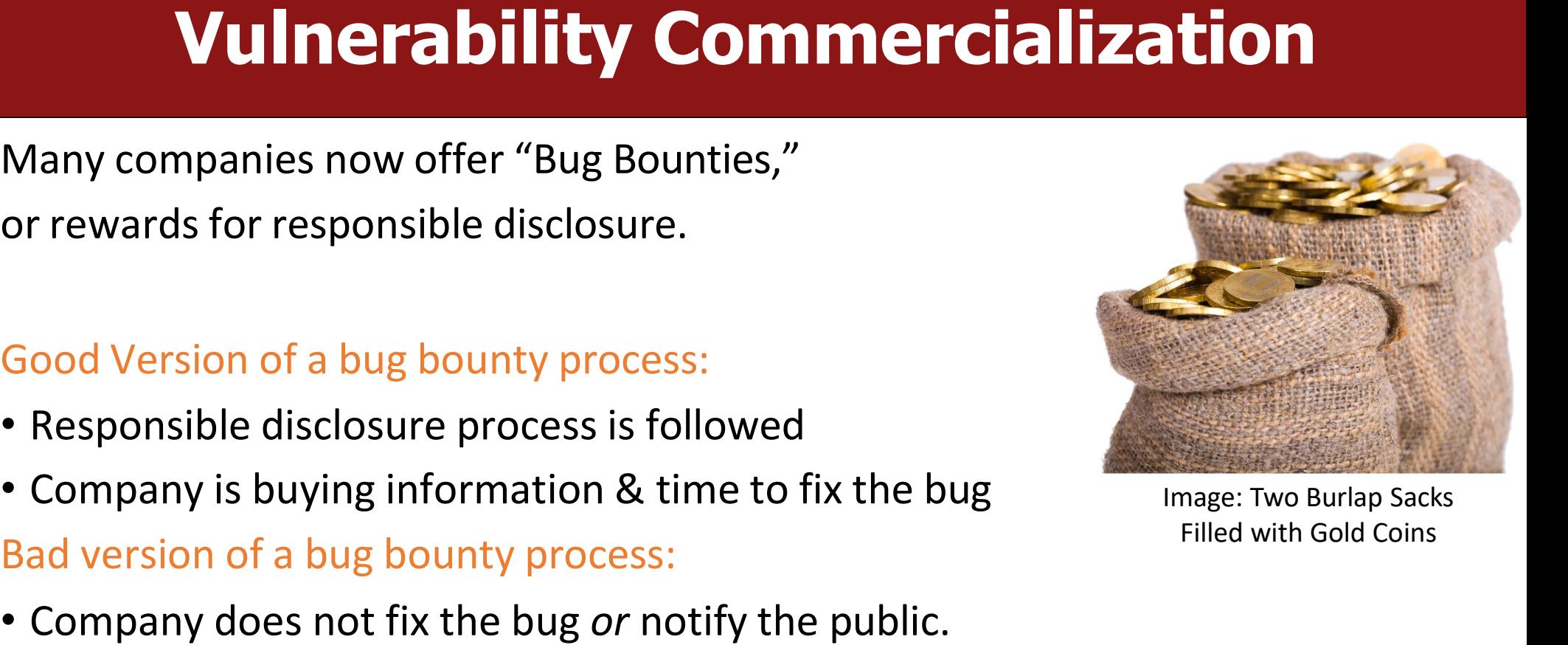

Image: Two Burlap Sacks Filled with Gold Coins
## Vulnerabilities Equities Process

**Vulnerabilities Equities Process**<br>The US federal government is one of the largest discoverers and purchasers of 0-<br>day vulnerabilities. **Vulnerabilities<br>The US federal government is one of the US federal government is one of the<br>It follows a "Vulnerabilities Equities Pro** 

Vulnerabilities Equities Process<br>The US federal government is one of the largest discoverers and purchasers of 0-<br>day vulnerabilities.<br>It follows a "Vulnerabilities Equities Process" (VEP) to determine which<br>vulnerabilitie **Vulnerabilities Equities Process**<br>The US federal government is one of the largest discoverers and purchasers of 0-<br>day vulnerabilities.<br>It follows a "Vulnerabilities Equities Process" (VEP) to determine which<br>vulnerabilit **Vulnerabilities Equities Pr**<br>The US federal government is one of the largest discoverers a<br>day vulnerabilities.<br>It follows a "Vulnerabilities Equities Process" (VEP) to determ<br>vulnerabilities to responsibly disclose and w The US federal government is one of the largest discoverers and purchasers of 0-<br>day vulnerabilities.<br>It follows a "Vulnerabilities Equities Process" (VEP) to determine which<br>vulnerabilities to responsibly disclose and whi The US federal government is one of the largest discoverers and purchasers of 0-<br>day vulnerabilities.<br>It follows a "Vulnerabilities Equities Process" (VEP) to determine which<br>vulnerabilities to responsibly disclose and whi